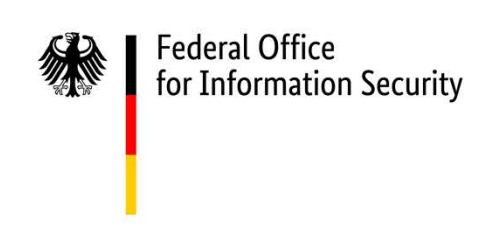

# Technical Guideline BSI TR-03135 Machine Authentication of MRTDs for Public Sector Applications

Part 3: High Level Document Check Interface Specification

BSI TR‑03135-3 Version 2.4.0

Federal Office for Information Security with the Federal Criminal Police Office and the Federal Police P.O. Box 20 03 63 53133 Bonn Tel.: +49 22899 9582-0 E-Mail: tr-03135@bsi.bund.de Internet[: https://www.bsi.bund.de](https://www.bsi.bund.de/) © Federal Office for Information Security 2021

# Table of Contents

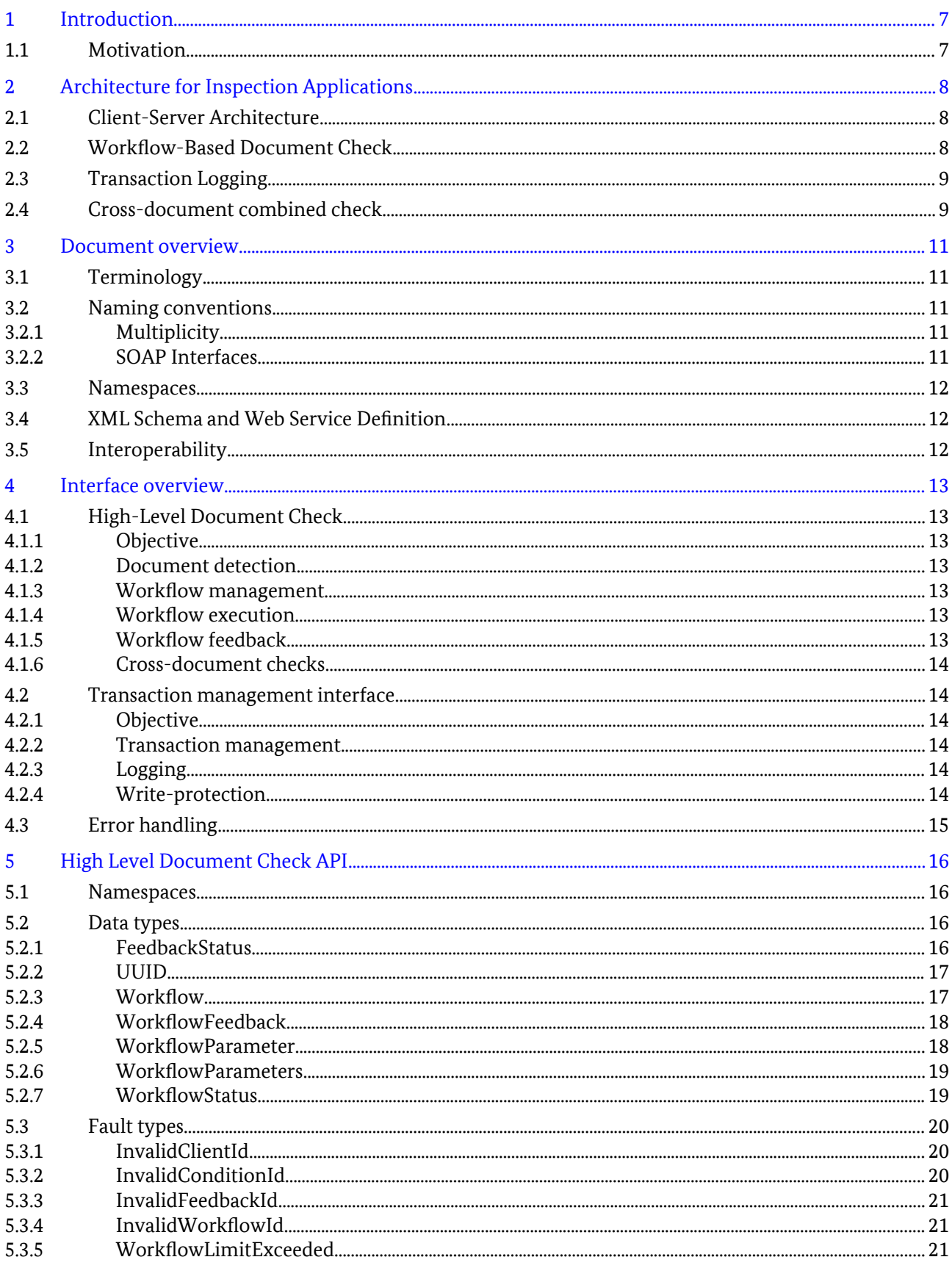

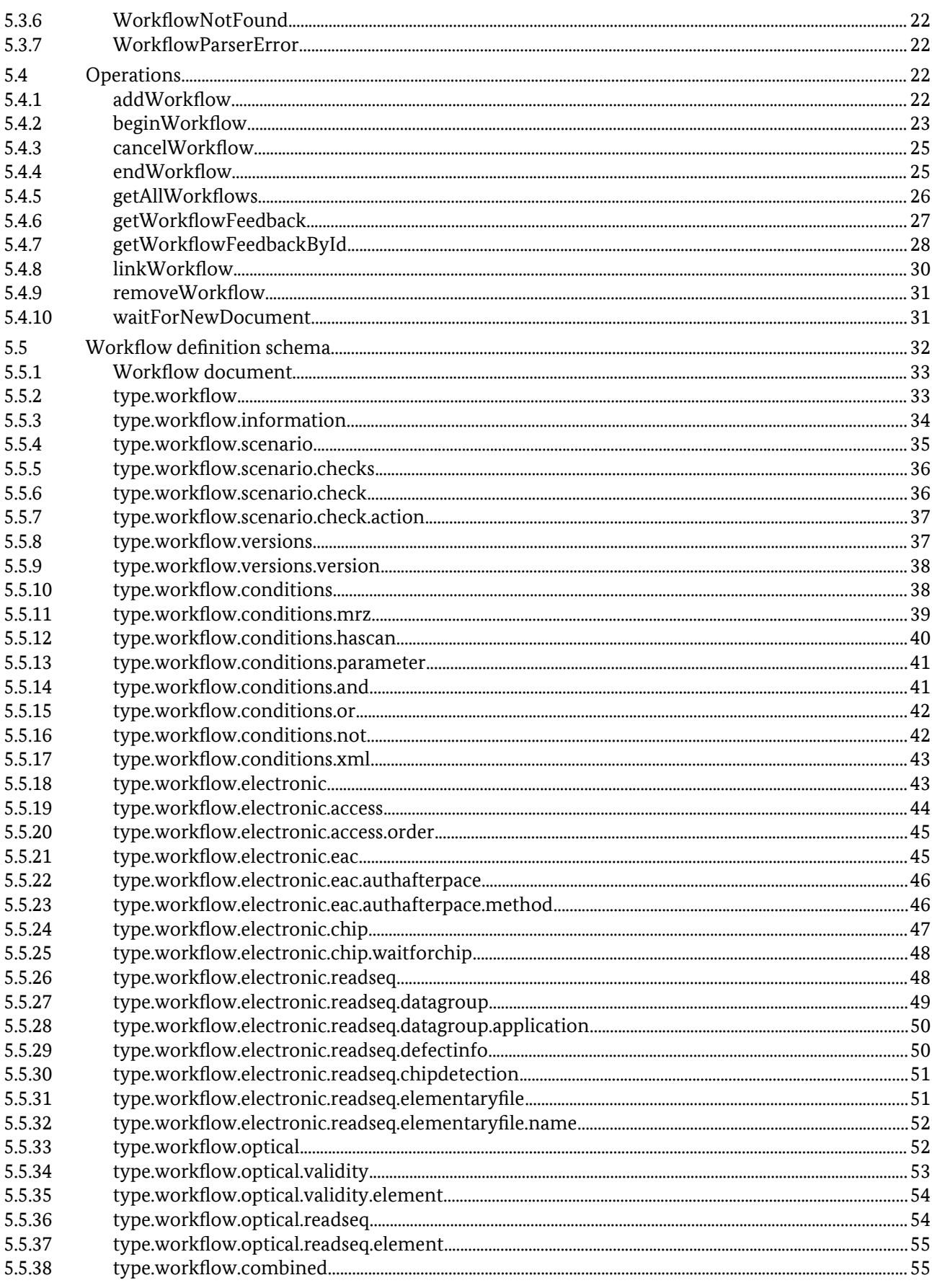

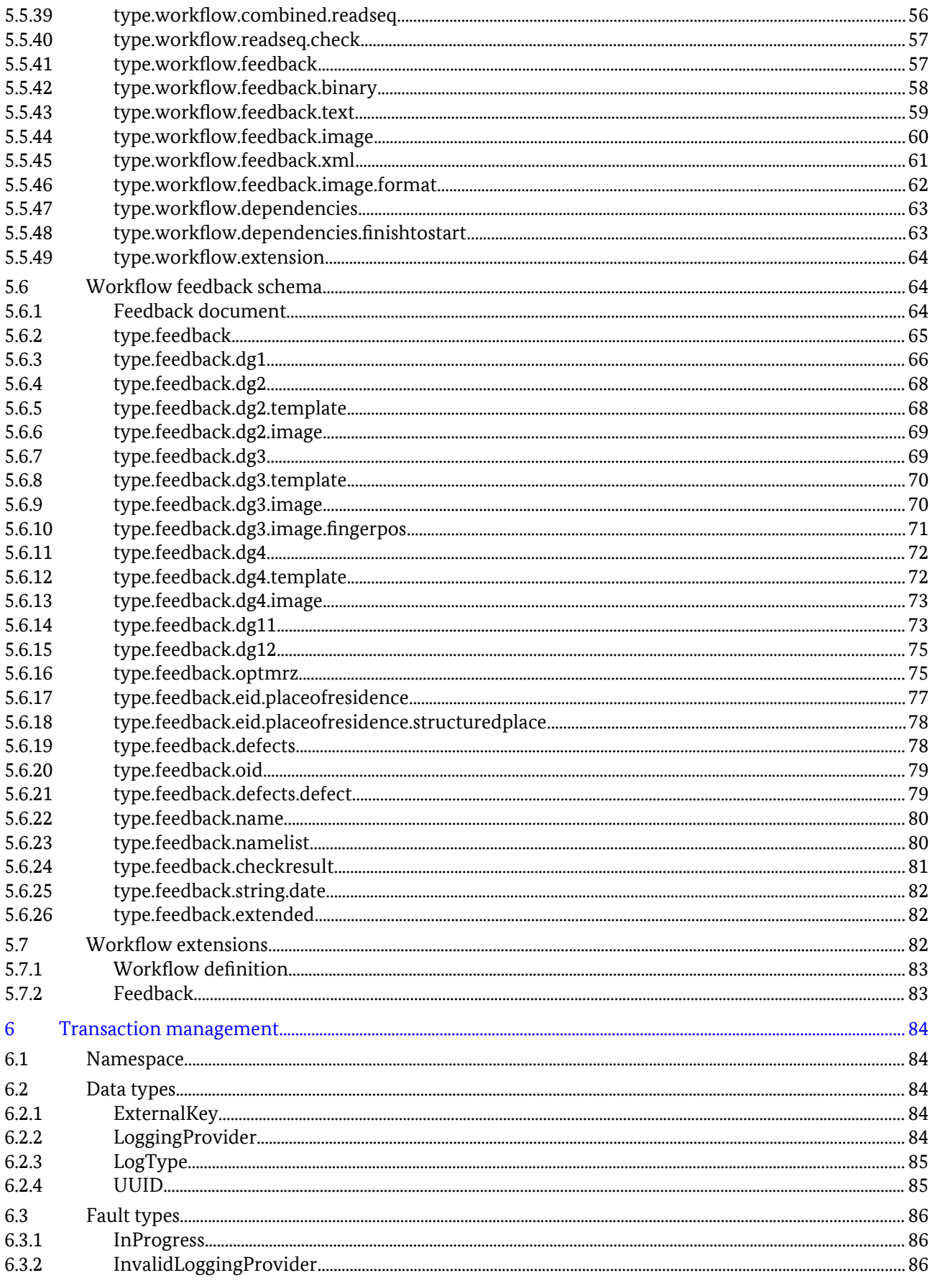

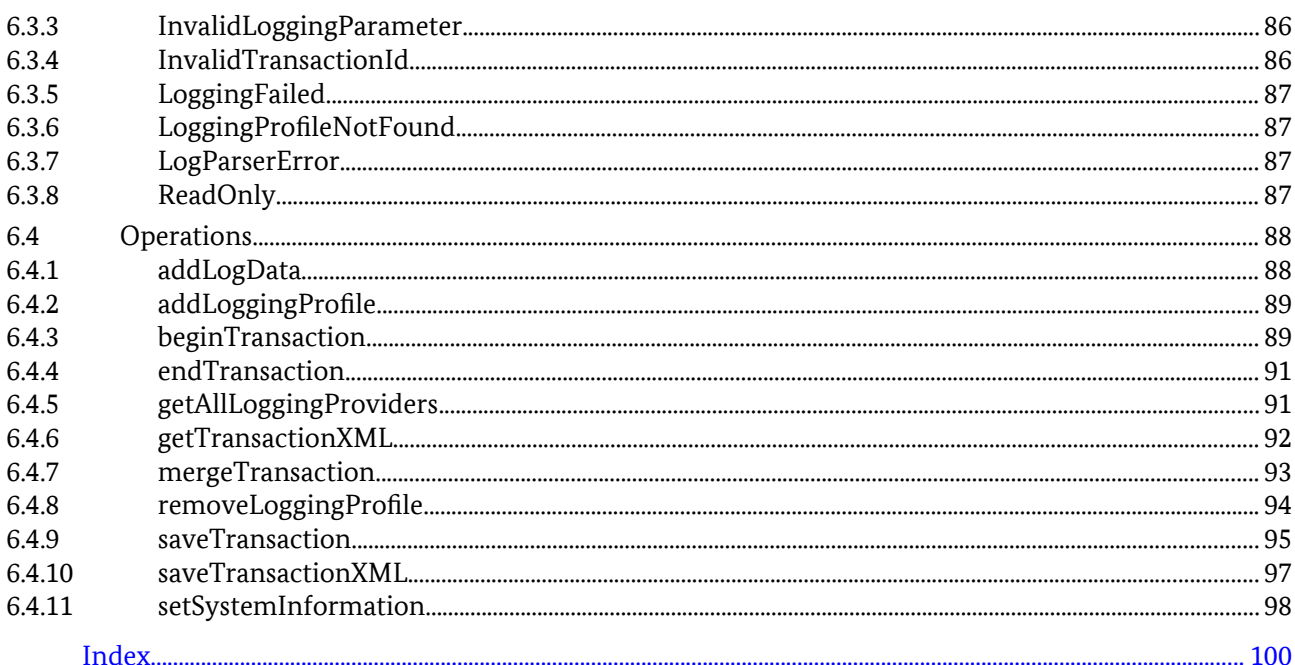

# Figures

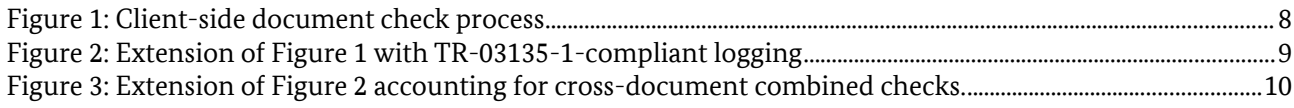

# Tables

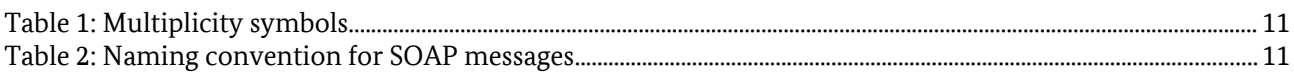

# <span id="page-6-0"></span>1 Introduction

This technical guideline specifies two complimentary web services that provide validation of Machine-Readable Travel Documents (MRTDs) according to the TR-03135-1. They comprise the document check process as well as the required logging of the results.

# 1.1 Motivation

The checking of MRTDs according to TR-03135-1 requires a large number of individual steps. Some steps require a certain order of execution or may only be relevant for particular documents. In contrast to a fixed definition of scenario-specific check processes, the processing and visualization of results and/or document data may vary with the purpose of the Inspection Application. The complexity of the document check process causes large efforts for the creation and quality control of Inspection Applications.

The goal of this document is to provide high-level interfaces that reduces the programming effort for Inspection Applications by separating the document check process and standard-compliant logging from the problem-specific processing and visualization of results.

# <span id="page-7-0"></span>2 Architecture for Inspection Applications

# 2.1 Client-Server Architecture

To ease the implementation of Inspection Applications for document checks, they are split into two parts. Frontends, or *clients,* are application-specific. They provide a user interface and process and visualize results depending on their particular purpose. The TR-03135-1-compliant document check process and the corresponding transaction logging are provided by a backend *server* as web services. This separation reduces the effort to implement Inspection Applications for different purposes considerably.

# 2.2 Workflow-Based Document Check

To further reduce the effort for client implementation, the document check process is configured based on a textual description in XML rather than program code. A particular configuration is referred to as *workflow*, its description as *workflow definition*. This definition allows the customization of the application-scenariospecific document check process within the limits of TR-03135-1.

It controls which optical, electronic and combined checks are carried out and which data are required for processing. The document data and check results are referred to as *feedback*. Please refer to Section [5.5](#page-31-0) for an exhaustive specification of the workflow definition and Section [5.6](#page-63-0) for the specification of the feedback data format.

The workflow definition can be provided by the client or the server. This allows clients to use custom workflows but also allows centralized management on the server. All workflows are managed by the server and are available to all clients. Workflows are executed on the server upon request by the client. Relevant feedback is generated on the server and can be fetched by the client individually.

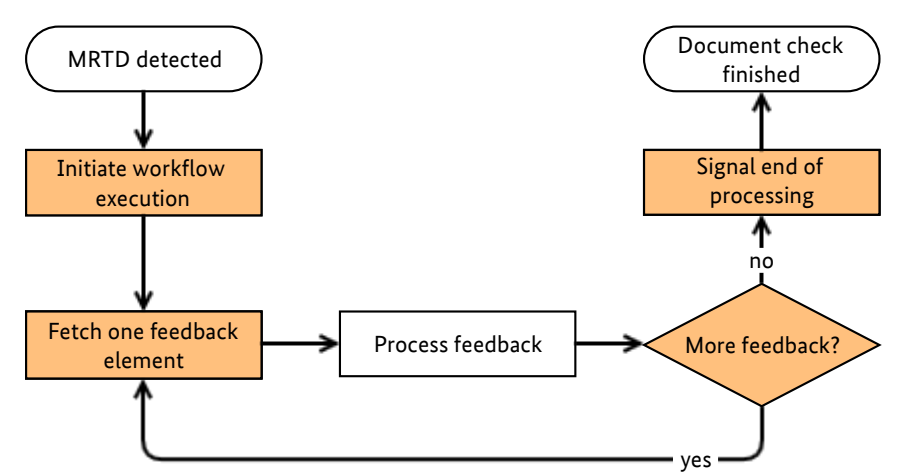

<span id="page-7-1"></span>*Figure 1: Client-side document check process*

[1](#page-7-1) visualizes the client side of the document check process. Workflow-related interface operations are highlighted in orange. After a new document is detected, the client requests execution of the relevant mgingitied in orange, theet a new document is detected, the enem requests execution of the relevant<br>workflow. In the following, the client individually fetches the feedback elements that are defined in the workflow from the server and processes them appropriately, e.g. by visualizing them to the user. After all feedback has been processed successfully, the client informs the server that client-side processing has finished. Section [4.1](#page-12-1) provides a quick overview of the interface functions. The interface specification can be finished. found in Chapter [5.](#page-15-0)

# 2.3 Transaction Logging

TR-03135-1 requires logging of all relevant check results which is provided by the interface specified in Chapter [6](#page-83-0). If multiple documents need to be checked, the corresponding transactions can be merged into a single transaction for consistent logging of related document checks.

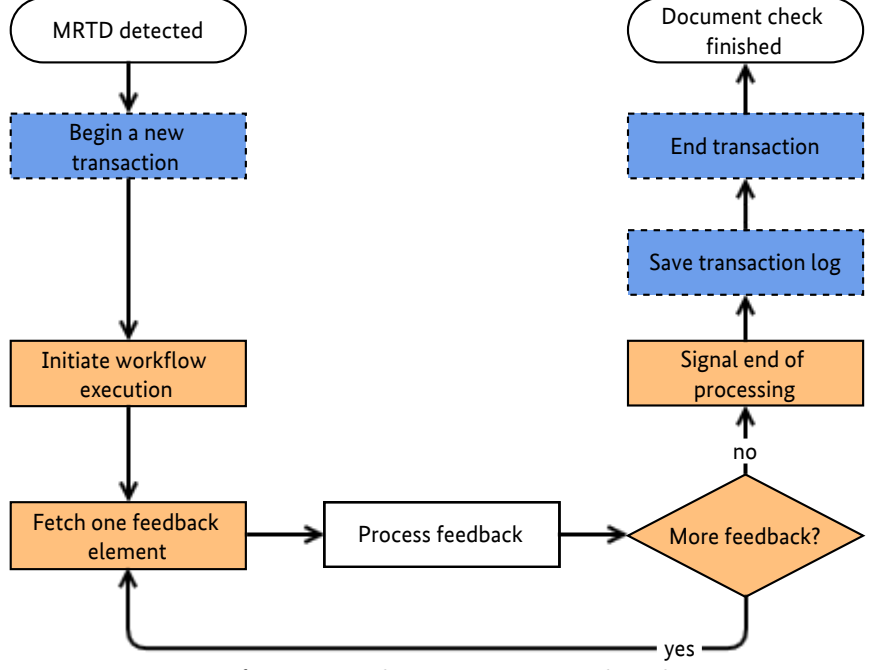

<span id="page-8-0"></span>*Figure 2: Extension of Figure 1 with TR-03135-1-compliant logging*

[2](#page-8-0) shows the extension of the client side of the document check process from [1](#page-7-1) with transaction logging operations (highlighted in blue, dashed). The client initiates a new transaction after a MRTD was detected and before initiating workflow execution. After the workflow execution and result processing is finished, the client requests saving of the corresponding transaction log and then ends the transaction. Section [4.2](#page-13-0) provides a quick overview of the interface functions.

# 2.4 Cross-document combined check

Part 1 of this Technical Guideline specifies checks across two different documents (e.g. passport and visa) or two sides of the same document (e.a. front and rear side of ID cards).

Initially, both documents (or document sides) are checked individually. Cross-document combined checks, which are always defined for a specific document (e.g. visa), are skipped.

Its the responsibility of the client to control which documents are considered for cross-document combined checks. After linking the respective documents, the cross-document combined checks are executed.

The Inspection Application MUST merge the corresponding transaction to ensure consistent logging of the checking process.

Figure [3](#page-9-0) shows the extension of the single document checking process in Figure [2](#page-8-0) which accounts for potential cross-document combined checks. After finishing the initial checking of a document, the client checks if feedback elements for any cross-document combined checks are missing. If so, the client needs to link the currently checked document (e.g. visa) to the relevant reference document (e.g. passport) and rerequest the corresponding feedback elements. Afterwards, the corresponding transactions for both documents must be merged.

2 Architecture for Inspection Applications

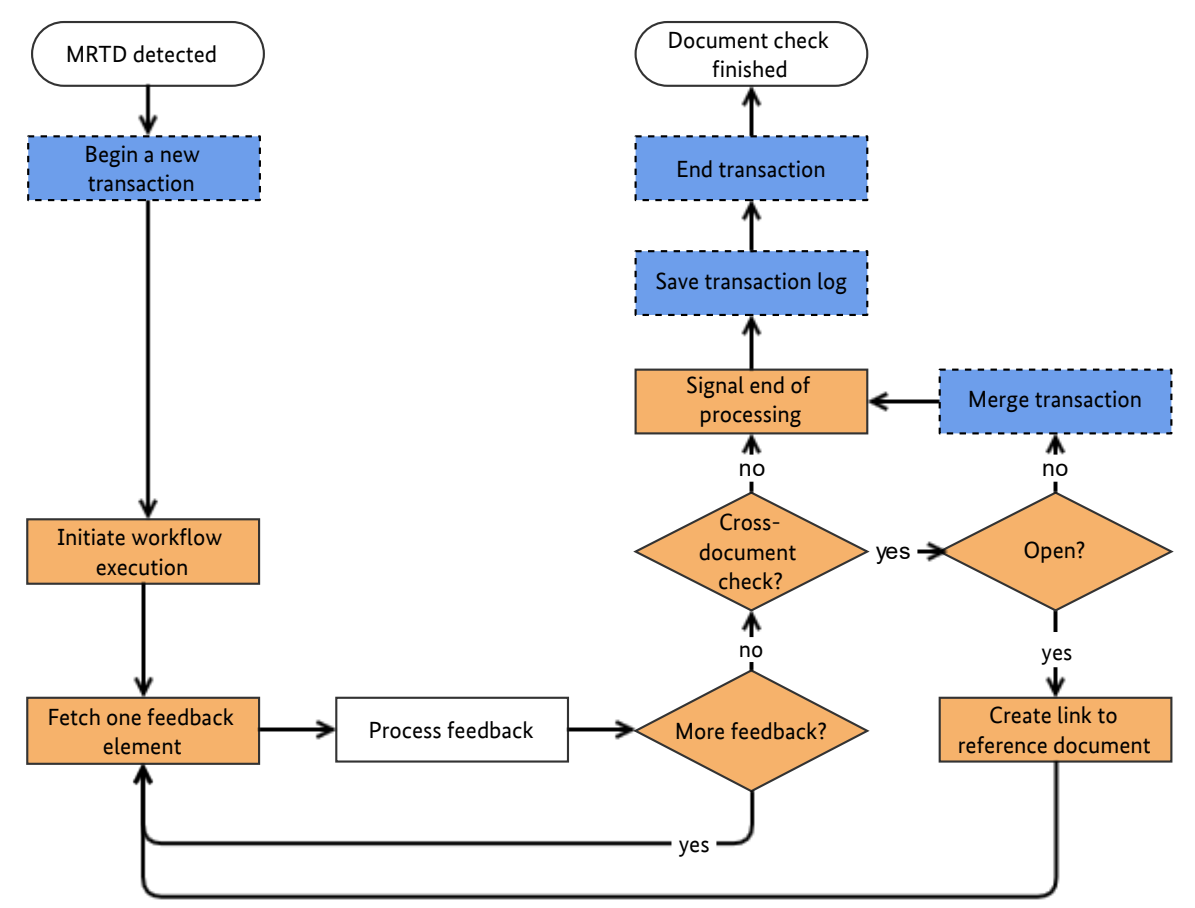

<span id="page-9-0"></span>*Figure 3: Extension of Figure 2 accounting for cross-document combined checks.*

# <span id="page-10-0"></span>3 Document overview

# 3.1 Terminology

The key words "MUST", "MUST NOT", "REQUIRED", "SHALL", "SHALL NOT", "SHOULD", "SHOULD NOT", "RECOMMENDED", "MAY", and "OPTIONAL" in this document are to be interpreted as described in RFC 2119.

# 3.2 Naming conventions

# 3.2.1 Multiplicity

Generally, XML elements and attributes listed in this document are required, i.e. the respective parent element MUST contain exactly one such element. Elements and attributes that deviate from this baseline are denoted in this document by a symbol which is appended to the element/attribute name. The symbols are listed in [1](#page-10-2).

<span id="page-10-2"></span>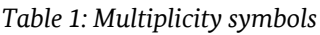

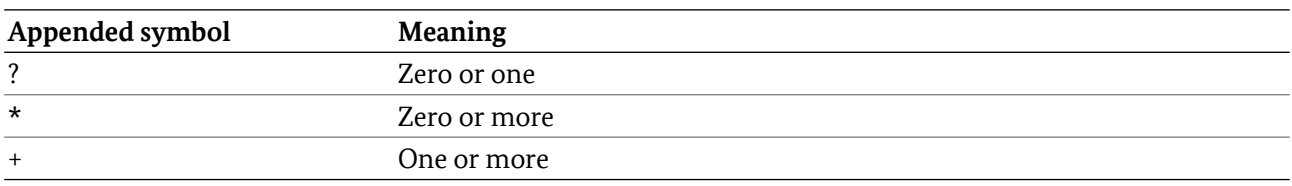

#### 3.2.2 SOAP Interfaces

All operations of this interface follow the request/response model, i.e., communication is initiated by the client by sending a SOAP message to the server (request). For each request, the server replies with a SOAP message containing the result of the requested operation (response) or, in case of error, a fault.

The body of each SOAP message consists of a single part which is named according to the corresponding operation. For requests, the part name is identical to the name of the operation. For responses, the part name is identical to the name of the operation plus the suffix "Response" (see Table [2](#page-10-1)).

<span id="page-10-1"></span>*Table 2: Naming convention for SOAP messages*

| Message type | Part name                               |  |
|--------------|-----------------------------------------|--|
| Request      | <operation name=""></operation>         |  |
| Response     | <operation name="">Response</operation> |  |

#### *Example: Naming convention*

- Operation: getAllWorkflows
- Request: getAllWorkflows
- Response: getAllWorkflowsResponse

Both request and response elements exclusively contain zero or more child elements according to the detailed description in this guideline. They do not carry any attributes.

## 3.3 Namespaces

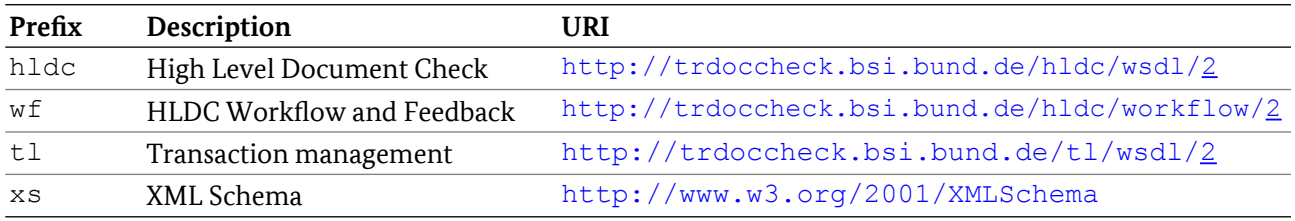

# 3.4 XML Schema and Web Service Definition

The following XML Schema Definition (.xsd) and Web Service Definition (.wsdl) files are provided with this Technical Guideline:

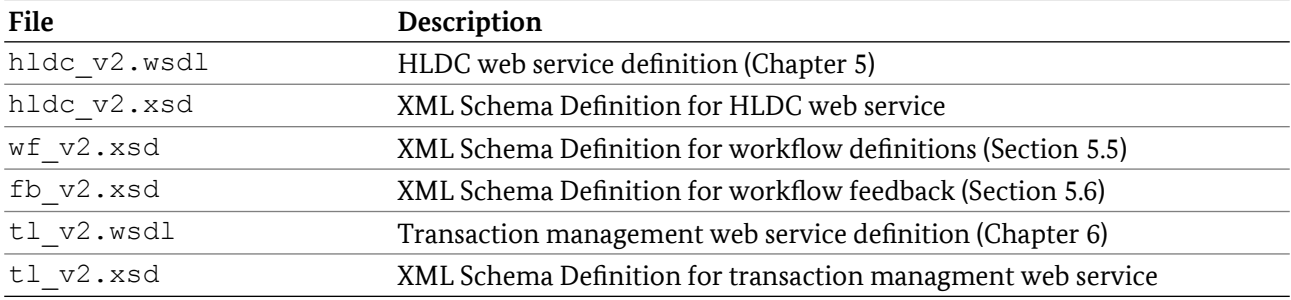

# 3.5 Interoperability

To ensure trouble-free interoperability between different SOAP implementations, both client and server implmenentations SHOULD fulfill the WS-I Basic Profile 1.1.

# <span id="page-12-0"></span>4 Interface overview

# <span id="page-12-1"></span>4.1 High-Level Document Check

## 4.1.1 Objective

The High-level Document Check (HLDC) interface provides execution of TR-03135-compliant document checks controlled by XML-based workflow definitions.

# 4.1.2 Document detection

The client MAY choose to be notified of a newly detected document by explicit waiting (blocking).

• Calling waitForNewDocument blocks client execution until a new document is detected (limited by a timeout).

# 4.1.3 Workflow management

- The client MAY publish custom workflow definitions on the server by calling addWorkflow. Identically named workflow definitions are replaced.
- The client MAY remove workflow definitions from the server by calling removeWorkflow.
- The function getAllWorkflows provides a list of all workflow definitions that are available on the server.

# 4.1.4 Workflow execution

- The function beginWorkflow executes a document check workflow. If no transaction ID is provided, the server MUST initiate a new transaction internally to ensure TR-03135-compliant logging. beginWorkflow provides a unique workflow ID that MUST be used in subsequent calls. In general, the ID MUST remain valid until the client calls  $endWorkflow$ . To protect against broken clients, the server MAY limit the ID validity with a timeout.
- Workflow execution MAY be cancelled by calling cancelWorkflow.
- The client MUST inform the server that client-side workflow processing has finished by calling endWorkflow.

# 4.1.5 Workflow feedback

Document and check result data are provided by the server individually and are referred to as workflow feedback.

- The function getWorkflowFeedback provides the next available feedback element.
- The client MAY request particular document and result data by calling  $q$ etWorkflowFeedbackById.

# 4.1.6 Cross-document checks

If a workflow contains definitions for cross-document combined checks, the client SHOULD call linkWorkflow in order to assign the relevant reference document. The call MUST appear after feedback processing for the current document has finished.

# <span id="page-13-0"></span>4.2 Transaction management interface

# 4.2.1 Objective

The transaction management interface provides functions to link document check operations to a TR-03135-compliant transaction and to allow logging of relevant data.

## 4.2.2 Transaction management

- Transactions are initiated by beginTransaction. In contrast to calling the HLDC function beginWorkflow without a transaction ID, this function provides an ID that is REQUIRED for all the functions of this interface and MAY be used when calling beginWorkflow in order to link the workflow execution to this particular transaction.
- Multiple transactions MAY be merged into a single one with mergeTransaction.
- Transactions are terminated by endTransaction which invalidates the transaction ID.

# 4.2.3 Logging

- The function saveTransaction stores the currently available logged transaction data persistently on the server. The client MAY limit the amount of data that is stored.
- The client MAY request the currently available transaction data for client-side use by calling getTransactionXML.
- Client-specific data MAY be logged by calling addLogData.
- The function getAllLoggingProviders is OPTIONAL and MAY return a server-specific list of logging targets that MAY be used when calling saveTransaction.
- The function saveTransactionXML allows to store client-generated XML via available logging providers.
- The client MAY publish custom logging profiles (XSLT) on the server by calling addLoggingProfile. Identically named logging profiles are replaced.
- The client MAY remove logging profiles from the server by calling removeLoggingProfile

# 4.2.4 Write-protection

In order to prevent inconsistent log data, a transaction is protected against further modification after the first read access, i.e., after calls to saveTransaction and getTransactionXML. All future write access, i.e., calls that would modify the transaction, MUST fail then with an appropriate error.

The server MAY fail read access calls with appropriate error if the transaction is currently modified (e.g., by the document check process).

# 4.3 Error handling

If errors occur during processing of a web service request, a SOAP fault is generated according to the SOAP 1.1 specification. SOAP faults are comparable to exceptions in programming languages such as C++, C# or Java insofar as they allow reporting of errors without the need to account for error codes in function signatures.

SOAP faults are returned in place of the SOAP response. Depending on the type of an error, the fault message may contain additional information about the error. The faults that are specific to the web services in this document are specified in the respective chapters and listed with every function that may generate them. Faults originating from other causes such as network connection problems or validation errors are beyond the scope of this document as they depend on the specific SOAP implementation.

# <span id="page-15-0"></span>5 High Level Document Check API

The High Level Document Check API (short: HLDC API) contains functions to perform electronic and optical document checks in conformity to part 1 of this Technical Guideline. The check processes are driven by XML workflows and provide a very high level interface to the application. The check results contain multiple sub-results which are combined to overall results according to TR-03135 Part 1. All checks can be logged in XML format compliant to TR-03135 Part 1 using the transaction management API in Chapter [6.](#page-83-0)

The definitions of the HLDC API are provided in hldc\_v2.wsdl. The schemata for the workflow definition and XML-formatted feedback are provided in wf v2.xsd and fb v2.xsd respectively.

# 5.1 Namespaces

The elements of the server- and client-side APIs are member of the namespace <http://trdoccheck.bsi.bund.de/hldc/wsdl/2>, which is aliased by hldc. The workflow definition schema and the workflow feedback schema use the namespace <http://trdoccheck.bsi.bund.de/hldc/workflow/2> aliased by wf.

# 5.2 Data types

In addition to simple XSD types, the SOAP interface uses custom data types, which are described in the following.

# 5.2.1 FeedbackStatus

Represents the status of a feedback element. Derived from xs:string.

#### 5.2.1.1 Values

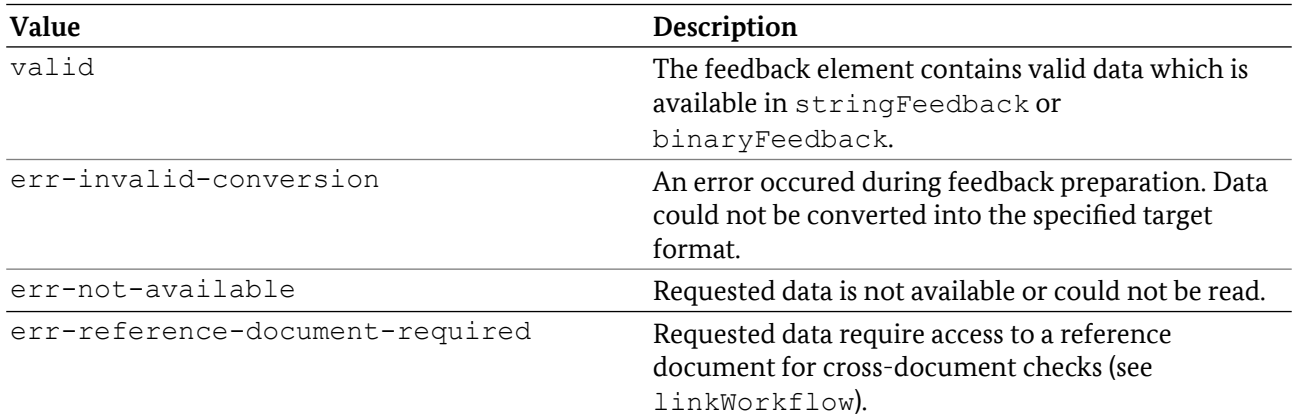

#### 5.2.1.2 WSDL Definition

```
<simpleType name="FeedbackStatus">
<restriction base="xs:string"/>
  <enumeration value="valid"/>
  <enumeration value="err-invalid-conversion"/>
   <enumeration value="err-not-available"/>
```

```
</restriction>
</simpleType>
```
# 5.2.2 UUID

Serves to uniquely reference various elements at runtime (e.g. currently executing workflows). Inherits xs:string.

#### 5.2.2.1 Format restrictions

The content MUST be empty or represent a universally unique identifier of 32 lower-case hexadecimal letters that are separated into 5 groups of length 8, 4, 4, 4 and 12 letters using hyphens (e.g. 01234567- 89ab-cdef-0123-456789abcdef).

#### 5.2.2.2 WSDL Definition

```
<simpleType name="UUID">
<restriction base="xs:string">
  <pattern value="([A-Fa-f0-9]{8}-[A-Fa-f0-9]{4}-[A-Fa-f0-9]{4}-[A-Fa-f0-9]{4}-
[A-Fa-f0-9]{12})?"/>
 </restriction>
</simpleType>
```
## 5.2.3 Workflow

Contains general workflow information.

#### 5.2.3.1 Elements

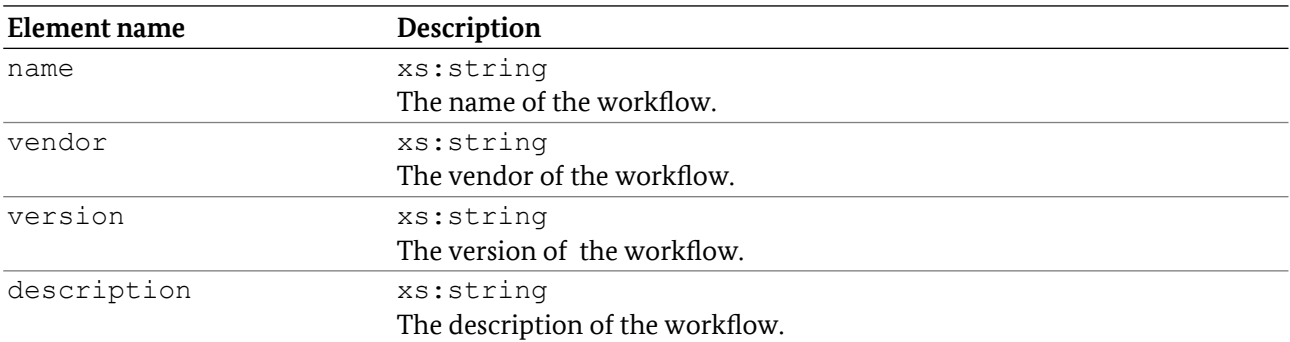

#### 5.2.3.2 WSDL Definition

```
<complexType name="Workflow">
<sequence>
  <element name="name" type="xs:string" />
  <element name="vendor" type="xs:string"/>
  <element name="version" type="xs:string"/>
  <element name="description" type="xs:string"/>
</sequence>
</complexType>
```
## 5.2.4 WorkflowFeedback

Represents a feedback element from a HLDC workflow.

#### 5.2.4.1 Attributes

None.

#### 5.2.4.2 Elements

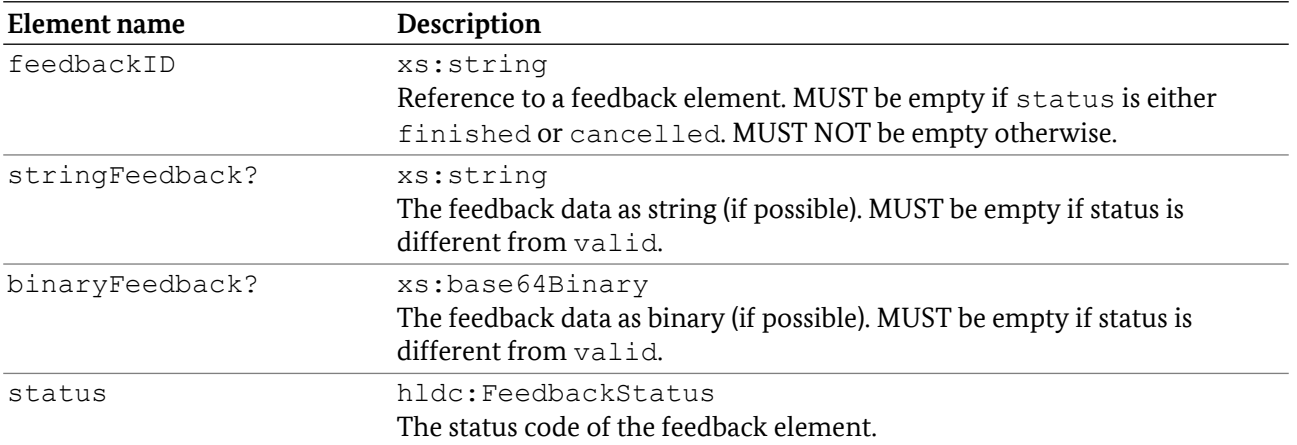

#### 5.2.4.3 WSDL Definition

```
<complexType name="WorkflowFeedback">
 <sequence>
   <element name="feedbackID" type="xs:string" />
   <element name="stringFeedback" type="xs:string"
      minOccurs="0" />
   <element name="binaryFeedback" type="xs:base64Binary"
      minOccurs="0" maxOccurs="1" />
   <element name="status" type="hldc:FeedbackStatus" />
 </sequence>
</complexType>
```
## 5.2.5 WorkflowParameter

Key-value pair to configure conditions of type type.workflow.conditions.parameter in a HLDC workflow definition.

#### 5.2.5.1 Attributes

None.

#### 5.2.5.2 Elements

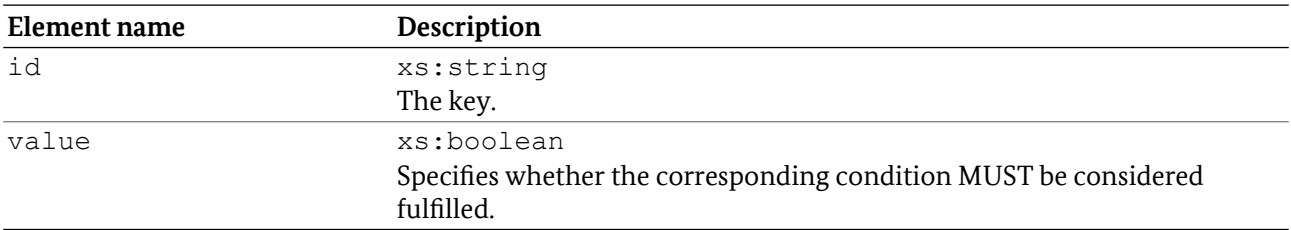

#### 5.2.5.3 WSDL Definition

```
<complexType name="WorkflowParameter">
<sequence>
  <element name="id" type="xs:string" />
  <element name="value" type="xs:boolean" /> 
</sequence>
</complexType>
```
#### 5.2.6 WorkflowParameters

List of key-value pairs.

#### 5.2.6.1 Elements

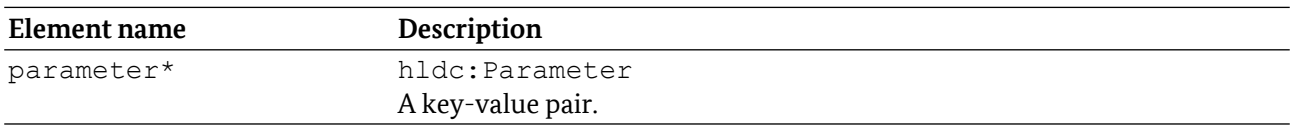

#### 5.2.6.2 WSDL Definition

```
<complexType name="WorkflowParameters">
<sequence>
  <element name="parameter" type="hldc:WorkflowParameter"
      minOccurs="0" maxOccurs="unbounded"/>
</sequence>
</complexType>
```
### 5.2.7 WorkflowStatus

Represents the execution status of a workflow. Derived from xs:string.

#### 5.2.7.1 Values

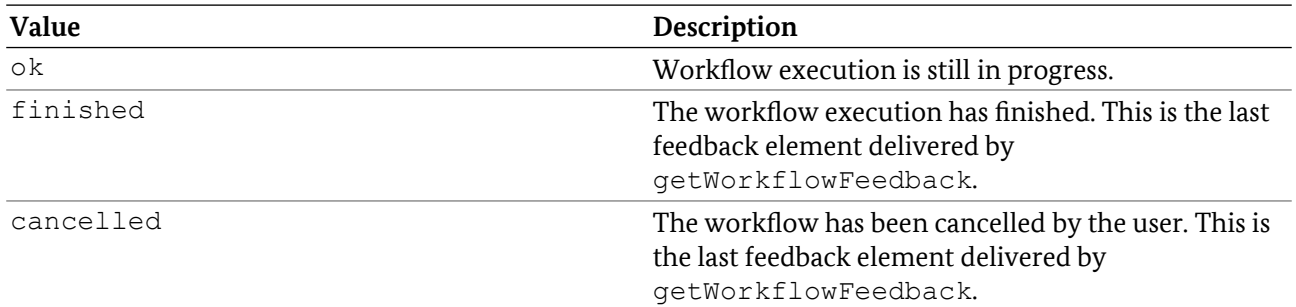

#### 5.2.7.2 WSDL Definition

```
<simpleType name="WorkflowStatus">
 <restriction base="xs:string"/>
  <enumeration value="ok"/>
  <enumeration value="finished"/>
  <enumeration value="cancelled"/>
 </restriction>
</simpleType>
```
# 5.3 Fault types

This section specifies the SOAP faults that are specific to this SOAP API. No fault has any attributes.

### 5.3.1 InvalidClientId

Returned if a client ID does not exist on the server. The ID is either invalid or has expired.

#### 5.3.1.1 Elements

None.

#### 5.3.1.2 WSDL Definition

```
<complexType name="InvalidClientId">
<sequence>
</sequence>
</complexType>
```
### 5.3.2 InvalidConditionId

Returned if a condition ID is not defined in the workflow definition.

#### 5.3.2.1 Elements

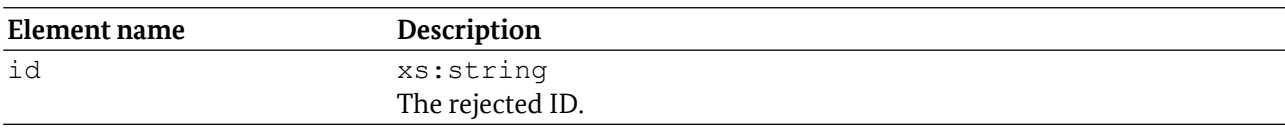

### 5.3.2.2 WSDL Definition

```
<complexType name="InvalidConditionId">
<sequence>
  <element name="id" type="xs:string" />
 </sequence>
</complexType>
```
# 5.3.3 InvalidFeedbackId

Returned if the feedback ID in the request is not defined in the workflow definition.

#### 5.3.3.1 Elements

None.

#### 5.3.3.2 WSDL Definition

```
<complexType name="InvalidFeedbackId">
 <sequence>
  </sequence>
</complexType>
```
# 5.3.4 InvalidWorkflowId

Returned if a workflow ID does not exist on the server. The ID is either invalid or has expired due to a call to endWorkflow or limited resources on the server.

#### 5.3.4.1 Elements

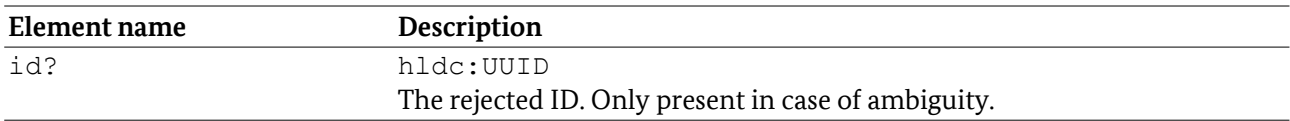

#### 1.1.1.1 WSDL Definition

```
<complexType name="InvalidWorkflowId">
 <sequence>
  <element name="id" type="hldc:UUID" minOccurs="0" maxOccurs="1" />
 </sequence>
</complexType>
```
# 5.3.5 WorkflowLimitExceeded

Returned in case of too many executing workflows. The client either needs to cancel a currently executing workflow or wait until it finishes.

#### 5.3.5.1 Elements

None.

### 5.3.5.2 WSDL Definition

```
<complexType name="WorkflowLimitExceeded">
 <sequence>
  </sequence>
</complexType>
```
# 5.3.6 WorkflowNotFound

Returned if the requested workflow does not exist on the server.

#### 5.3.6.1 Elements

None.

#### 5.3.6.2 WSDL Definition

```
<complexType name="WorkflowNotFound">
 <sequence>
  </sequence>
</complexType>
```
## 5.3.7 WorkflowParserError

Returned if the provided workflow definition could not be parsed by the server.

#### 5.3.7.1 Elements

None.

### 5.3.7.2 WSDL Definition

```
<complexType name="WorkflowParserError">
 <sequence>
  </sequence>
</complexType>
```
# 5.4 Operations

### 5.4.1 addWorkflow

Transfers a new workflow definition to the server. Input MUST be validated against the schema wf  $v2$ . xsd (Section [5.5\)](#page-31-0) and MUST be checked for consistency. The workflow MUST NOT contain invalid ID references and MUST NOT contain cyclic dependencies. If an identically named workflow exists on the server, it MUST be replaced with the newly submitted definitions.

#### 5.4.1.1 Request elements

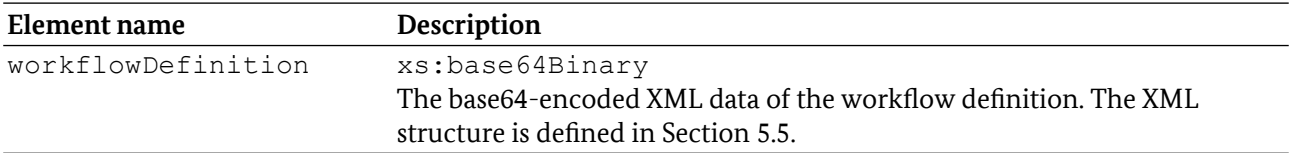

#### 5.4.1.2 Response elements

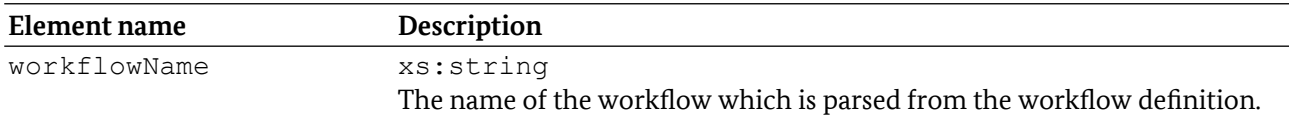

#### 5.4.1.3 Faults

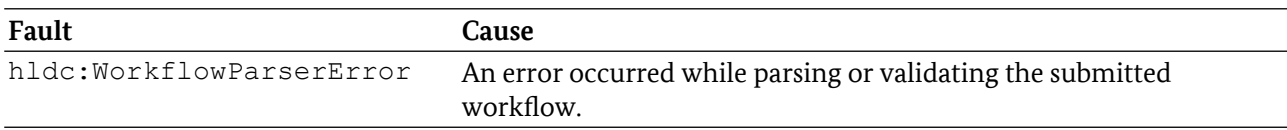

#### 5.4.1.4 WSDL Definition

```
<!-- operation request element -->
<element name="addWorkflow">
<complexType>
  <sequence>
   <element name="workflowDefinition" type="xs:base64Binary" /> 
  </sequence>
</complexType>
</element>
<!-- operation response element -->
<element name="addWorkflowResponse">
<complexType>
  <sequence>
   <element name="workflowName" type="xs:string" />
  </sequence>
</complexType>
</element>
```
# 5.4.2 beginWorkflow

Initiates workflow execution on the server to check the current document and/or read out the requested data. Check results and data MUST be queried individually by calling getWorkflowFeedback or getWorkflowFeedbackById.

### 5.4.2.1 Request elements

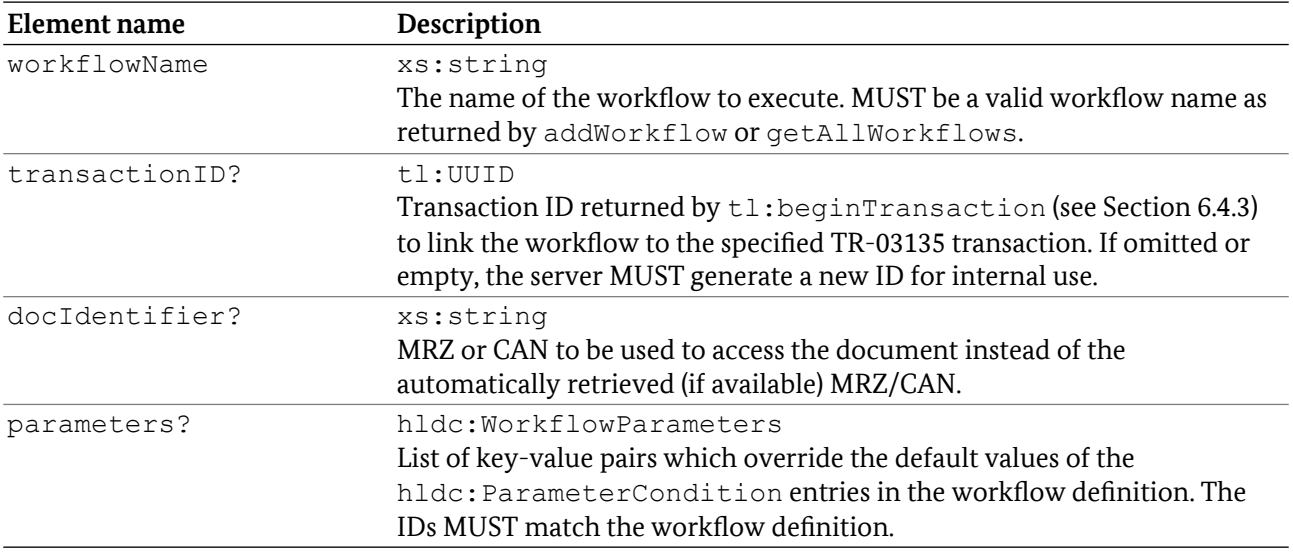

#### 5.4.2.2 Response elements

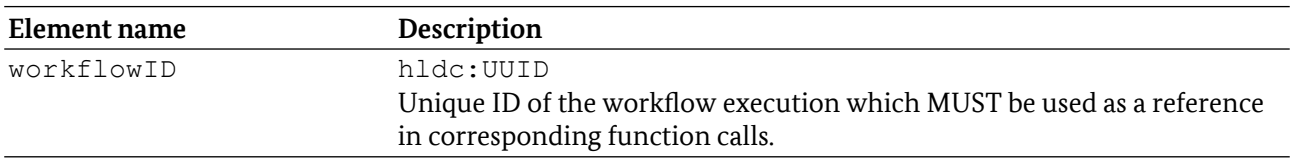

#### 5.4.2.3 Faults

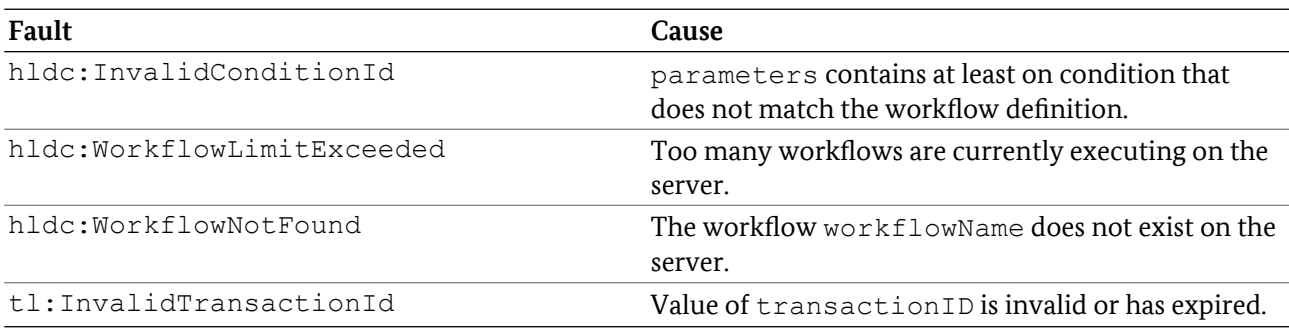

#### 5.4.2.4 WSDL Definition

```
<!-- operation request element -->
<element name="beginWorkflow">
<complexType>
  <sequence>
   <element name="workflowName" type="xs:string" />
   <element name="transactionID" type="tl:UUID" minOccurs="0" />
   <element name="docIdentifier" type="xs:string" minOccurs="0" />
   <element name="parameters" type="hldc:WorkflowParameters" minOccurs="0" />
  </sequence>
 </complexType>
</element>
```

```
<!-- operation response element -->
<element name="beginWorkflowResponse">
 <complexType>
  <sequence>
    <element name="workflowID" type="hldc:UUID" />
  </sequence>
 </complexType>
</element>
```
## 5.4.3 cancelWorkflow

Cancels workflow execution. The workflow is cancelled successfully when the status cancelled is returned in the feedback loop.

#### 5.4.3.1 Request elements

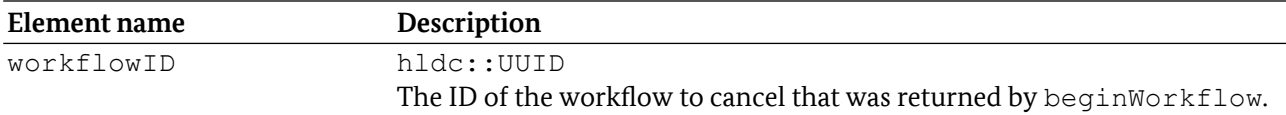

#### 5.4.3.2 Response elements

None.

#### 5.4.3.3 Faults

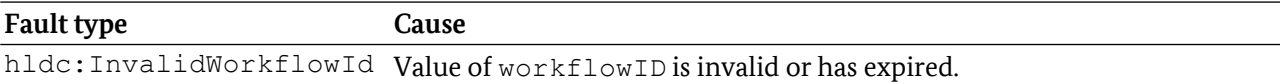

#### 5.4.3.4 WSDL Definition

```
<!-- operation request element -->
<element name="cancelWorkflow">
 <complexType>
  <sequence>
   <element name="workflowID" type="hldc:UUID" />
  </sequence>
</complexType>
</element>
<!-- operation response element -->
<element name="cancelWorkflowResponse">
<complexType>
  <sequence>
  </sequence>
 </complexType>
</element>
```
### 5.4.4 endWorkflow

Informs the server that client-side workflow processing has finished. Invalidates the workflow ID. MUST be called by the client for each executed workflow. To protect against broken clients, the server MAY invalidate workflow IDs based on a timeout. SHOULD NOT be called concurrently to other functions that operate on the same workflow ID except cancelWorkflow.

#### 5.4.4.1 Request elements

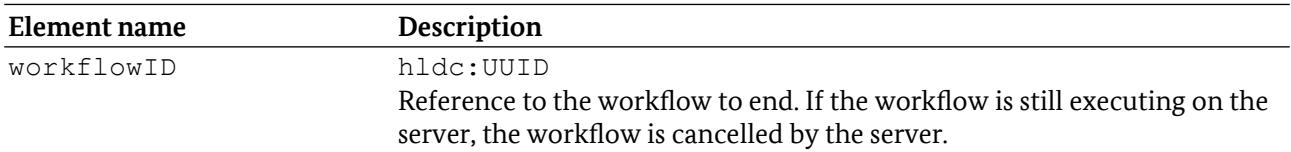

#### 5.4.4.2 Response elements

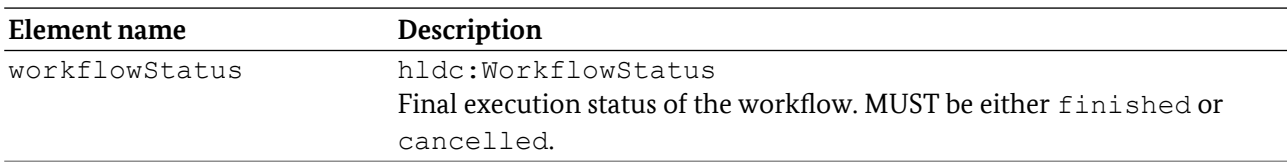

#### 5.4.4.3 Faults

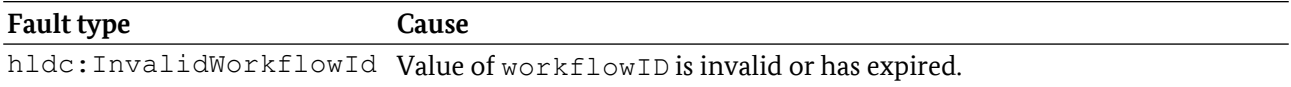

#### 5.4.4.4 WSDL Definition

```
<!-- operation request element →
<element name="endWorkflow">
<complexType>
  <sequence>
   <element name="workflowID" type="hldc:UUID" />
  </sequence>
 </complexType>
</element>
<!-- operation response element →
<element name="endWorkflowResponse">
<complexType>
  <sequence>
   <element name="workflowStatus" type="hldc:WorkflowStatus" />
  </sequence>
</complexType>
</element>
```
# 5.4.5 getAllWorkflows

Returns a list of all available workflows.

#### 5.4.5.1 Request elements

None.

#### 5.4.5.2 Response elements

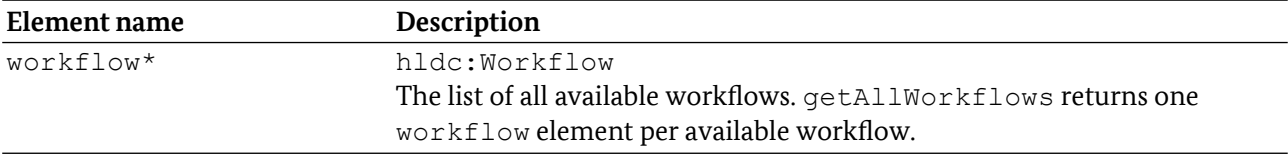

#### 5.4.5.3 Faults

None.

#### 5.4.5.4 WSDL Definition

```
<!-- operation request element -->
<element name="getAllWorkflows">
<complexType>
  <sequence>
  </sequence>
</complexType>
</element>
<!-- operation response element -->
<element name="getAllWorkflowsResponse">
<complexType>
  <sequence>
    <element name="workflow" type="hldc:Workflow"
        minOccurs="0" maxOccurs="unbounded" />
  </sequence>
 </complexType>
</element>
```
# 5.4.6 getWorkflowFeedback

Returns the next available feedback element during workflow execution. Generally called in a loop until finished or cancelled is returned as feedback status. The order in which individual feedback elements are returned may be different from the order in the workflow definition. This function MAY skip feedback elements that were previously explicitly requested by getWorkflowFeedbackById.

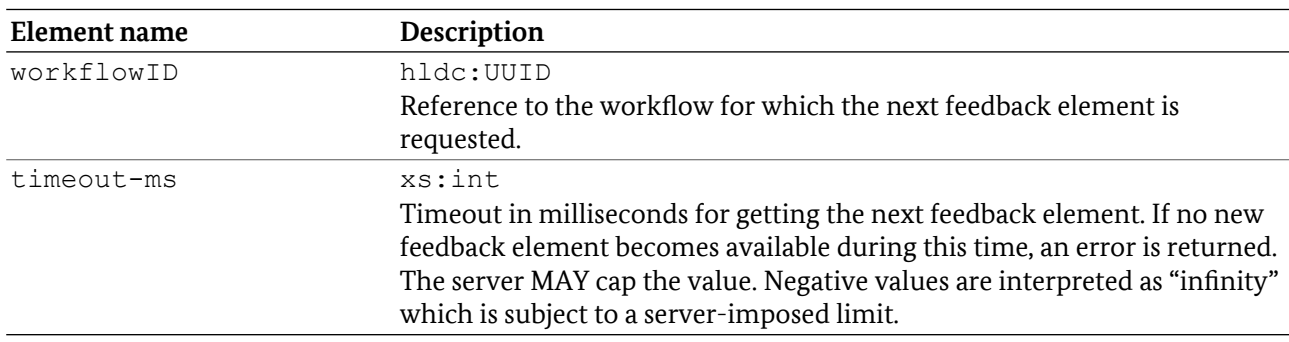

### 5.4.6.1 Request elements

#### 5.4.6.2 Response elements

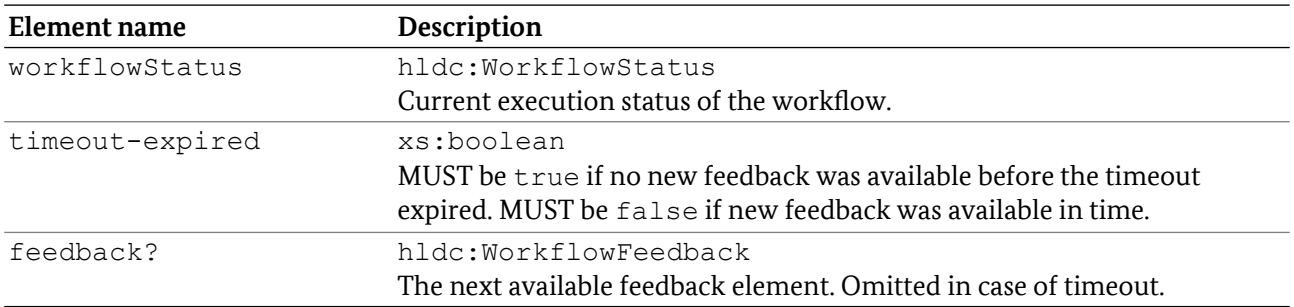

#### 5.4.6.3 Faults

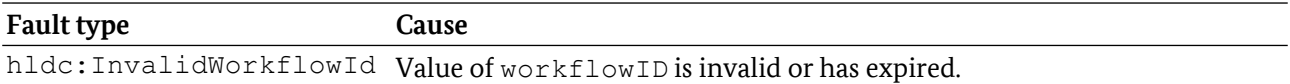

#### 5.4.6.4 WSDL Definition

```
<!-- operation request element -->
<element name="getWorkflowFeedback">
<complexType>
  <sequence>
   <element name="workflowID" type="hldc:UUID" />
   <element name="timeout-ms" type="xs:int" />
  </sequence>
</complexType>
</element>
<!-- operation response element -->
<element name="getWorkflowFeedbackResponse">
 <complexType>
  <sequence>
   <element name="workflowStatus" type="hldc:WorkflowStatus" />
   <element name="timeout-expired" type="xs:boolean" />
   <element name="feedback" type="hldc:WorkflowFeedback"
       minOccurs="0" />
  </sequence>
 </complexType>
</element>
```
# 5.4.7 getWorkflowFeedbackById

Returns the requested feedback element.

#### 5.4.7.1 Request elements

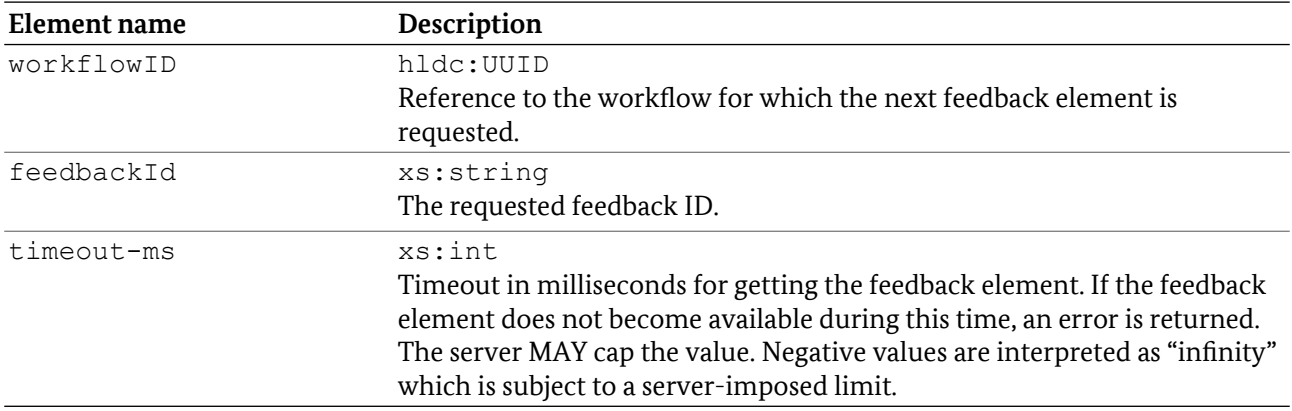

#### 5.4.7.2 Response elements

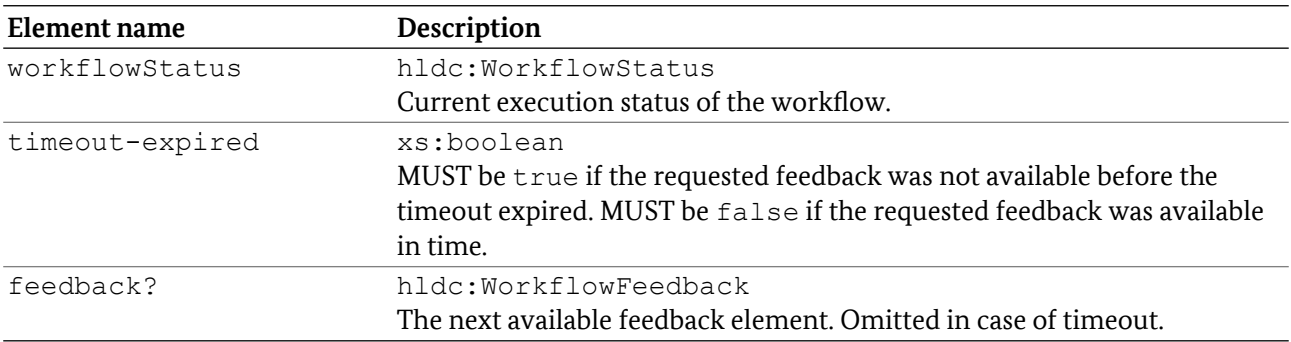

#### 5.4.7.3 Faults

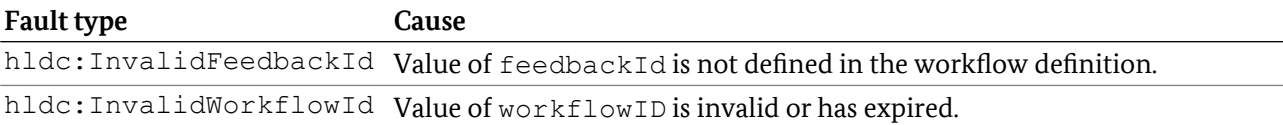

#### 5.4.7.4 WSDL Definition

```
<!-- operation request element -->
<element name="getWorkflowFeedbackById">
 <complexType>
  <sequence>
   <element name="workflowID" type="hldc:UUID" />
    <element name="feedbackId" type="xs:string" />
    <element name="timeout-ms" type="xs:int" />
   </sequence>
 </complexType>
</element>
<!-- operation response element -->
<element name="getWorkflowFeedbackByIdResponse">
 <complexType>
   <sequence>
    <element name="workflowStatus" type="hldc:WorkflowStatus" />
    <element name="timeout-expired" type="xs:boolean" />
    <element name="feedback" type="hldc:WorkflowFeedback"
```

```
 minOccurs="0" />
  </sequence>
</complexType>
</element>
```
# 5.4.8 linkWorkflow

Links two executed workflows in order to allow execution of combined checks that refer to multiple documents or document sides. If the workflow status of the workflow checkWorkflowID is ok or finished, the workflow status is set to  $\circ$ k and all configured combined checks are executed. Combined checks that require information from a different document check will fetch this information from workflow referredWorkflowID. If the workflow status of the workflow checkWorkflowID is cancelled, calling linkWorkflow has no effect. If checkWorkflowID and referredWorkflowID are part of different check transactions, it is RECOMMENDED to call tl:mergeTransaction (see Section [6.4.7](#page-92-0)) for these transactions.

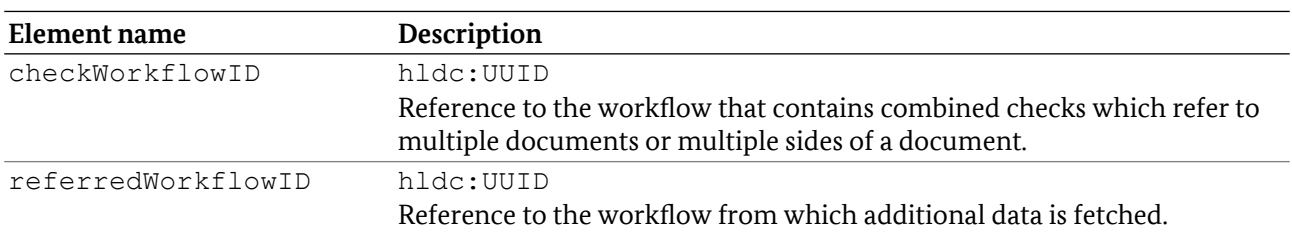

#### 5.4.8.1 Request elements

#### 5.4.8.2 Response elements

None.

#### 5.4.8.3 Faults

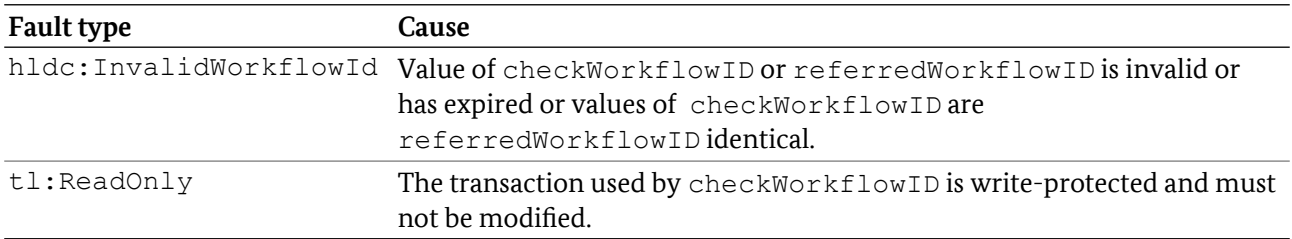

#### 5.4.8.4 WSDL Definition

```
<!-- operation request element -->
<element name="linkWorkflow">
 <complexType>
  <sequence>
   <element name="checkWorkflowID" type="hldc:UUID" />
   <element name="referredWorkflowID" type="hldc:UUID" />
  </sequence>
 </complexType>
</element>
```

```
<!-- operation response element -->
<element name="linkWorkflowResponse">
 <complexType>
  <sequence>
  </sequence>
 </complexType>
</element>
```
#### 5.4.9 removeWorkflow

Removes a workflow definition which was previously loaded with addWorkflow. The server MUST ensure that workflow removal does not affect the execution of currently running workflows.

#### 5.4.9.1 Request elements

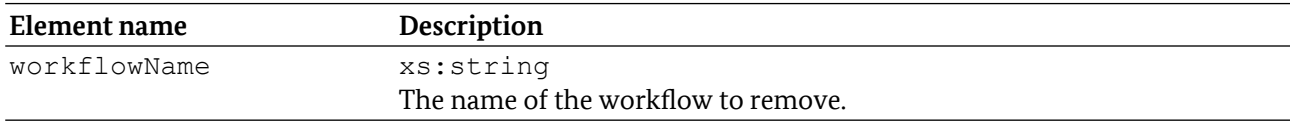

#### 5.4.9.2 Response elements

None.

#### 5.4.9.3 Faults

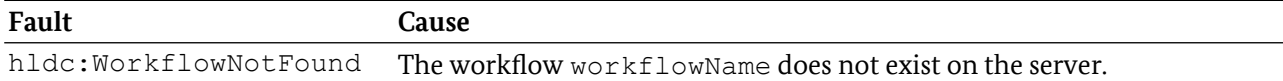

#### 5.4.9.4 WSDL Definition

```
<!-- operation request element -->
<element name="removeWorkflow">
<complexType>
  <sequence>
    <element name="workflowName" type="xs:string" />
 </sequence>
 </complexType>
</element>
<!-- operation response element -->
<element name="removeWorkflowResponse">
 <complexType>
  <sequence>
  </sequence>
 </complexType>
</element>
```
#### 5.4.10 waitForNewDocument

Waits for a new document to be put onto the reader. If a new document is put onto the reader between to successive calls of waitForNewDocument with the same client ID within a certain time-frame (subject to server implementation), the second of these calls to waitForNewDocument SHOULD return immediately.

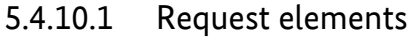

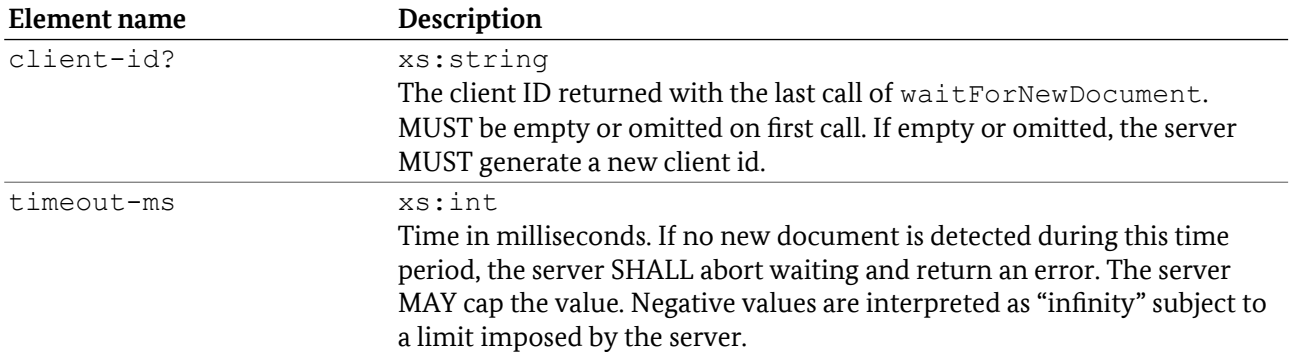

#### 5.4.10.2 Response elements

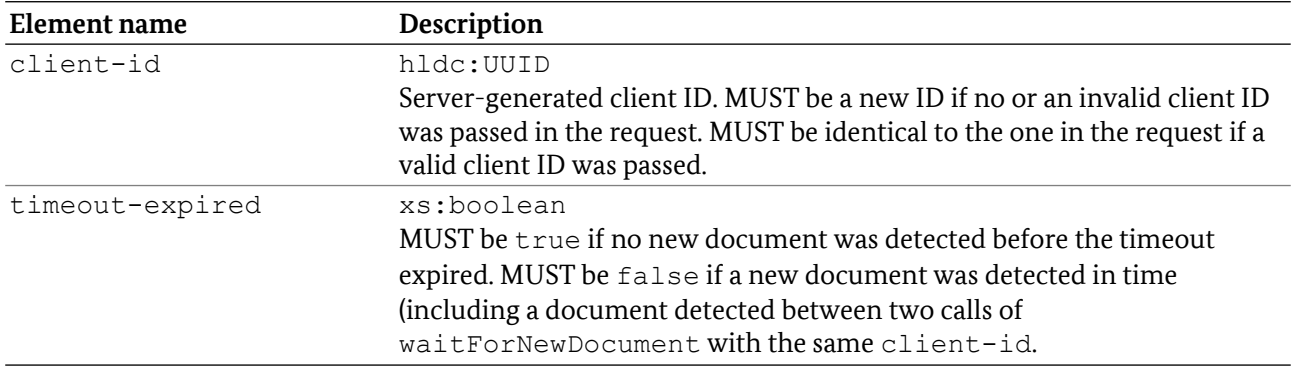

#### 5.4.10.3 WSDL Definition

```
<!-- operation request element -->
<element name="waitForNewDocument">
 <complexType>
   <sequence>
    <element name="client-id" type="hldc:UUID" minOccurs="0" />
   <element name="timeout-ms" type="xs:int" />
   </sequence>
 </complexType>
</element>
<!-- operation response element -->
<element name="waitForNewDocumentResponse">
 <complexType>
  <sequence>
   <element name="client-id" type="hldc:UUID" />
   <element name="timeout-expired" type="xs:boolean" />
  </sequence>
 </complexType>
</element>
```
# <span id="page-31-0"></span>5.5 Workflow definition schema

This section defines all elements of a workflow definition.

# 5.5.1 Workflow document

XML document that configures the execution workflow of the document check according to TR-03135 Part 1.

#### 5.5.1.1 Root element

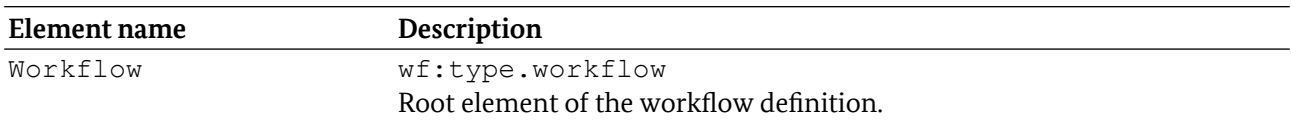

#### 5.5.1.2 XSD Definition

<xs:element name=*"Workflow"* type=*"wf:type.workflow" /*>

### 5.5.2 type.workflow

Root element of a HLDC workflow definition.

### 5.5.2.1 Attributes

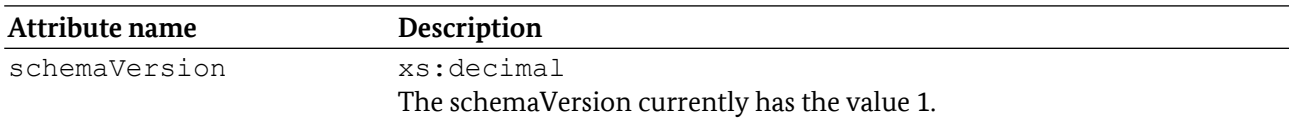

#### 5.5.2.2 Elements

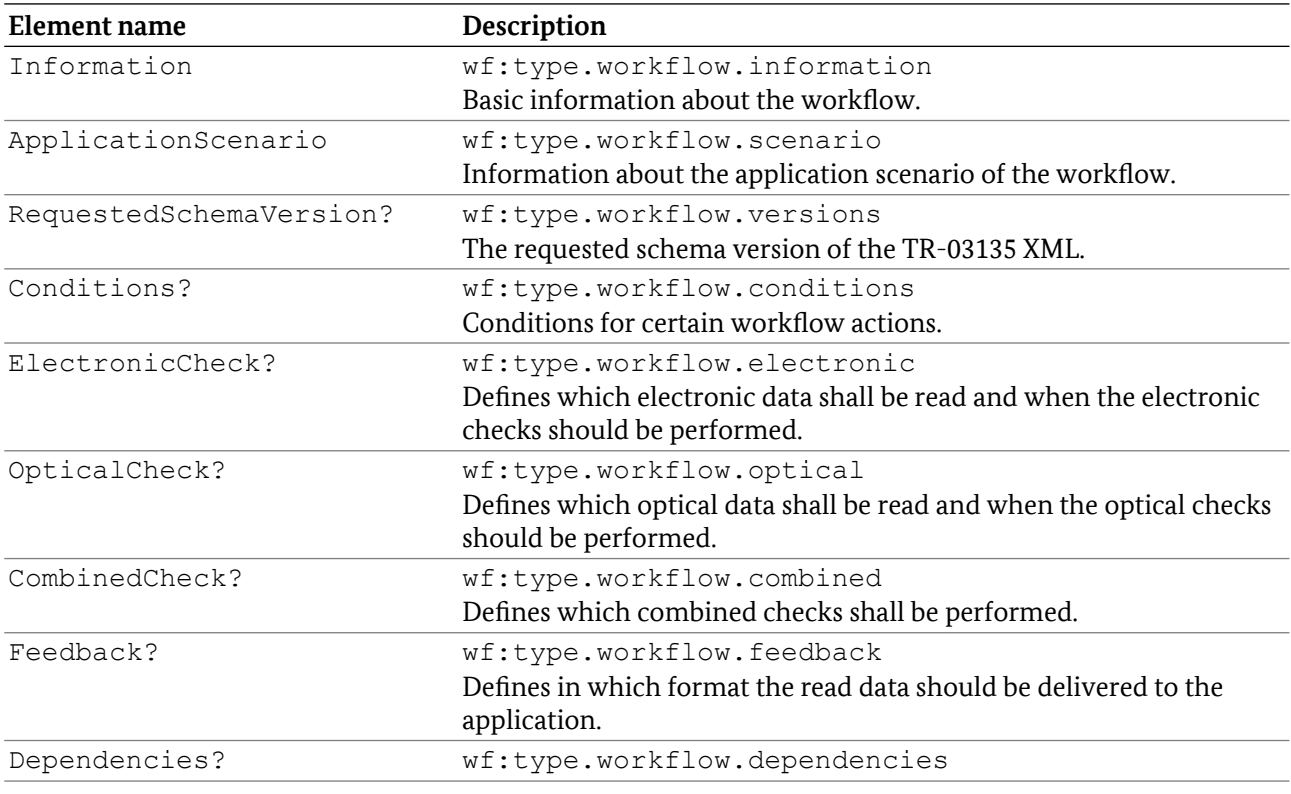

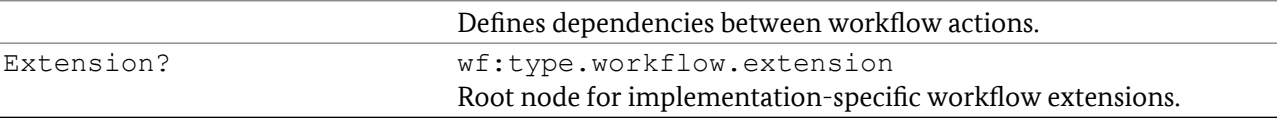

#### 5.5.2.3 XSD Definition

```
<xs:complexType name="type.workflow">
 <xs:sequence>
   <xs:element name="Information"
           type="wf:type.workflow.information" />
   <xs:element name="ApplicationScenario"
          type="wf:type.workflow.scenario" />
   <xs:element name="RequestedSchemaVersions" minOccurs="0" 
          type="wf:type.workflow.versions" />
   <xs:element name="Conditions" minOccurs="0" 
           type="wf:type.workflow.conditions" />
   <xs:element name="ElectronicCheck" minOccurs="0" 
           type="wf:type.workflow.electronic" />
   <xs:element name="OpticalCheck" minOccurs="0" 
           type="wf:type.workflow.optical" />
   <xs:element name="CombinedCheck" minOccurs="0" 
           type="wf:type.workflow.combined" />
   <xs:element name="Feedback" minOccurs="0" 
           type="wf:type.workflow.feedback" />
   <xs:element name="Dependencies" minOccurs="0" 
           type="wf:type.workflow.dependencies" />
   <xs:element name="Extension" minOccurs="0"
           type="wf:type.workflow.extension" />
 </xs:sequence>
 <xs:attribute name="schemaVersion" type="xs:decimal" use="required" />
</xs:complexType>
```
### 5.5.3 type.workflow.information

Basic information about the workflow. MUST provide a workflow name and MAY contain additional information about the vendor, version and a textual description of the workflow.

#### 5.5.3.1 Attributes

None.

#### 5.5.3.2 Elements

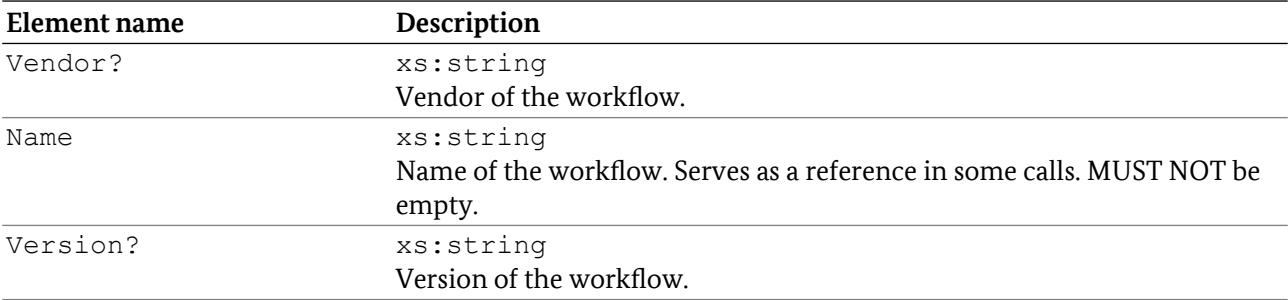

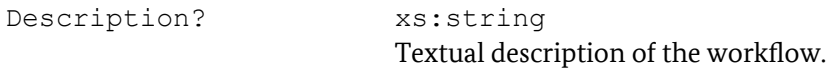

#### 5.5.3.3 XSD Definition

```
<xs:complexType name="type.workflow.information">
 <xs:sequence>
  <xs:element name="Vendor" minOccurs="0" type="xs:string" />
   <xs:element name="Name" >
    <xs:simpleType>
     <xs:restriction base="xs:string">
      <xs:minLength value="1" />
     </xs:restriction>
    </xs:simpleType>
   </xs:element>
   <xs:element name="Version" minOccurs="0" type="xs:string" />
   <xs:element name="Description" minOccurs="0" type="xs:string" />
 </xs:sequence>
</xs:complexType>
```
#### 5.5.4 type.workflow.scenario

Selection of the server-defined application scenario which configures which checks are executed for a given document. The scenario MAY be customized with respect to optical, electronic and combined checks.

#### 5.5.4.1 Attributes

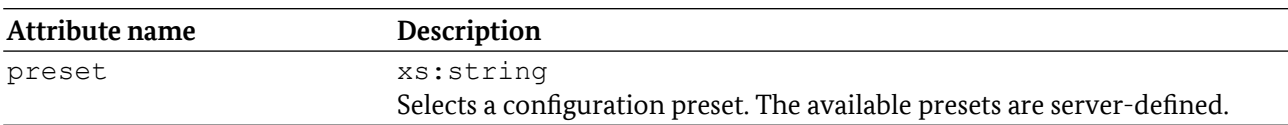

#### 5.5.4.2 Elements

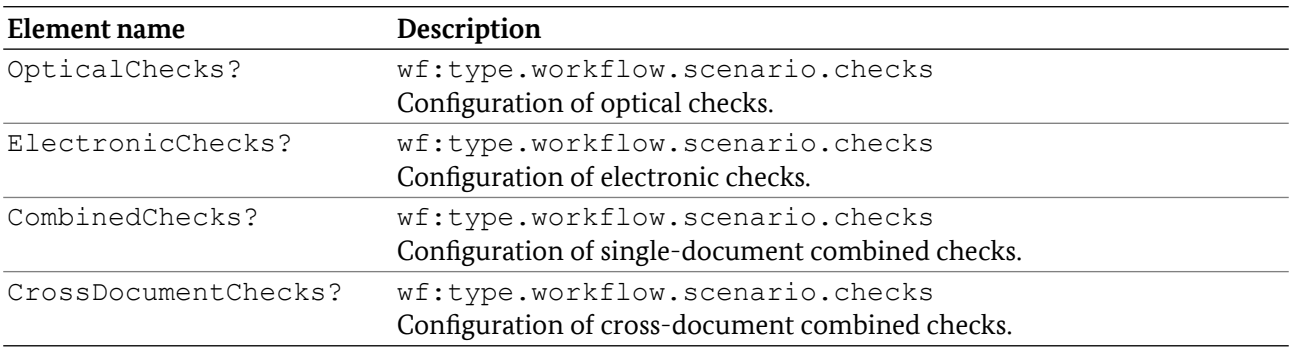

### 5.5.4.3 XSD Definition

```
<xs:complexType name="type.workflow.scenario">
 <xs:sequence>
  <xs:element name="OpticalChecks" minOccurs="0" 
          type="wf:type.workflow.scenario.checks"/>
  <xs:element name="ElectronicChecks" minOccurs="0" 
          type="wf:type.workflow.scenario.checks "/>
   <xs:element name="CombinedChecks" minOccurs="0"
```

```
 type="wf:type.workflow.scenario.checks "/>
  <xs:element name="CrossDocumentChecks" minOccurs="0"
          type="wf:type.workflow.scenario.checks "/>
</xs:sequence>
 <xs:attribute name="preset" type="xs:string" use="required"/>
</xs:complexType>
```
# 5.5.5 type.workflow.scenario.checks

Workflow preset customization for the corresponding type of checks.

#### 5.5.5.1 Attributes

None.

#### 5.5.5.2 Elements

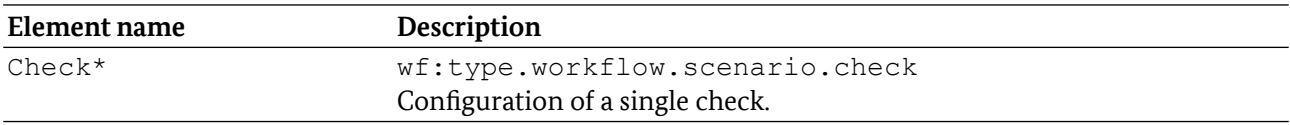

### 5.5.5.3 XSD Definition

```
<xs:complexType name="type.workflow.scenario.checks">
<xs:sequence>
 <xs:element name="Check" minOccurs="0" maxOccurs="unbounded"
          type="wf:type.workflow.scenario.check"/>
</xs:sequence>
</xs:complexType>
```
## 5.5.6 type.workflow.scenario.check

Customization of the application scenario preset with respect to a particular check.

#### 5.5.6.1 Attributes

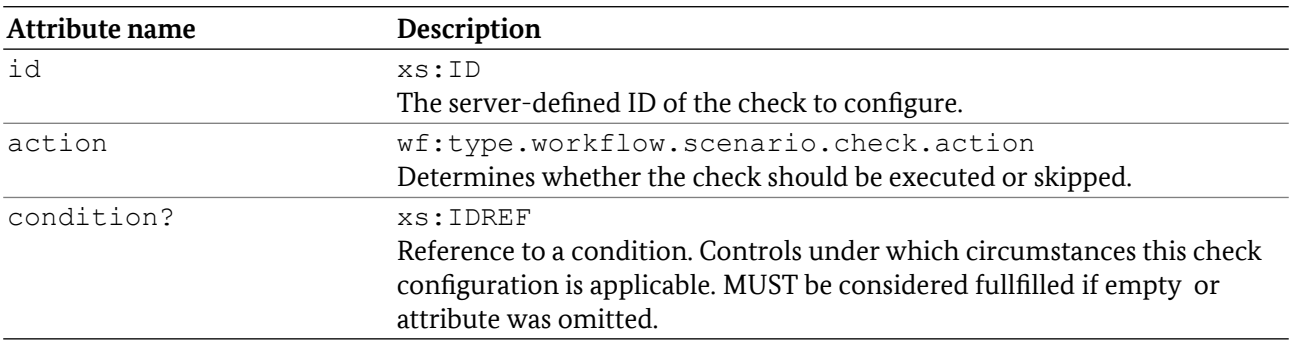

#### 5.5.6.2 Elements

None.
### 5.5.6.3 XSD Definition

```
<xs:complexType name="type.workflow.scenario.check">
<xs:attribute name="id" type="xs:ID" use="required" />
 <xs:attribute name="action" 
         type="wf:type.workflow.scenario.check.action" use="required" />
<xs:attribute name="condition" type="xs:IDREF" />
</xs:complexType>
```
### 5.5.7 type.workflow.scenario.check.action

Determines whether a check is executed or not (subject to conditional application). Derived from xs:string.

#### 5.5.7.1 Values

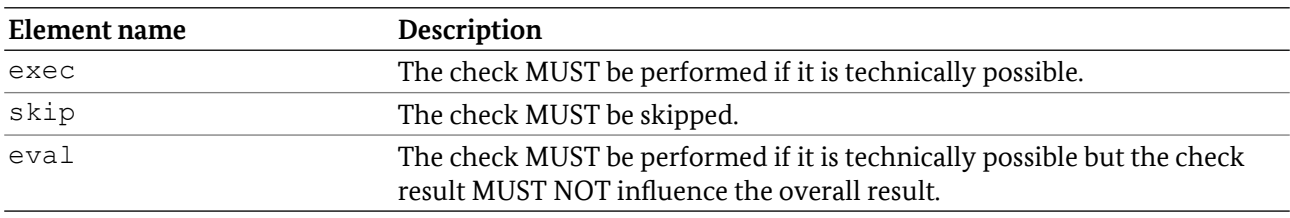

### 5.5.7.2 XSD Definition

```
<xs:simpleType name="type.workflow.scenario.check.action">
```

```
<xs:restriction base="xs:string">
  <xs:enumeration value="exec" />
  <xs:enumeration value="skip" />
  <xs:enumeration value="eval" />
</xs:restriction>
</xs:simpleType>
```
# 5.5.8 type.workflow.versions

List of version information for the requested TR-03135 and HLDC feedback XML namespaces. The default values are:

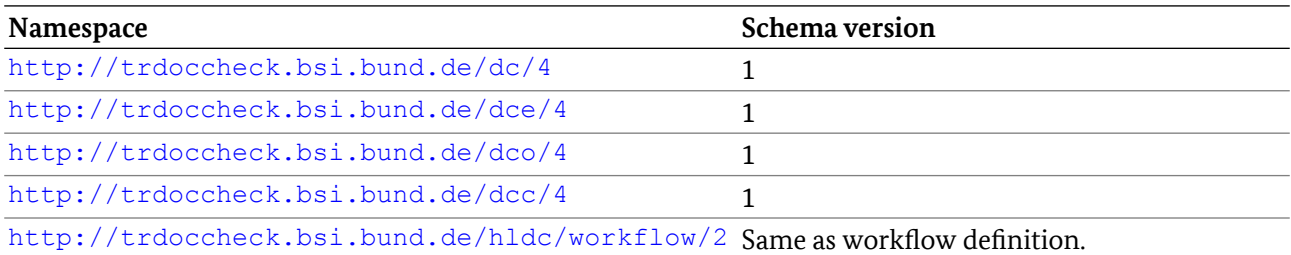

### 5.5.8.1 Attributes

### 5.5.8.2 Elements

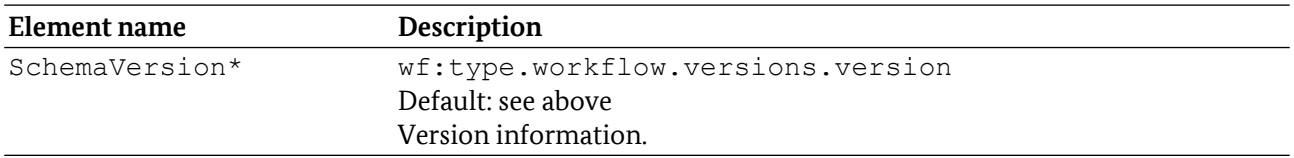

### 5.5.8.3 XSD Definition

```
<xs:complexType name="type.workflow.versions">
<xs:sequence>
  <xs:element name="SchemaVersion" minOccurs="0" maxOccurs="unbounded"
         type="wf:type.workflow.versions.version" />
</xs:sequence>
</xs:complexType>
```
### 5.5.9 type.workflow.versions.version

Requested XML schema version for a particular namespace.

#### 5.5.9.1 Attributes

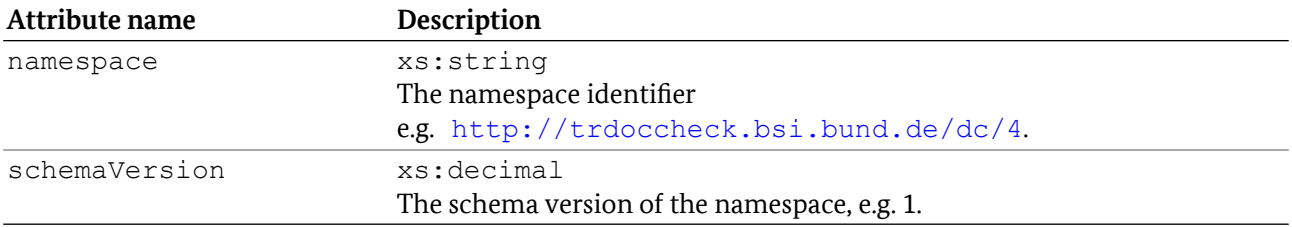

#### 5.5.9.2 Elements

None.

#### 5.5.9.3 XSD Definition

```
<xs:complexType name="type.workflow.versions.version">
<xs:attribute name="namespace" type="xs:string" use="required" />
<xs:attribute name="schemaVersion" type="xs:decimal" use="required" />
</xs:complexType>
```
### 5.5.10 type.workflow.conditions

List of conditions that MAY be used in other parts of the workflow definition to control workflow execution.

#### 5.5.10.1 Attributes

# 5.5.10.2 Elements

The elements MAY appear in any order.

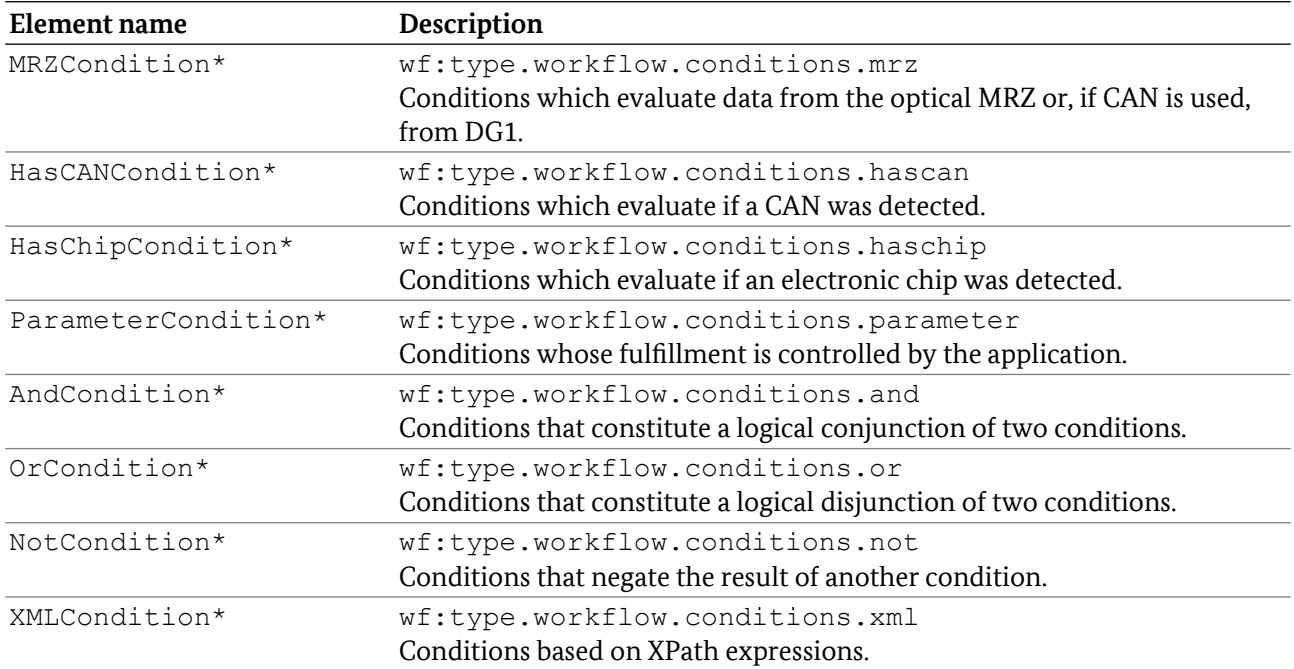

### 5.5.10.3 XSD Definition

```
<xs:complexType name="type.workflow.conditions">
<xs:choice minOccurs="0" maxOccurs="unbounded">
  <xs:element name="MRZCondition"
          type="wf:type.workflow.conditions.mrz" />
   <xs:element name="HasCANCondition" 
          type="wf:type.workflow.conditions.hascan" />
   <xs:element name="HasChipCondition" 
          type="wf:type.workflow.conditions.haschip" />
   <xs:element name="ParameterCondition" 
          type="wf:type.workflow.conditions.parameter" />
   <xs:element name="AndCondition" 
          type="wf:type.workflow.conditions.and" />
   <xs:element name="OrCondition" 
          type="wf:type.workflow.conditions.or" />
   <xs:element name="NotCondition" 
          type="wf:type.workflow.conditions.not" />
   <xs:element name="XMLCondition" 
          type="wf:type.workflow.conditions.xml" />
</xs:choice>
</xs:complexType>
```
# 5.5.11 type.workflow.conditions.mrz

Compares data from the optical MRZ to the specified data. The condition is fulfilled if the data match or if type, issuer and documentNumber are empty. If PACE with CAN is performed, the MRZ data is taken from DG1.

### 5.5.11.1 Attributes

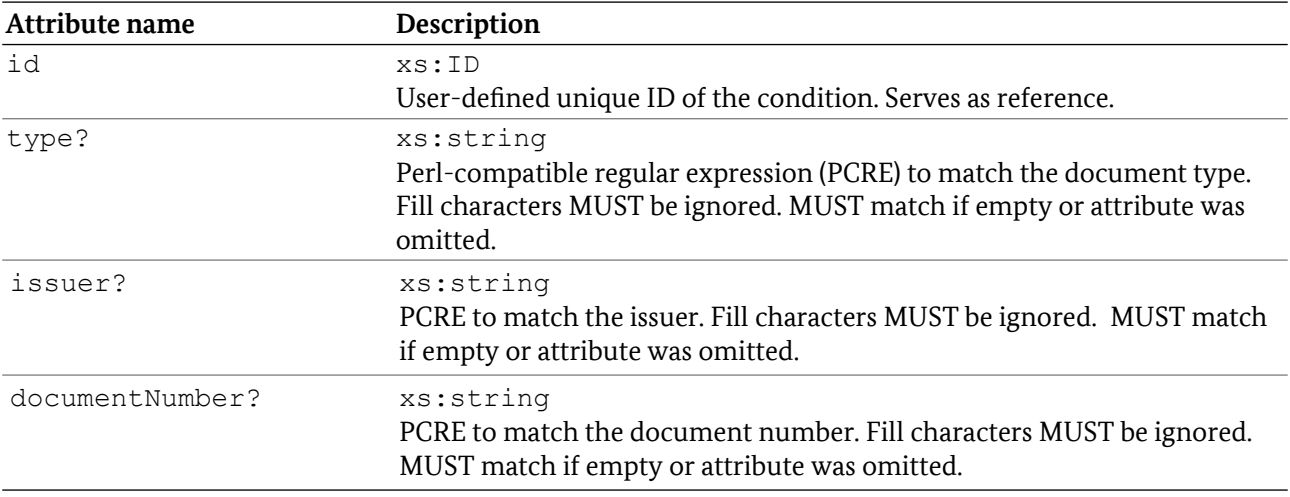

#### 5.5.11.2 Elements

None.

### 5.5.11.3 XSD Definition

```
<xs:complexType name="type.workflow.conditions.mrz">
<xs:attribute name="id" type="xs:ID" use="required" />
<xs:attribute name="type" type="xs:string" />
<xs:attribute name="issuer" type="xs:string" />
<xs:attribute name="documentNumber" type="xs:string" />
</xs:complexType>
```
# 5.5.12 type.workflow.conditions.hascan

Condition which is fulfilled if a card access number (CAN) is detected on the document.

#### 5.5.12.1 Attributes

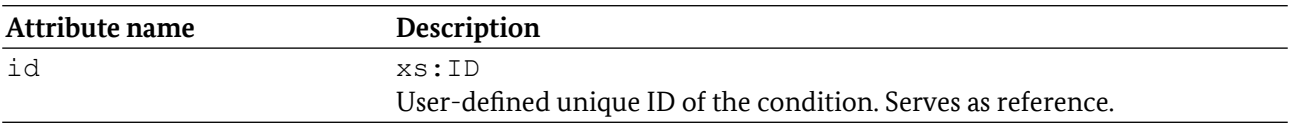

#### 5.5.12.2 Elements

None.

#### 5.5.12.3 XSD Definition

```
<xs:complexType name="type.workflow.conditions.hascan">
<xs:attribute name="id" type="xs:ID" use="required" />
</xs:complexType>
```
### 5.5.13 type.workflow.conditions.parameter

Condition whose fulfillment is controlled by the application. The application can override the value of the condition via beginWorkflow.

#### 5.5.13.1 Attributes

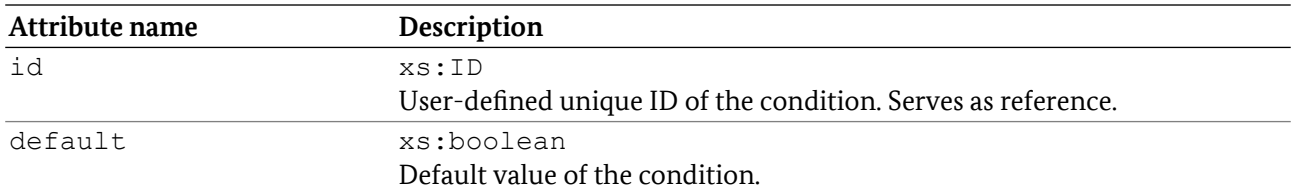

#### 5.5.13.2 Elements

None.

### 5.5.13.3 XSD Definition

```
<xs:complexType name="type.workflow.conditions.parameter">
<xs:attribute name="id" type="xs:ID" use="required" />
 <xs:attribute name="default" type="xs:boolean" use="required" />
</xs:complexType>
```
### 5.5.14 type.workflow.conditions.and

Constitutes a logical conjunction of multiple conditions. The condition is fulfilled if and only if all referenced conditions are fulfilled.

#### 5.5.14.1 Attributes

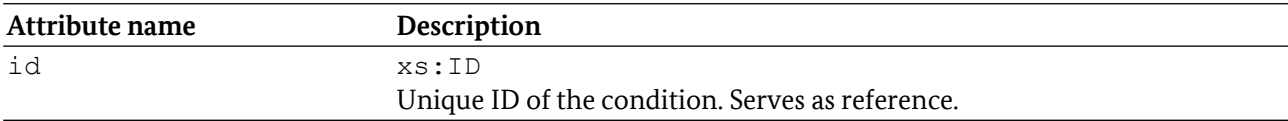

### 5.5.14.2 Elements

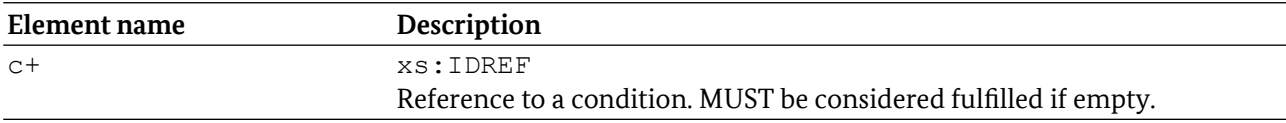

#### 5.5.14.3 XSD Definition

```
<xs:complexType name="type.workflow.conditions.and">
<xs:sequence>
  <xs:element name="c" type="xs:IDREF" maxOccurs="unbounded" />
</xs:sequence>
<xs:attribute name="id" type="xs:ID" use="required" /> 
 </xs:complexType>
```
### 5.5.15 type.workflow.conditions.or

Constitutes a logical disjunction of multiple conditions. The condition is fulfilled if at least one of the referenced conditions is fulfilled.

#### 5.5.15.1 Attributes

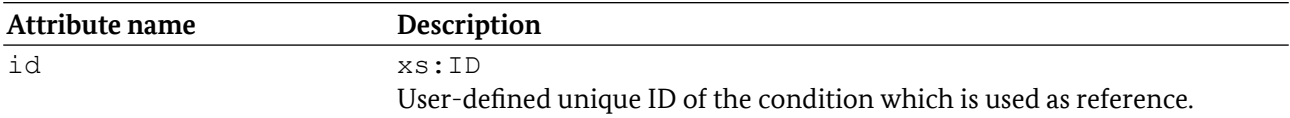

#### 5.5.15.2 Elements

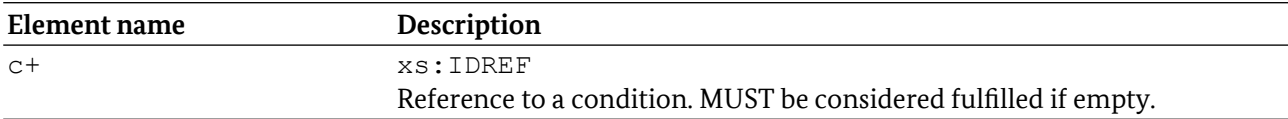

### 5.5.15.3 XSD Definition

```
<xs:complexType name="type.workflow.conditions.or">
 <xs:sequence>
  <xs:element name="c" type="xs:IDREF" maxOccurs="unbounded" />
 </xs:sequence>
 <xs:attribute name="id" type="xs:ID" use="required" />
</xs:complexType>
```
# 5.5.16 type.workflow.conditions.not

Constitutes a logical negation of another condition. The condition is fulfilled if and only if the referenced condition is not fulfilled.

#### 5.5.16.1 Attributes

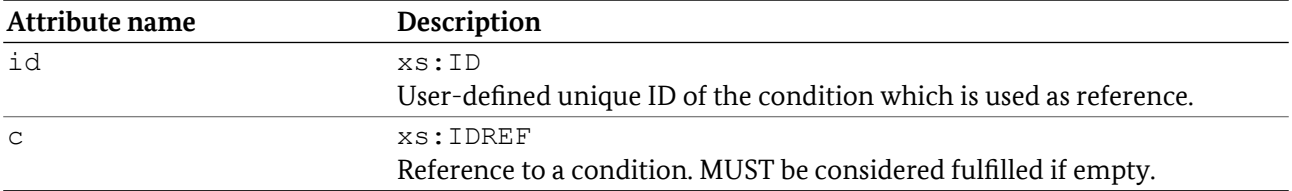

#### 5.5.16.2 Elements

None.

### 5.5.16.3 XSD Definition

```
<xs:complexType name="type.workflow.conditions.not">
<xs:attribute name="id" type="xs:ID" use="required" />
<xs:attribute name="c" type="xs:IDREF" use="required" />
</xs:complexType>
```
# 5.5.17 type.workflow.conditions.xml

Compares the result of an XPath 1.0 expression with a specified value. If XPath result text and value match, the condition is fulfilled.

### 5.5.17.1 Attributes

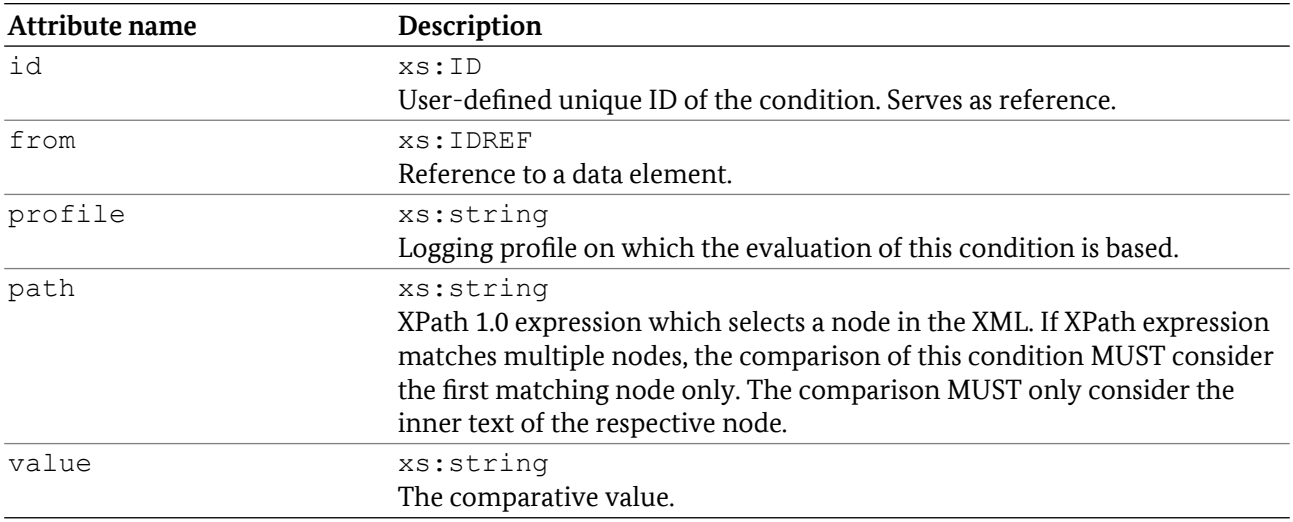

### 5.5.17.2 Elements

None.

### 5.5.17.3 XSD Definition

```
<xs:complexType name="type.workflow.conditions.xml" />
 <xs:attribute name="id" type="xs:ID" use="required" />
 <xs:attribute name="from" type="xs:IDREF" use="required" />
 <xs:attribute name="profile" type="xs:string" use="required"/>
 <xs:attribute name="path" type="xs:string" use="required" />
 <xs:attribute name="value" type="xs:string" use="required" />
</xs:complexType>
```
# 5.5.18 type.workflow.electronic

Configuration of the electronic reading and check process with respect to access protocols and the reading sequence.

### 5.5.18.1 Attributes

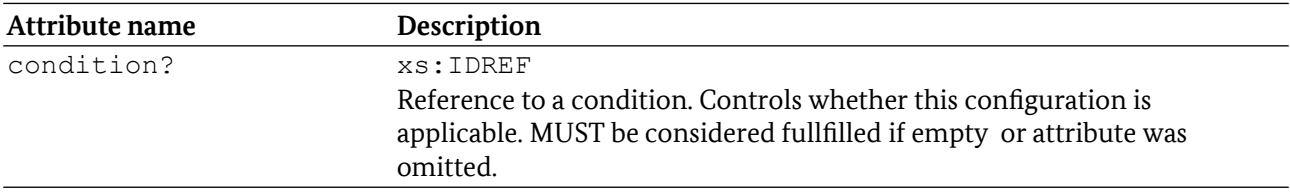

#### 5.5.18.2 Elements

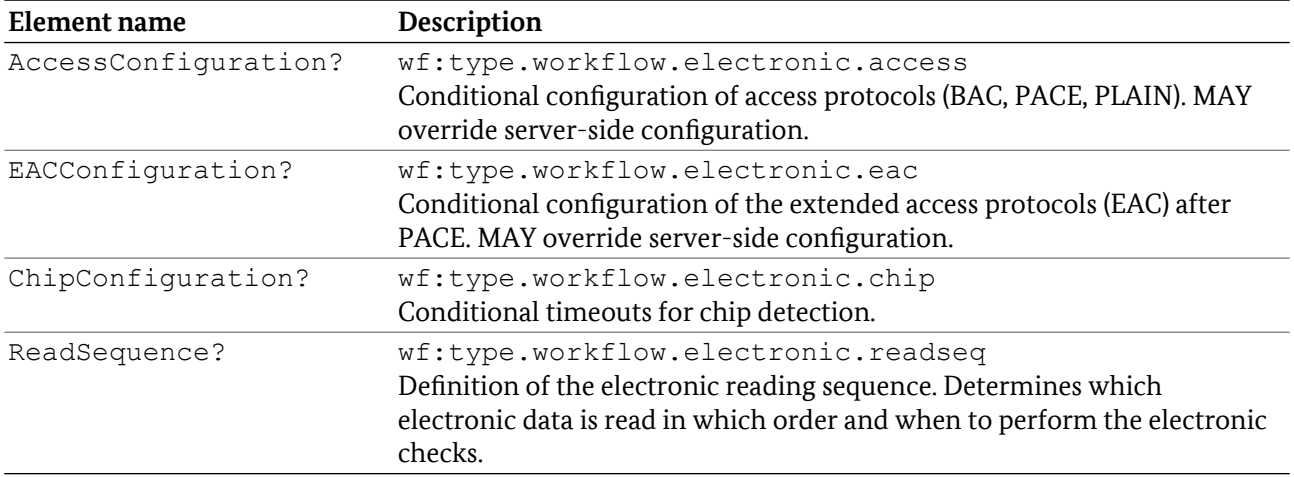

#### 5.5.18.3 XSD Definition

```
<xs:complexType name="type.workflow.electronic">
 <xs:sequence>
   <xs:element name="AccessConfiguration" minOccurs="0" 
          type="wf:type.workflow.electronic.access" />
   <xs:element name="EACConfiguration" minOccurs="0" 
          type="wf:type.workflow.electronic.eac" />
   <xs:element name="ChipConfiguration" minOccurs="0" 
          type="wf:type.workflow.electronic.chip" />
   <xs:element name="ReadSequence" minOccurs="0" 
          type="wf:type.workflow.electronic.readseq" />
 </xs:sequence>
   <xs:attribute name="condition" type="xs:IDREF" />
</xs:complexType>
```
### 5.5.19 type.workflow.electronic.access

List of conditional configurations of the access protocol order (BAC, PACE, PLAIN).

#### 5.5.19.1 Attributes

None.

#### 5.5.19.2 Elements

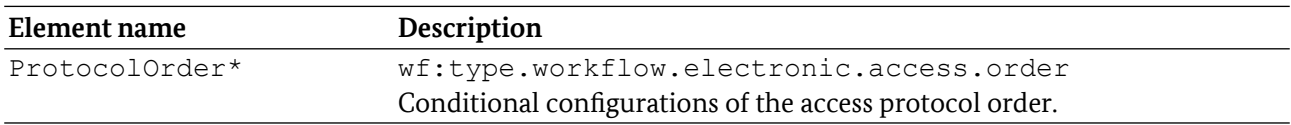

### 5.5.19.3 XSD Definition

```
<xs:complexType name="type.workflow.electronic.access">
<xs:sequence>
  <xs:element name="ProtocolOrder" minOccurs="0" maxOccurs="unbounded"
```

```
 type="wf:type.workflow.electronic.access.order" />
</xs:sequence>
</xs:complexType>
```
## 5.5.20 type.workflow.electronic.access.order

Conditional configurations of the access protocol order.

#### 5.5.20.1 Attributes

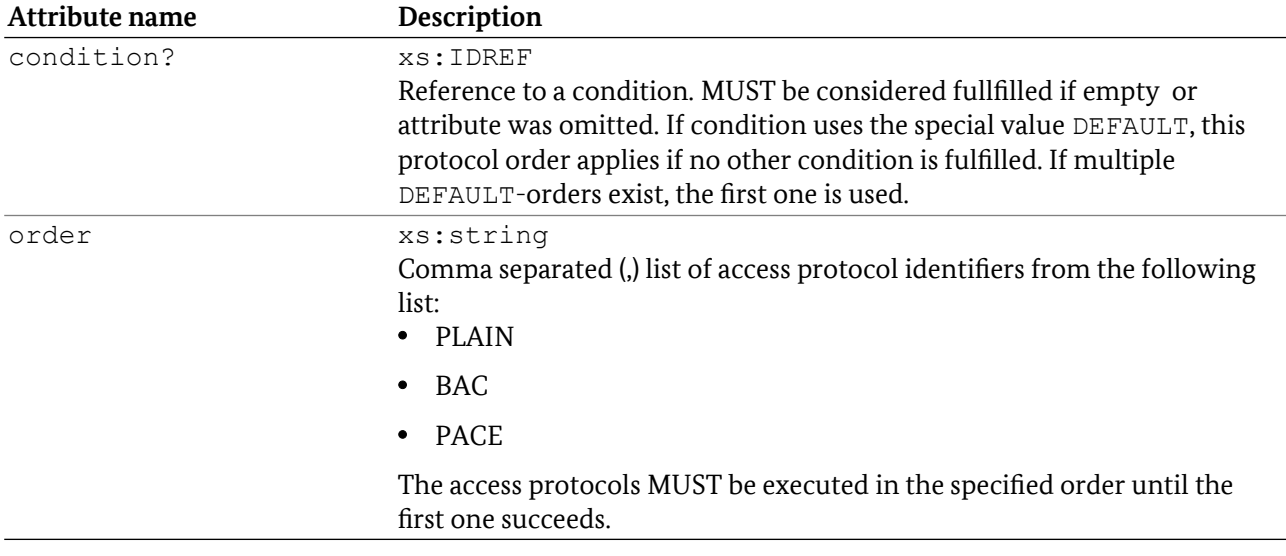

### 5.5.20.2 Elements

None.

#### 5.5.20.3 XSD Definition

```
<xs:complexType name="type.workflow.electronic.access.order">
<xs:attribute name="condition" type="xs:IDREF" />
<xs:attribute name="order" type="xs:string" use="required" />
</xs:complexType>
```
### 5.5.21 type.workflow.electronic.eac

List of conditionally executed extended access protocols after PACE.

#### 5.5.21.1 Attributes

None.

#### 5.5.21.2 Elements

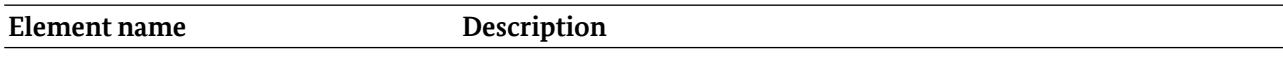

AuthenticationAfterPACE\* wf:type.workflow.electronic.eac.authafterpace Conditional configuration of an extended access protocol after PACE.

# 5.5.21.3 XSD Definition

```
<xs:complexType name="type.workflow.electronic.eac">
 <xs:sequence>
  <xs:element name="AuthenticationAfterPACE" minOccurs="0"
          maxOccurs="unbounded"
          type="wf:type.workflow.electronic.eac.authafterpace" />
</xs:sequence>
</xs:complexType>
```
### 5.5.22 type.workflow.electronic.eac.authafterpace

Conditional configuration of an extended access protocol (EAC).

#### 5.5.22.1 Attributes

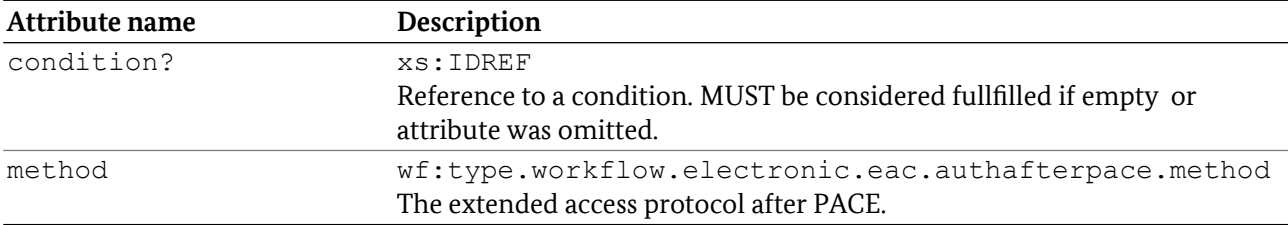

#### 5.5.22.2 Elements

None.

### 5.5.22.3 XSD Definition

```
<xs:complexType name="type.workflow.electronic.eac.authafterpace">
<xs:attribute name="condition" type="xs:IDREF" />
 <xs:attribute name="method"
         type="wf:type.workflow.electronic.eac.authafterpace.method"
         use="required" />
</xs:complexType>
```
### 5.5.23 type.workflow.electronic.eac.authafterpace.method

Allowed extended access protocols after PACE. Derived from xs:string.

#### 5.5.23.1 Values

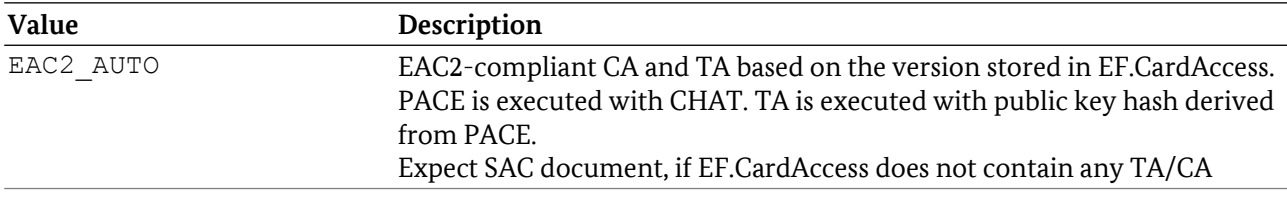

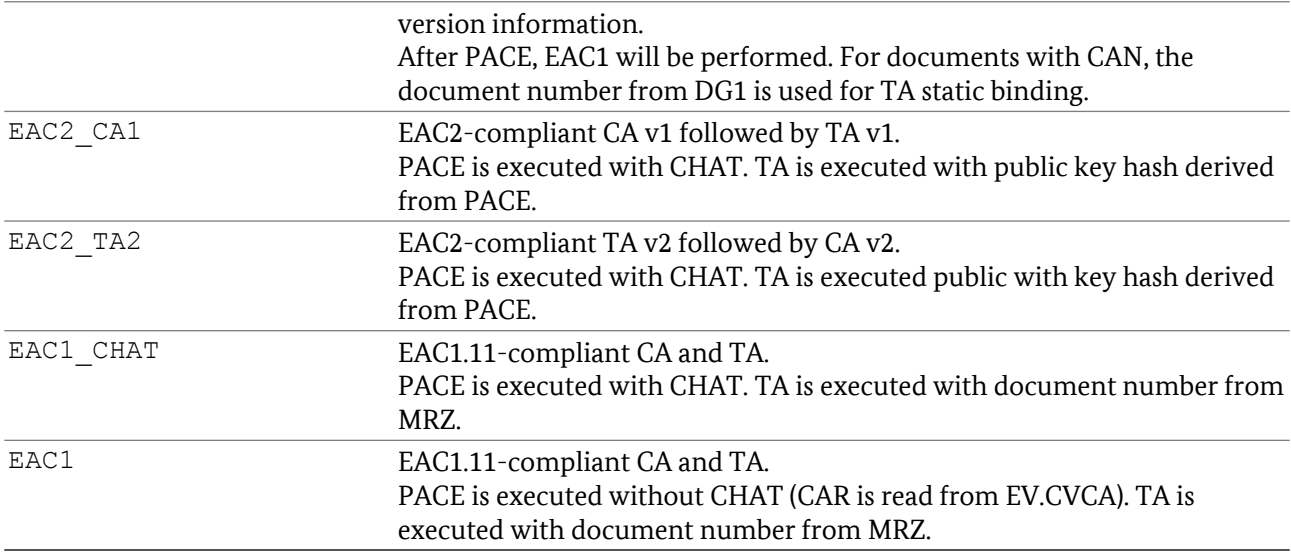

#### 5.5.23.2 XSD Definition

```
<xs:simpleType name="type.workflow.electronic.eac.authafterpace.method">
<xs:restriction base="xs:string">
 <xs:enumeration value="EAC2_AUTO" />
  <xs:enumeration value="EAC2_CA1" />
  <xs:enumeration value="EAC2_TA2" />
  <xs:enumeration value="EAC1_CHAT" />
  <xs:enumeration value="EAC1" />
</xs:restriction>
</xs:simpleType>
```
### 5.5.24 type.workflow.electronic.chip

List of conditional timeout configurations for chip detection.

#### 5.5.24.1 Attributes

None.

#### 5.5.24.2 Elements

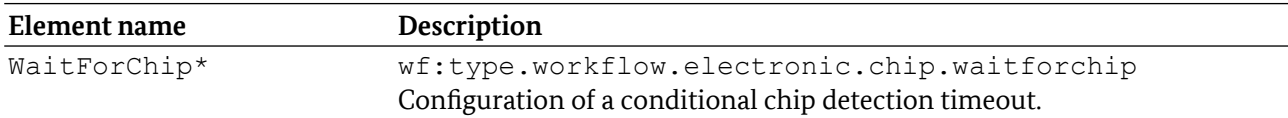

### 5.5.24.3 XSD Definition

```
<xs:complexType name="type.workflow.electronic.chip">
 <xs:sequence>
  <xs:element name="WaitForChip" minOccurs="0" maxOccurs="unbounded"
         type="wf:type.workflow.electronic.chip.waitforchip" />
</xs:sequence>
</xs:complexType>
```
# 5.5.25 type.workflow.electronic.chip.waitforchip

Conditional chip detection timeout. Before starting the electronic reading process, the server MUST wait for the specified time period unless the chip is detected successfully earlier. If omitted, the server MAY start reading the chip immediately.

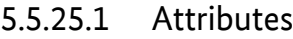

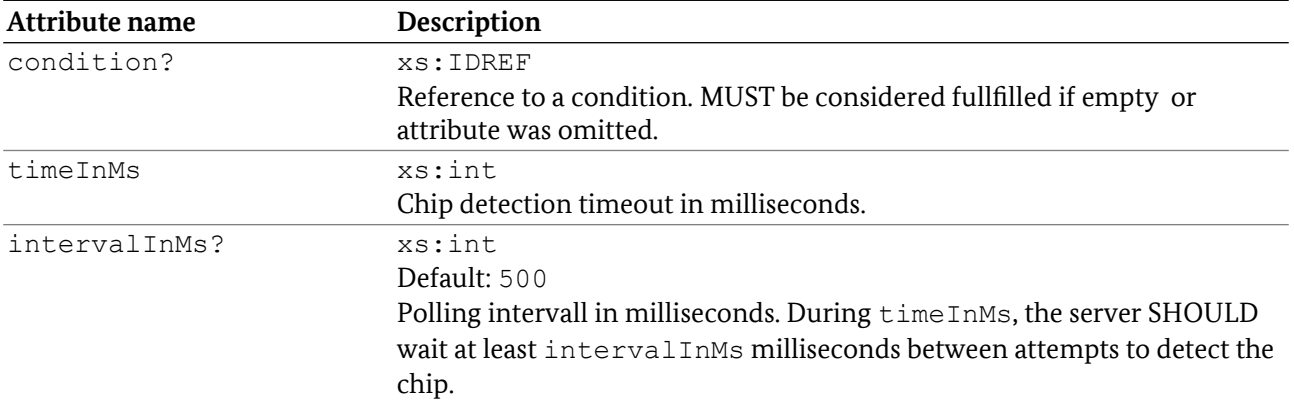

### 5.5.25.2 Elements

None.

### 5.5.25.3 XSD Definition

```
<xs:complexType name="type.workflow.electronic.chip.waitforchip">
<xs:attribute name="condition" type="xs:IDREF" />
<xs:attribute name="timeInMs" type="xs:int" use="required" />
<xs:attribute name="intervalInMs" type="xs:int" default="500" />
</xs:complexType>
```
### 5.5.26 type.workflow.electronic.readseq

List of read and check operations to perform. The execution order corresponds to the order of the definition.

#### 5.5.26.1 Attributes

None.

#### 5.5.26.2 Elements

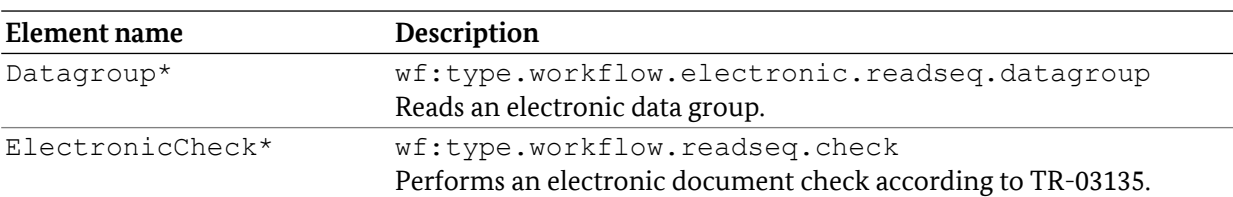

The elements MAY appear in any order.

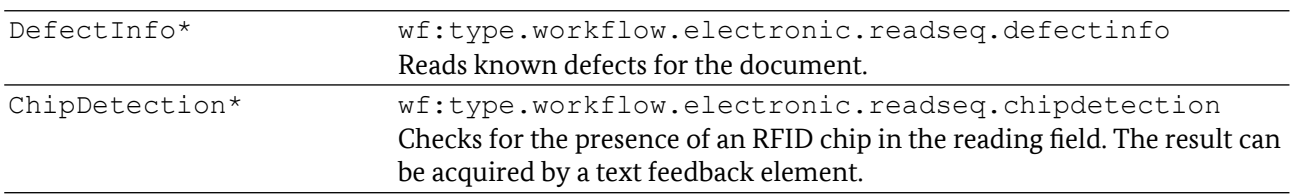

### 5.5.26.3 XSD Definition

```
<xs:complexType name="type.workflow.electronic.readseq">
 <xs:choice minOccurs="0" maxOccurs="unbounded">
  <xs:element name="Datagroup"
          type="wf:type.workflow.electronic.readseq.datagroup" />
   <xs:element name="ElectronicCheck" 
          type="wf:type.workflow.readseq.check" />
   <xs:element name="DefectInfo" 
          type="wf:type.workflow.electronic.readseq.defectinfo" />
   <xs:element name="ChipDetection" 
          type="wf:type.workflow.electronic.readseq.chipdetection" />
 </xs:choice>
</xs:complexType>
```
### 5.5.27 type.workflow.electronic.readseq.datagroup

Configuration of conditional reading of data groups.

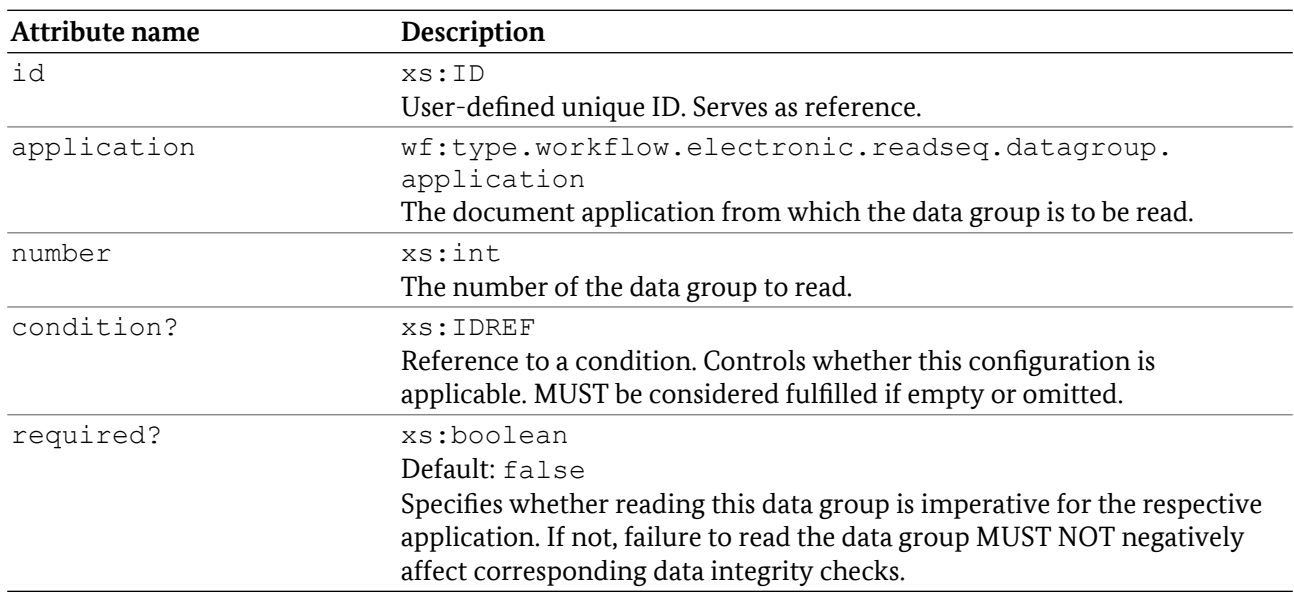

### 5.5.27.1 Attributes

### 5.5.27.2 Elements

### 5.5.27.3 XSD Definition

```
<xs:complexType name="type.workflow.electronic.readseq.datagroup">
<xs:attribute name="id" type="xs:ID" use="required" />
<xs:attribute name="application"
        type="wf:type.workflow.electronic.readseq.datagroup.application"
        use="required" />
 <xs:attribute name="number" type="xs:int" use="required" />
<xs:attribute name="condition" type="xs:IDREF" />
<xs:attribute name="required" type="xs:boolean" default="false" />
</xs:complexType>
```
# 5.5.28 type.workflow.electronic.readseq.datagroup.application

Selects the document application for datagroup reading.

#### 5.5.28.1 Values

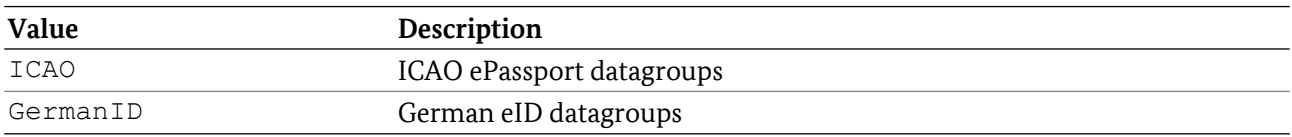

### 5.5.28.2 XSD Definition

```
<xs:simpleType name="type.workflow.electronic.readseq.datagroup.application">
 <xs:restriction base="xs:string">
  <xs:enumeration value="ICAO" />
  <xs:enumeration value="GermanID" />
</xs:restriction>
</xs:simpleType>
```
### 5.5.29 type.workflow.electronic.readseq.defectinfo

Conditional reading of the known defects regarding the current document.

### 5.5.29.1 Attributes

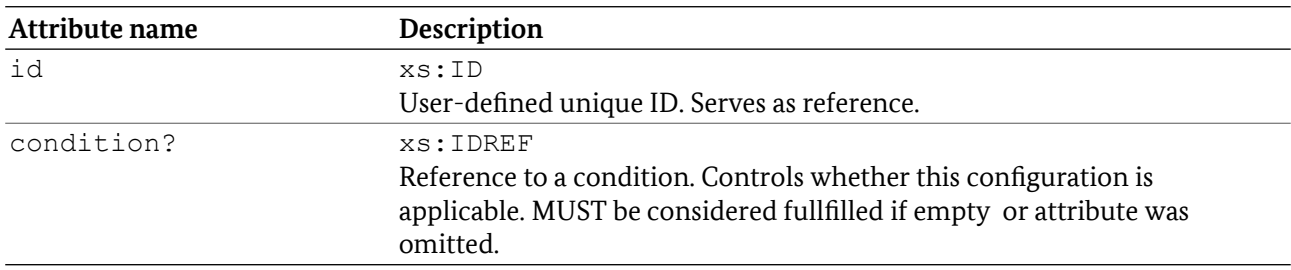

#### 5.5.29.2 Elements

# 5.5.30 type.workflow.electronic.readseq.chipdetection

Checking for the presence of an RFID chip in the reading field.

### 5.5.30.1 Attributes

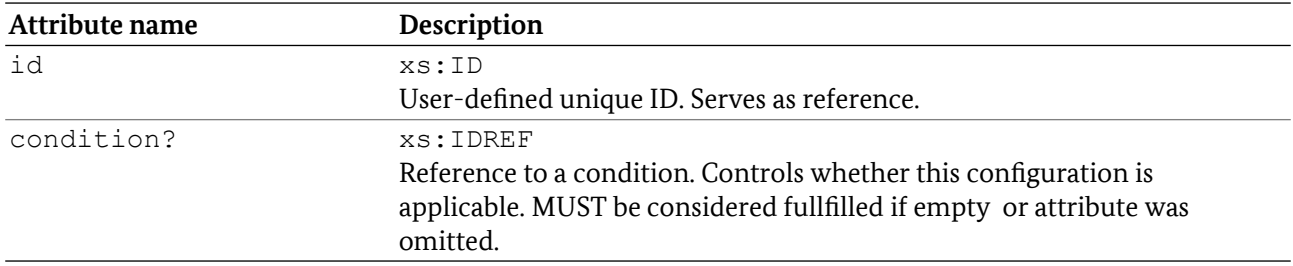

#### 5.5.30.2 Elements

None.

### 5.5.30.3 XSD Definition

```
<xs:complexType name="type.workflow.electronic.readseq.defectinfo">
<xs:attribute name="id" type="xs:ID" use="required" />
<xs:attribute name="condition" type="xs:IDREF" />
</xs:complexType>
```
# 5.5.31 type.workflow.electronic.readseq.elementaryfile

Configuration of conditional reading of elementary files.

### 5.5.31.1 Attributes

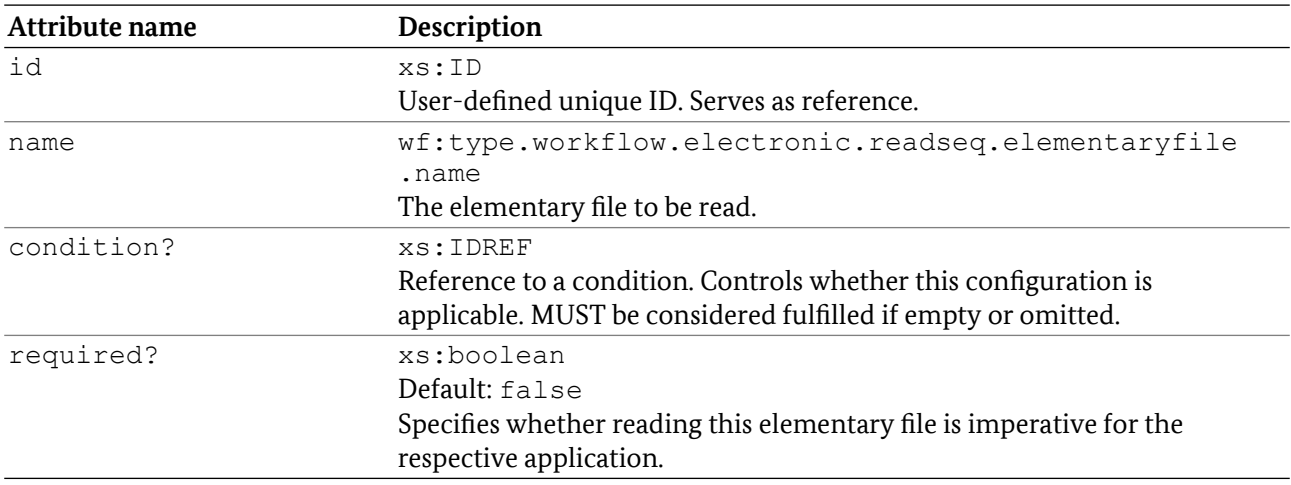

### 5.5.31.2 Elements

### 5.5.31.3 XSD Definition

```
<xs:complexType name="type.workflow.electronic.readseq.elementaryfile">
 <xs:attribute name="id" type="xs:ID" use="required" />
 <xs:attribute name="name"
               type="wf:type.workflow.electronic.readseq.elementaryfile.name" 
               use="required" />
 <xs:attribute name="condition" type="xs:IDREF" />
 <xs:attribute name="required" type="xs:boolean" default="false" />
</xs:complexType>
```
# 5.5.32 type.workflow.electronic.readseq.elementaryfile.name

Selects the elementary file for reading by its name.

#### 5.5.32.1 Values

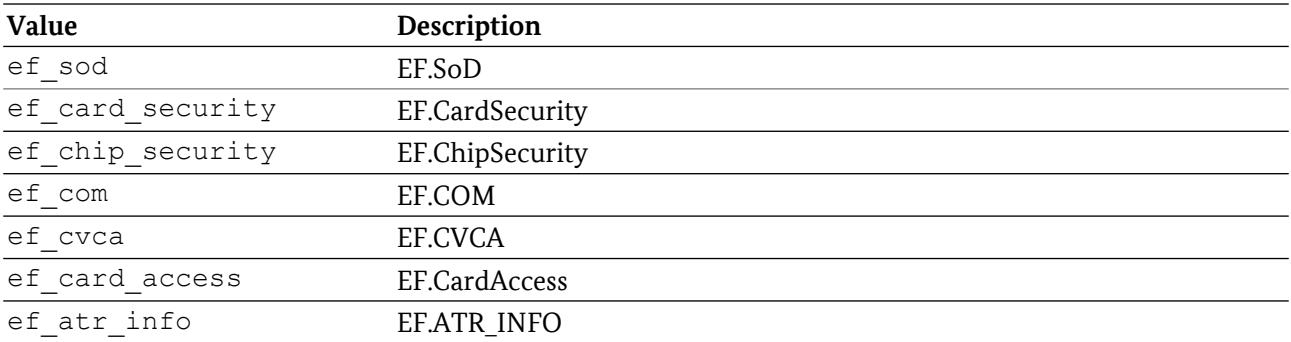

### 5.5.32.2 XSD Definition

```
<xs:simpleType name="type.workflow.electronic.readseq.elementaryfile.name">
 <xs:restriction base="xs:string">
  <xs:enumeration value="ef_sod" />
 <xs:enumeration value="ef_card_security" />
 <xs:enumeration value="ef_chip_security" />
 <xs:enumeration value="ef_com" />
 <xs:enumeration value="ef_cvca" />
 <xs:enumeration value="ef_card_access" />
 <xs:enumeration value="ef_atr_info" />
 </xs:restriction>
</xs:simpleType>
```
### 5.5.33 type.workflow.optical

Configuration of the optical reading and check process with respect to document validity definition and the optical reading sequence.

#### 5.5.33.1 Attributes

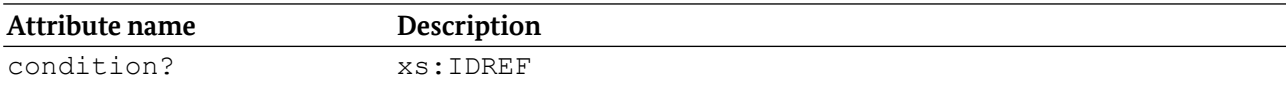

Reference to a condition. Controls whether this configuration is applicable. MUST be considered fullfilled if empty or attribute was omitted.

#### 5.5.33.2 Elements

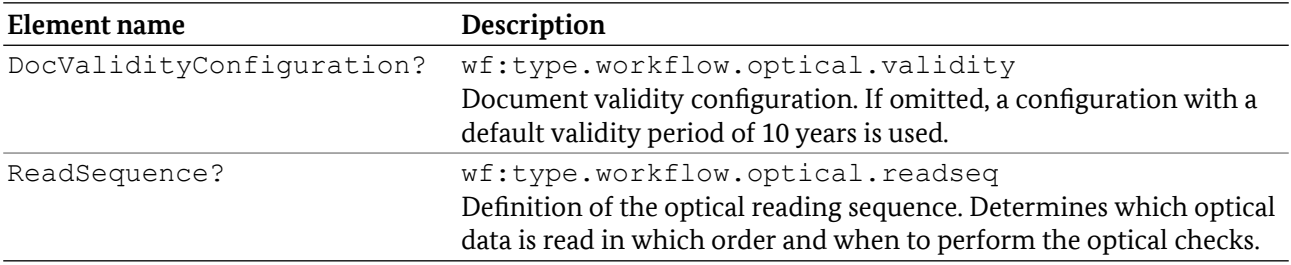

#### 5.5.33.3 XSD Definition

```
<xs:complexType name="type.workflow.optical">
 <xs:sequence>
  <xs:element name="DocValidityConfiguration" minOccurs="0"
          type="wf:type.workflow.optical.validity" />
   <xs:element name="ReadSequence" minOccurs="0" 
          type="wf:type.workflow.optical.readseq" />
  </xs:sequence>
  <xs:attribute name="condition" type="xs:IDREF" />
</xs:complexType>
```
### 5.5.34 type.workflow.optical.validity

List of document validity configurations.

#### 5.5.34.1 Attributes

None.

#### 5.5.34.2 Elements

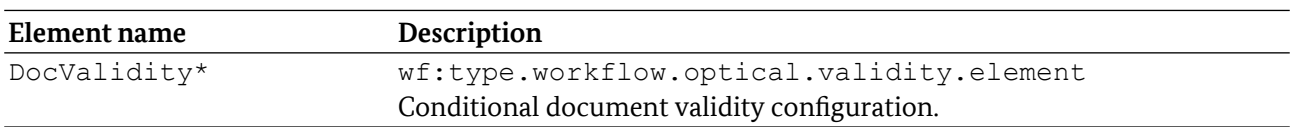

### 5.5.34.3 XSD Definition

```
<xs:complexType name="type.workflow.optical.validity">
<xs:sequence>
  <xs:element name="DocValidity"
          type="wf:type.workflow.optical.validity.element"
          minOccurs="0" maxOccurs="unbounded" />
 </xs:sequence>
</xs:complexType>
```
# 5.5.35 type.workflow.optical.validity.element

Conditional configuration of the document validity.

#### 5.5.35.1 Attributes

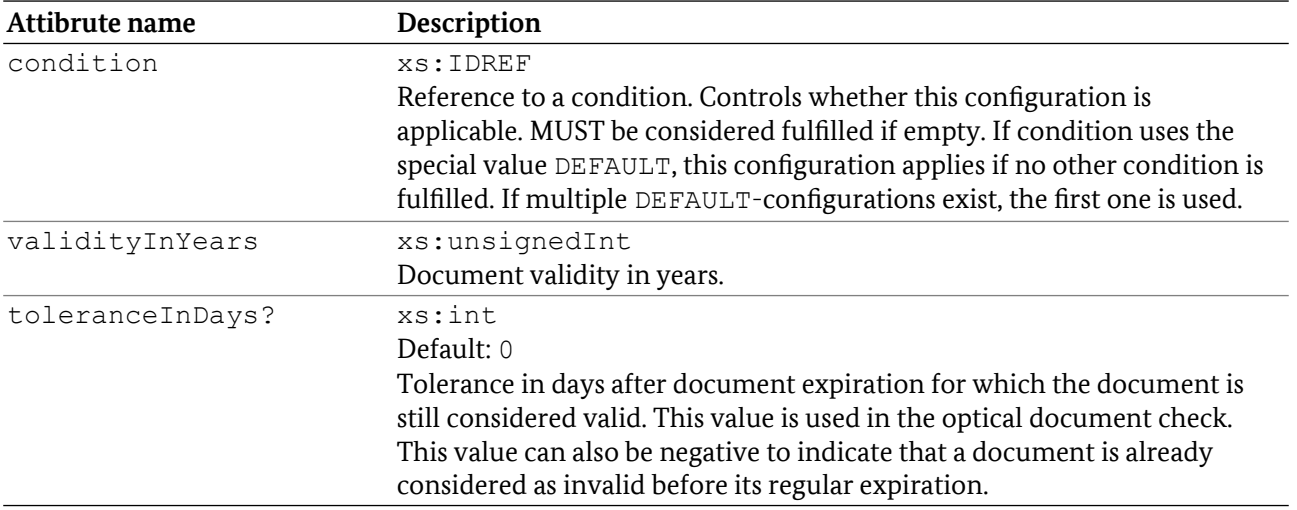

#### 5.5.35.2 Elements

None.

### 5.5.35.3 XSD Definition

```
<xs:complexType name="type.workflow.optical.validity.element">
<xs:attribute name="condition" type="xs:IDREF" use="required" />
<xs:attribute name="validityInYears" type="xs:unsignedInt" use="required" />
<xs:attribute name="toleranceInDays" type="xs:unsignedInt" default="0" />
</xs:complexType>
```
### 5.5.36 type.workflow.optical.readseq

List of optical read and check operations to perform. The execution order corresponds to the order of the definition.

#### 5.5.36.1 Attributes

None.

#### 5.5.36.2 Elements

The elements MAY appear in any order.

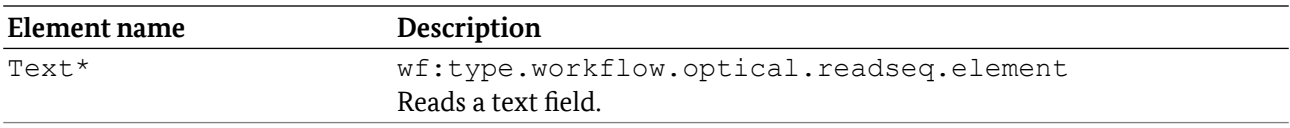

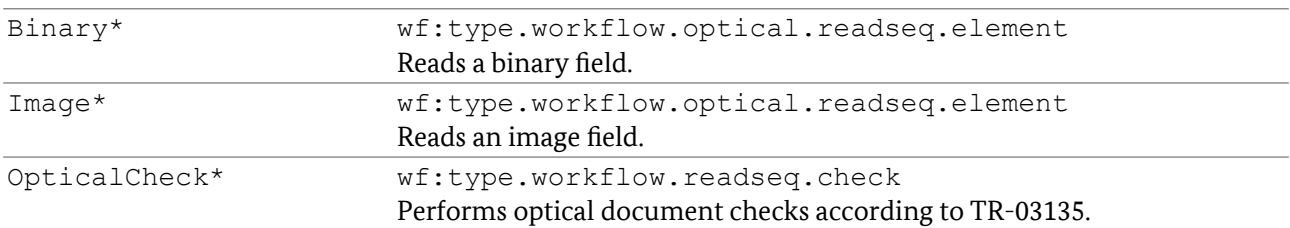

### 5.5.36.3 XSD Definition

```
<xs:complexType name="type.workflow.optical.readseq">
 <xs:choice minOccurs="0" maxOccurs="unbounded">
 <xs:element name="Text" type="wf:type.workflow.optical.readseq.element">
  <xs:element name="Binary" type="wf:type.workflow.optical.readseq.element">
  <xs:element name="Image" type="wf:type.workflow.optical.readseq.element">
  <xs:element name="OpticalCheck"
                type="wf:type.workflow.readseq.check">
 </xs:choice>
</xs:complexType>
```
# 5.5.37 type.workflow.optical.readseq.element

Conditionally specifies which optical data is to be read.

#### 5.5.37.1 Attributes

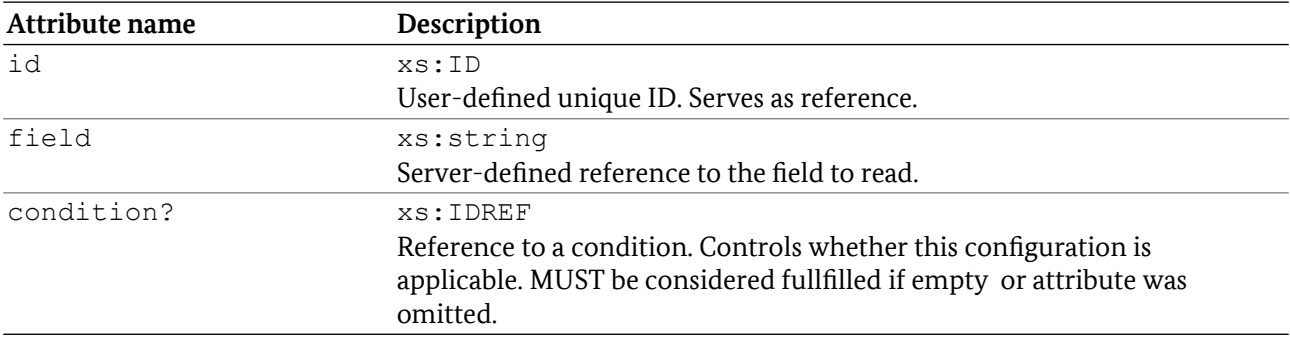

#### 5.5.37.2 Elements

None.

#### 5.5.37.3 XSD Definition

```
<xs:complexType name="type.workflow.optical.readseq.element">
<xs:attribute name="id" type="xs:ID" use="required">
<xs:attribute name="field" type="xs:string" use="required">
 <xs:attribute name="condition" type="xs:IDREF" >
</xs:complexType>
```
### 5.5.38 type.workflow.combined

Configuration of the combined reading and check process.

#### 5.5.38.1 Attributes

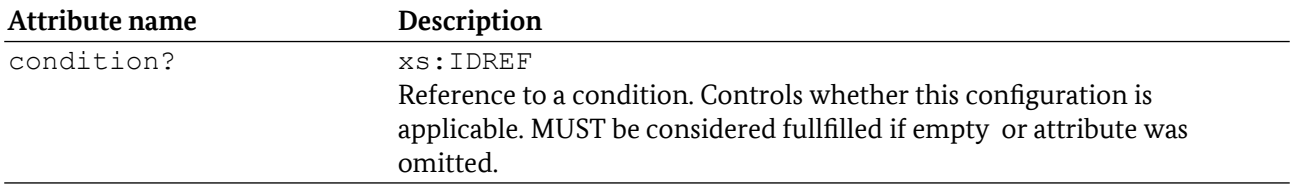

#### 5.5.38.2 Elements

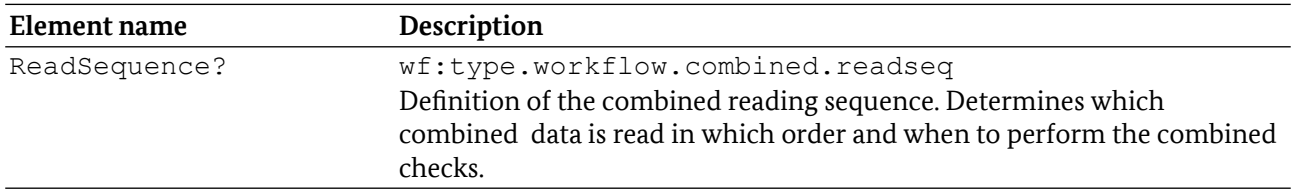

#### 5.5.38.3 XSD Definition

```
<xs:complexType name="type.workflow.combined">
 <xs:sequence>
  <xs:element name="ReadSequence" minOccurs="0" 
         type="wf:type.workflow.combined.readseq"/>
</xs:sequence>
<xs:attribute name="condition" type="xs:IDREF" />
</xs:complexType>
```
### 5.5.39 type.workflow.combined.readseq

List of combined check operations to perform. The execution order corresponds to the order of the definition.

#### 5.5.39.1 Attributes

None.

#### 5.5.39.2 Elements

The elements MAY appear in any order.

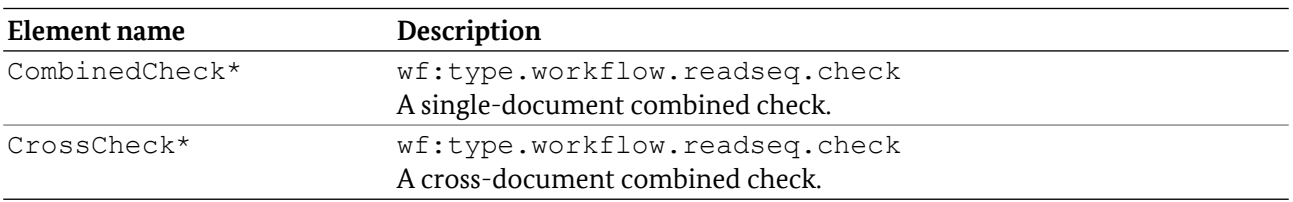

### 5.5.39.3 XSD Definition

```
<xs:complexType name="type.workflow.combined.readseq">
<xs:choice minOccurs="0" maxOccurs="unbounded">
  <xs:element name="CombinedCheck" type="wf:type.workflow.readseq.ccheck" />
  <xs:element name="CrossCheck" type="wf:type.workflow.readseq.ccheck" />
```
</xs:choice> </xs:complexType>

# 5.5.40 type.workflow.readseq.check

Conditional execution of a particular document check according to TR-03135.

### 5.5.40.1 Attributes

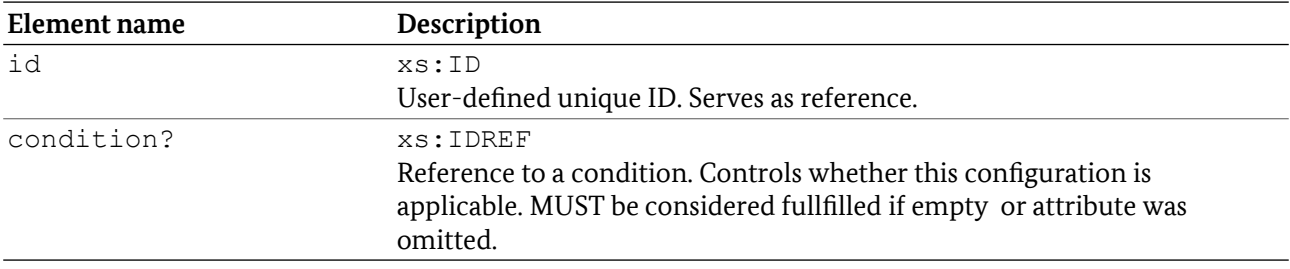

#### 5.5.40.2 Elements

None.

#### 5.5.40.3 XSD Definition

```
<xs:complexType name="type.workflow.readseq.check">
<xs:attribute name="id" type="xs:ID" use="required" />
<xs:attribute name="condition" type="xs:IDREF" />
</xs:complexType>
```
### 5.5.41 type.workflow.feedback

List of feedback elements that provide data from the elements of the electronic, optical and combined reading sequences. The feedback elements are the only data that are delivered to the application. Feedback is provided in the feedback loop.

#### 5.5.41.1 Attributes

None.

#### 5.5.41.2 Elements

The elements MAY appear in any order.

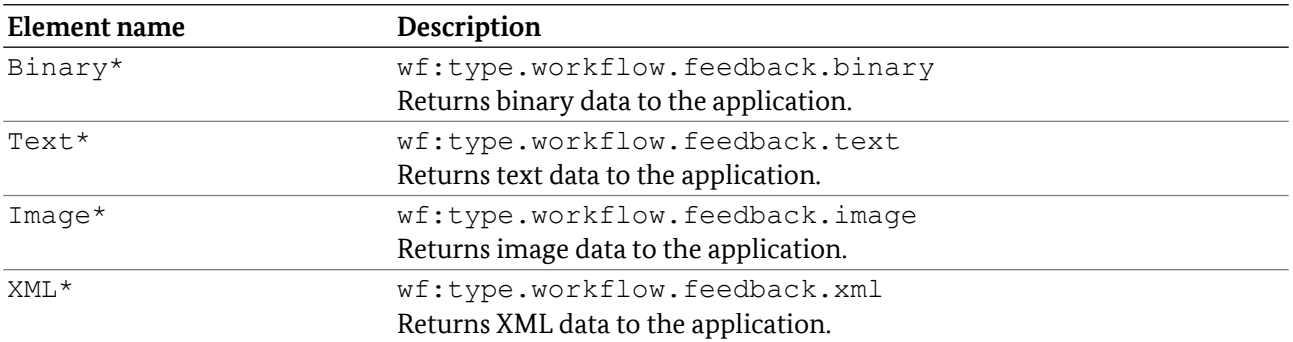

### 5.5.41.3 XSD Definition

```
<xs:complexType name="type.workflow.feedback">
 <xs:choice minOccurs="0" maxOccurs="unbounded">
 <xs:element name="Binary" type="wf:type.workflow.feedback.binary" />
  <xs:element name="Text" type="wf:type.workflow.feedback.text" />
  <xs:element name="Image" type="wf:type.workflow.feedback.image" />
  <xs:element name="XML" type="wf:type.workflow.feedback.xml" />
</xs:choice>
</xs:complexType>
```
# 5.5.42 type.workflow.feedback.binary

Requests binary data feedback. Binary data is always returned in the binaryFeedback element. It is only available for electronic data groups.

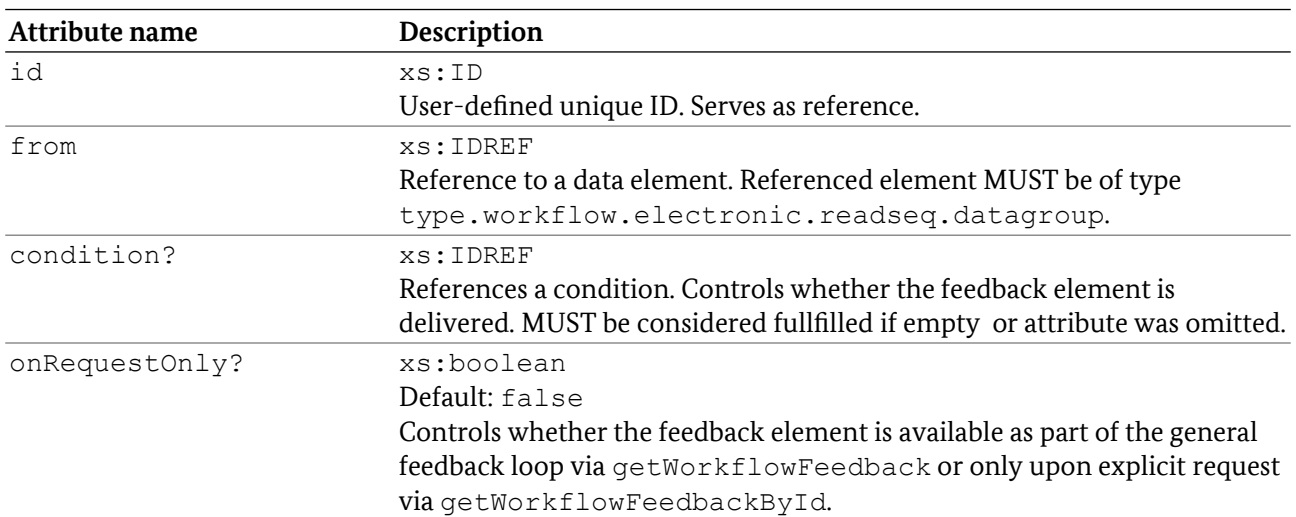

### 5.5.42.1 Attributes

#### 5.5.42.2 Elements

### 5.5.42.3 XSD Definition

```
<xs:complexType name="type.workflow.feedback.binary">
<xs:attribute name="id" type="xs:ID" use="required" />
<xs:attribute name="from" type="xs:IDREF" use="required" />
<xs:attribute name="condition" type="xs:IDREF" />
<xs:attribute name="onRequestOnly" type="xs:boolean" default="false" />
</xs:complexType>
```
### 5.5.43 type.workflow.feedback.text

Requests text data feedback. Text data is always returned in the stringFeedback element.

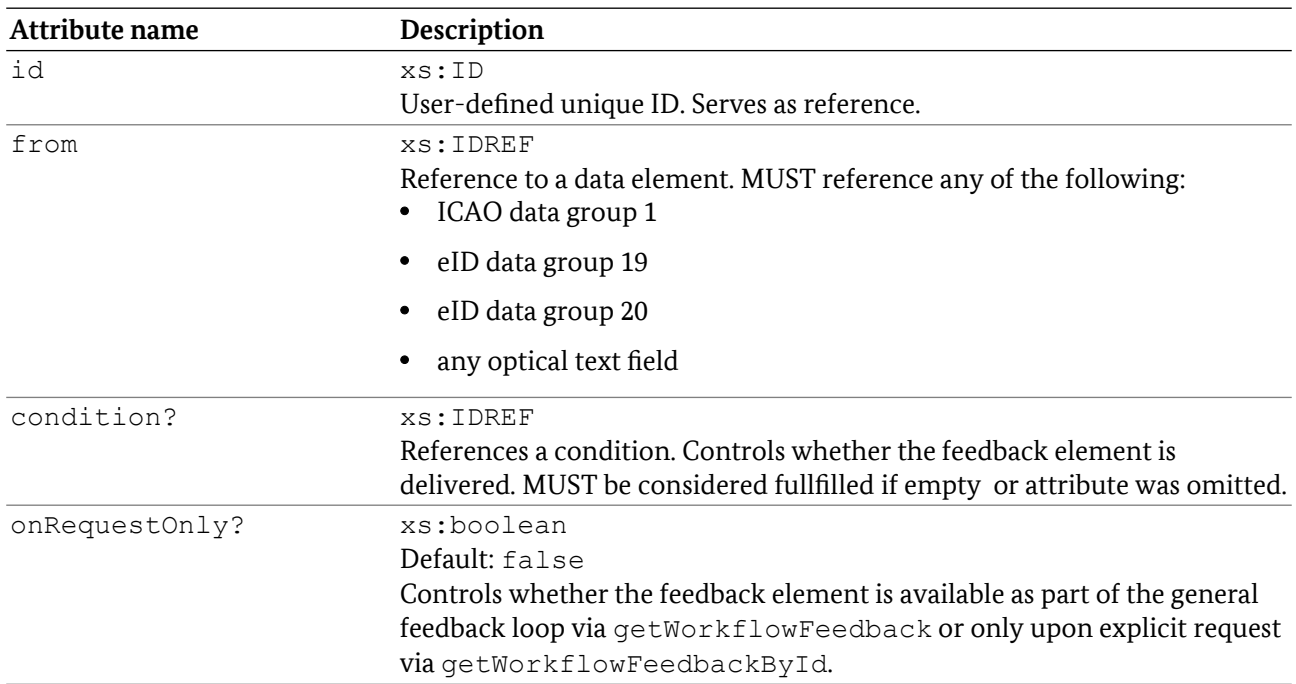

#### 5.5.43.1 Attributes

#### 5.5.43.2 Elements

None.

#### 5.5.43.3 XSD Definition

```
<xs:complexType name="type.workflow.feedback.text">
<xs:attribute name="id" type="xs:ID" use="required" />
 <xs:attribute name="from" type="xs:IDREF" use="required" />
 <xs:attribute name="condition" type="xs:IDREF" />
 <xs:attribute name="onRequestOnly" type="wf:type.yesno" default="false" />
</xs:complexType>
```
# 5.5.44 type.workflow.feedback.image

Requests image data feedback. Image data is always returned in the binaryFeedback field.

#### 5.5.44.1 Attributes

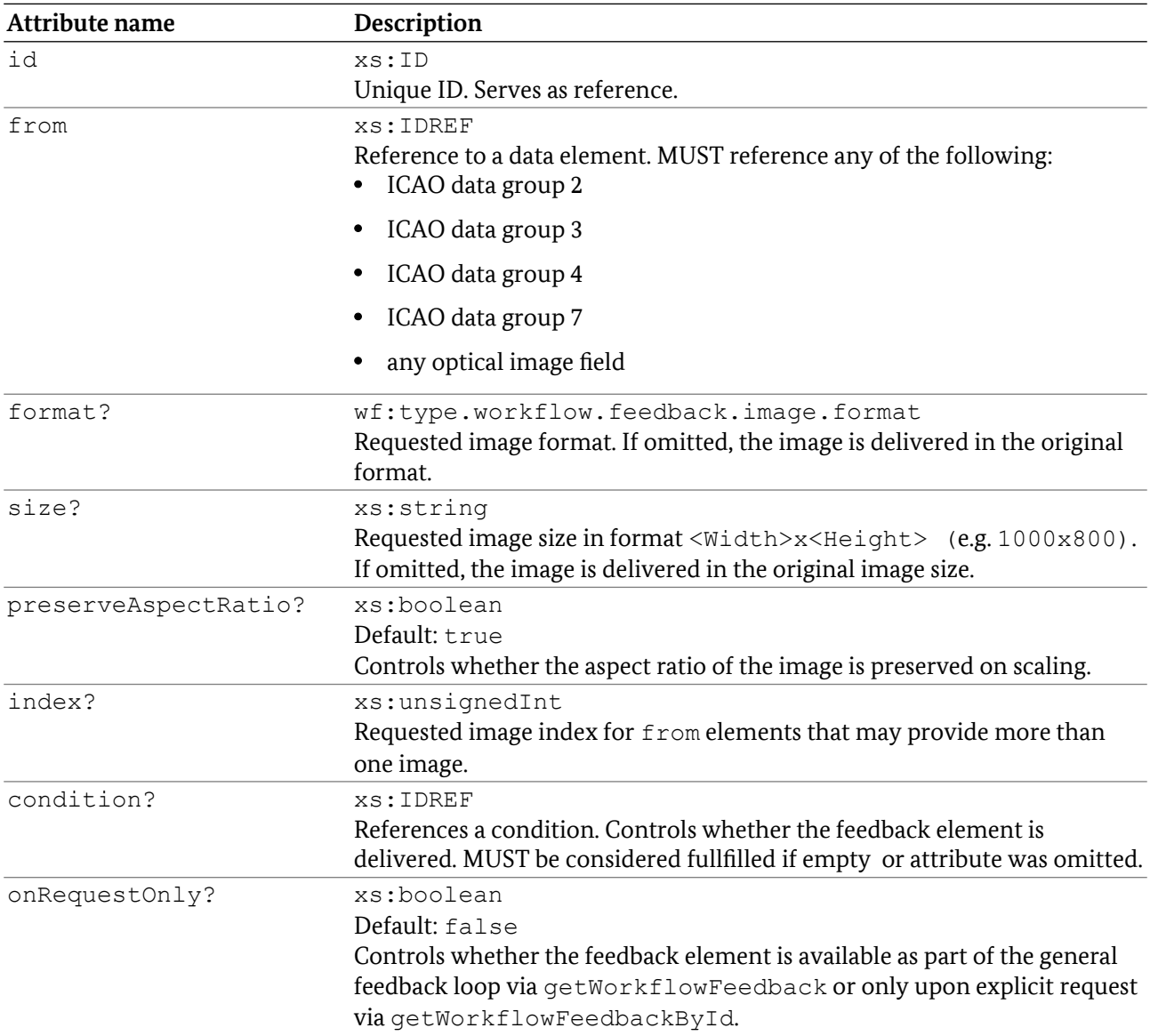

#### 5.5.44.2 Elements

None.

### 5.5.44.3 XSD Definition

```
<xs:complexType name="type.workflow.feedback.image">
 <xs:attribute name="id" type="xs:ID" use="required"/>
<xs:attribute name="from" type="xs:IDREF" use="required"/>
<xs:attribute name="format" type="wf:type.workflow.feedback.image.format" />
<xs:attribute name="size" type="xs:string" />
```

```
<xs:attribute name="preserveAspectRatio" type="xs:boolean" default="true"/>
<xs:attribute name="index" type="xs:unsignedInt" />
<xs:attribute name="condition" type="xs:IDREF" />
<xs:attribute name="onRequestOnly" type="xs:boolean" default="false" />
</xs:complexType>
```
# 5.5.45 type.workflow.feedback.xml

Requests XML-formatted feedback. XML data is always returned in the stringFeedback field.

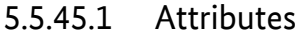

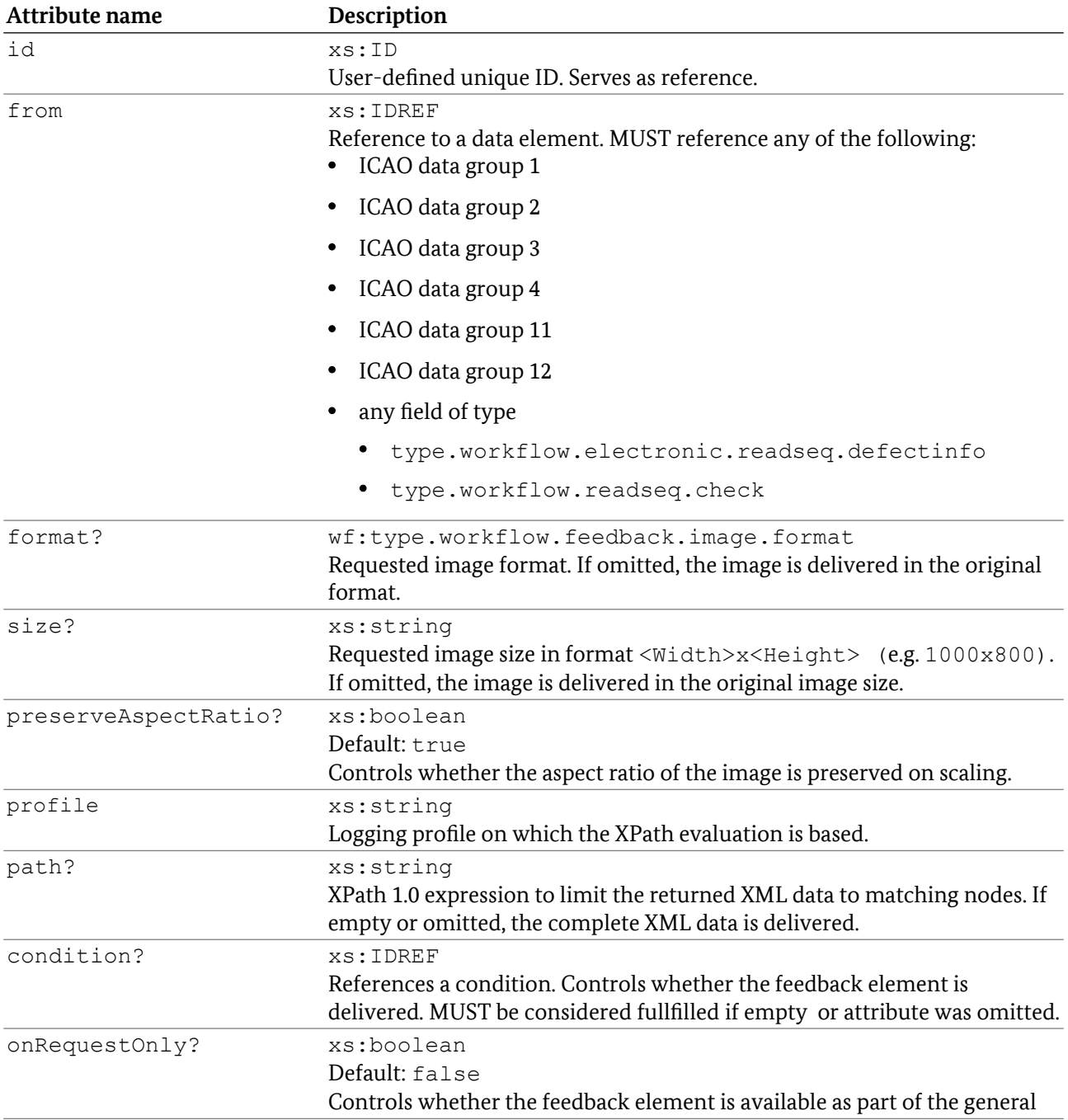

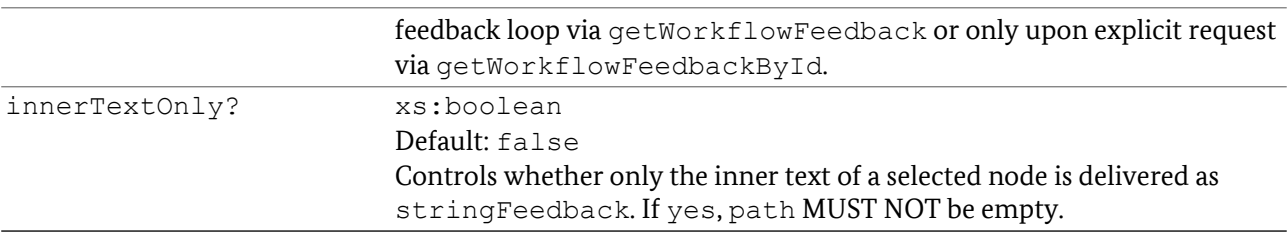

#### 5.5.45.2 Elements

None.

### 5.5.45.3 XSD Definition

```
<xs:complexType name="type.workflow.feedback.xml">
<xs:attribute name="id" type="xs:ID" use="required">
 <xs:attribute name="from" type="xs:IDREF" use="required"/>
 <xs:attribute name="format" type="wf:type.workflow.feedback.image.format" />
 <xs:attribute name="size" type="xs:string" />
 <xs:attribute name="preserveAspectRatio" type="xs:string" />
 <xs:attribute name="profile" type="xs:string" />
 <xs:attribute name="path" type="xs:string" />
 <xs:attribute name="condition" type="xs:IDREF" />
<xs:attribute name="onRequestOnly" type="xs:boolean" default="false" />
<xs:attribute name="innerTextOnly" type="xs:boolean" default="false" />
</xs:complexType>
```
### 5.5.46 type.workflow.feedback.image.format

Denotes the binary data format of image feedback. Derived from xs:string.

#### 5.5.46.1 Values

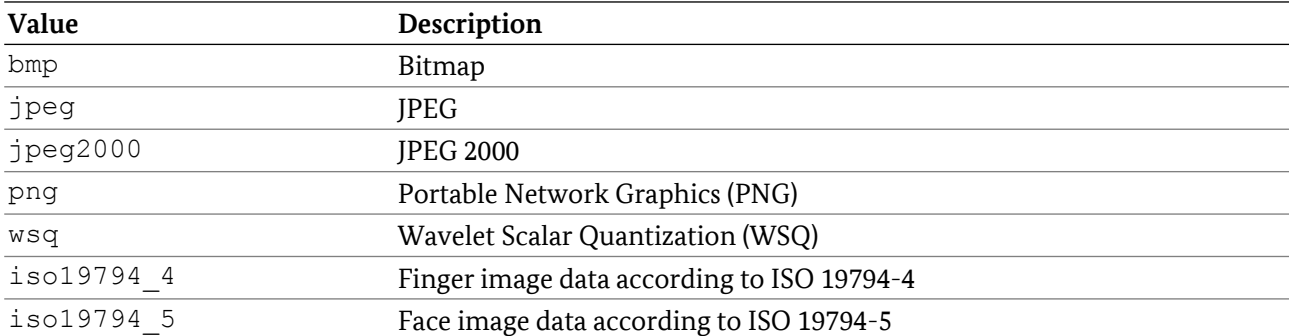

### 5.5.46.2 XSD Definition

```
<xs:simpleType name="type.workflow.feedback.image.format">
 <xs:restriction base="xs:string">
  <xs:enumeration value="bmp" />
  <xs:enumeration value="jpeg" />
  <xs:enumeration value="jpeg2000" />
  <xs:enumeration value="png" />
  <xs:enumeration value="wsq" />
```

```
 <xs:enumeration value="iso19794_4" />
  <xs:enumeration value="iso19794_5" />
</xs:restriction>
</xs:simpleType>
```
# 5.5.47 type.workflow.dependencies

List of dependencies between elements of the workflow. The dependencies always refer to elements from the reading sequence or the feedback definition. Cyclic dependencies MUST be detected in addWorkflow and MUST prevent the workflow from loading.

#### 5.5.47.1 Attributes

None.

#### 5.5.47.2 Elements

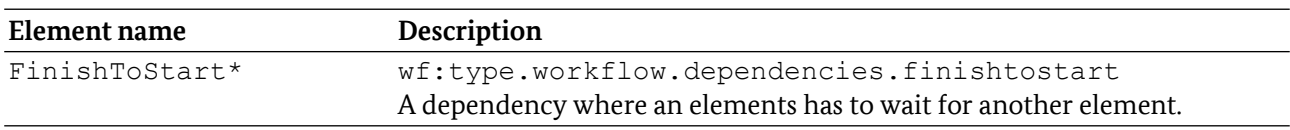

### 5.5.47.3 XSD Definition

```
<xs:complexType name="type.workflow.dependencies">
<xs:choice minOccurs="0" maxOccurs="unbounded">
 <xs:element name="FinishToStart"
         type="wf:type.workflow.dependencies.finishtostart">
</xs:choice>
</xs:complexType>
```
### 5.5.48 type.workflow.dependencies.finishtostart

Declares a sequential dependency. The processing of the first element MUST be finished before the processing of the dependent element is started.

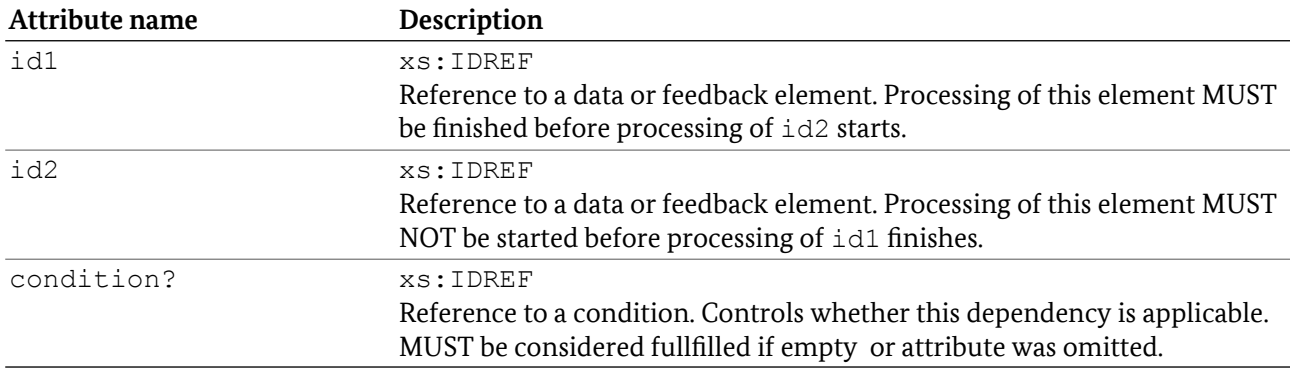

#### 5.5.48.1 Attributes

# 5.5.48.2 Elements

None.

# 5.5.48.3 XSD Definition

```
<xs:complexType name="type.workflow.dependencies.finishtostart">
 <xs:attribute name="id1" type="xs:IDREF" use="required">
<xs:attribute name="id2" type="xs:IDREF" use="required">
<xs:attribute name="condition" type="xs:IDREF" >
</xs:complexType>
```
# 5.5.49 type.workflow.extension

Allows access to implementation-specific workflow extensions. The server MUST consider known extensions during validation of the workflow definition. The server MUST reject unknown extensions with an appropriate WorkflowParserError message.

### 5.5.49.1 Attributes

None.

### 5.5.49.2 Elements

MAY contain a single element of any type from a DIFFERENT namespace than <http://trdoccheck.bsi.bund.de/hldc/workflow/2>.

# 5.5.49.3 XSD Definition

```
<xs:complexType name="type.workflow.extension" >
 <xs:sequence>
   <xs:any namespace="##other" minOccurs="0" 
           processContents="lax" />
 </xs:sequence>
</xs:complexType>
```
# 5.6 Workflow feedback schema

Feedback requested by elements of type type.workflow.feedback.xml in the workflow definition is provided as an XML document in the stringFeedback element of hldc:WorkflowFeedback.

The XML schema for the XML feedback is located in the file  $f_{\text{D}}$  v2.xsd and is based on XSD 1.0.

# 5.6.1 Feedback document

XML document that contains feedback requested by elements of type.workflow.feedback.xml in the workflow definition.

#### 5.6.1.1 Root element

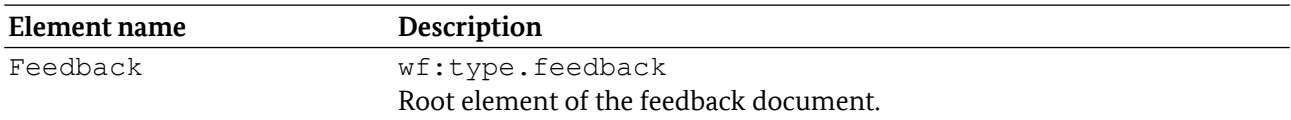

### 5.6.1.2 XSD Definition

<xs:element name="Feedback" type="wf:type.feedback" />

# 5.6.2 type.feedback

Root element of the XML feedback document. If an XPath expression was specified in the workflow definition of the relevant feedback request, the result is always returned in XPathResult. In all other cases, the feedback is returned in the corresponding element.

### 5.6.2.1 Attributes

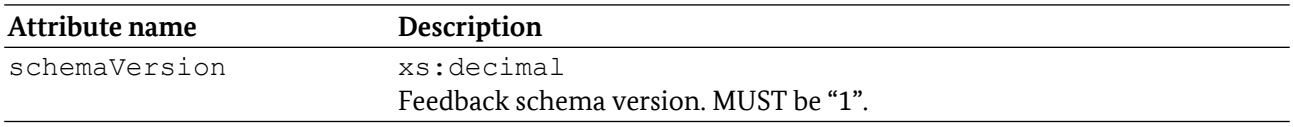

#### 5.6.2.2 Elements

type. feedback MUST contain only one of the following elements.

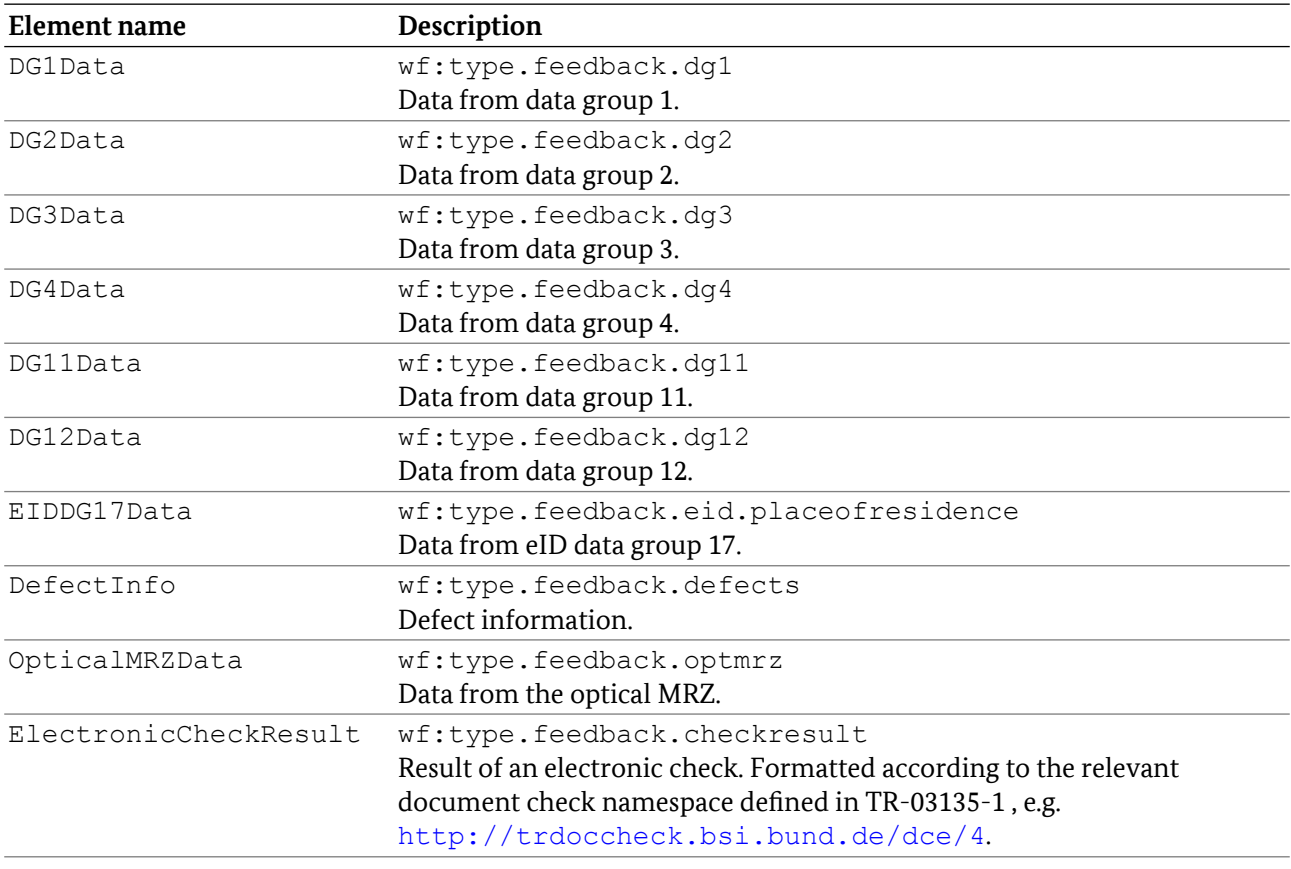

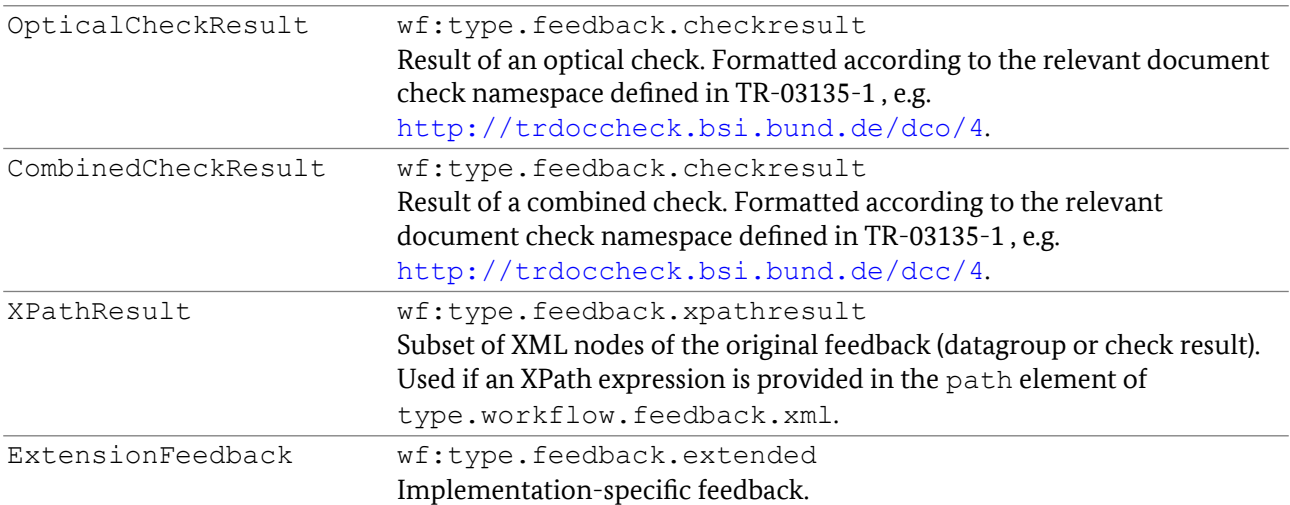

#### 5.6.2.3 XSD Definition

```
<xs:complexType name="type.feedback">
<xs:choice>
  <xs:element name="DG1Data" type="wf:type.feedback.dg1" />
  <xs:element name="DG2Data" type="wf:type.feedback.dg2" />
   <xs:element name="DG3Data" type="wf:type.feedback.dg3" />
   <xs:element name="DG4Data" type="wf:type.feedback.dg4" />
   <xs:element name="DG11Data" type="wf:type.feedback.dg11" />
  <xs:element name="DG12Data" type="wf:type.feedback.dg12" />
   <xs:element name="EIDDG17Data" type="wf:type.feedback.eid.placeofresidence" />
   <xs:element name="DefectInfo" type="wf:type.feedback.defects" />
  <xs:element name="OpticalMRZData" type="wf:type.feedback.optmrz" />
   <xs:element name="ElectronicCheckResult"
          type="wf:type.feedback.checkresult" />
   <xs:element name="OpticalCheckResult" 
          type="wf:type.feedback.checkresult" />
   <xs:element name="ComnbinedCheckResult" 
           type="wf:type.feedback.checkresult" />
   <xs:element name="XPathResult" type="wf:type.feedback.xpathresult" />
  <xs:element name="ExtensionFeedback" type="wf:type.feedback.extended" />
 </xs:choice>
  <xs:attribute name="schemaVersion" type="xs:decimal" use="required" />
</xs:complexType>
```
### 5.6.3 type.feedback.dg1

Contains the data from data group 1.

#### 5.6.3.1 Attributes

None.

#### 5.6.3.2 Elements

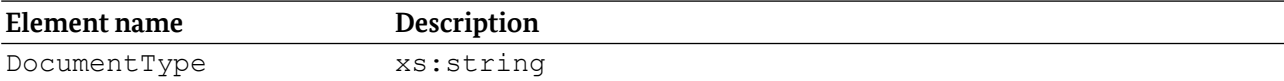

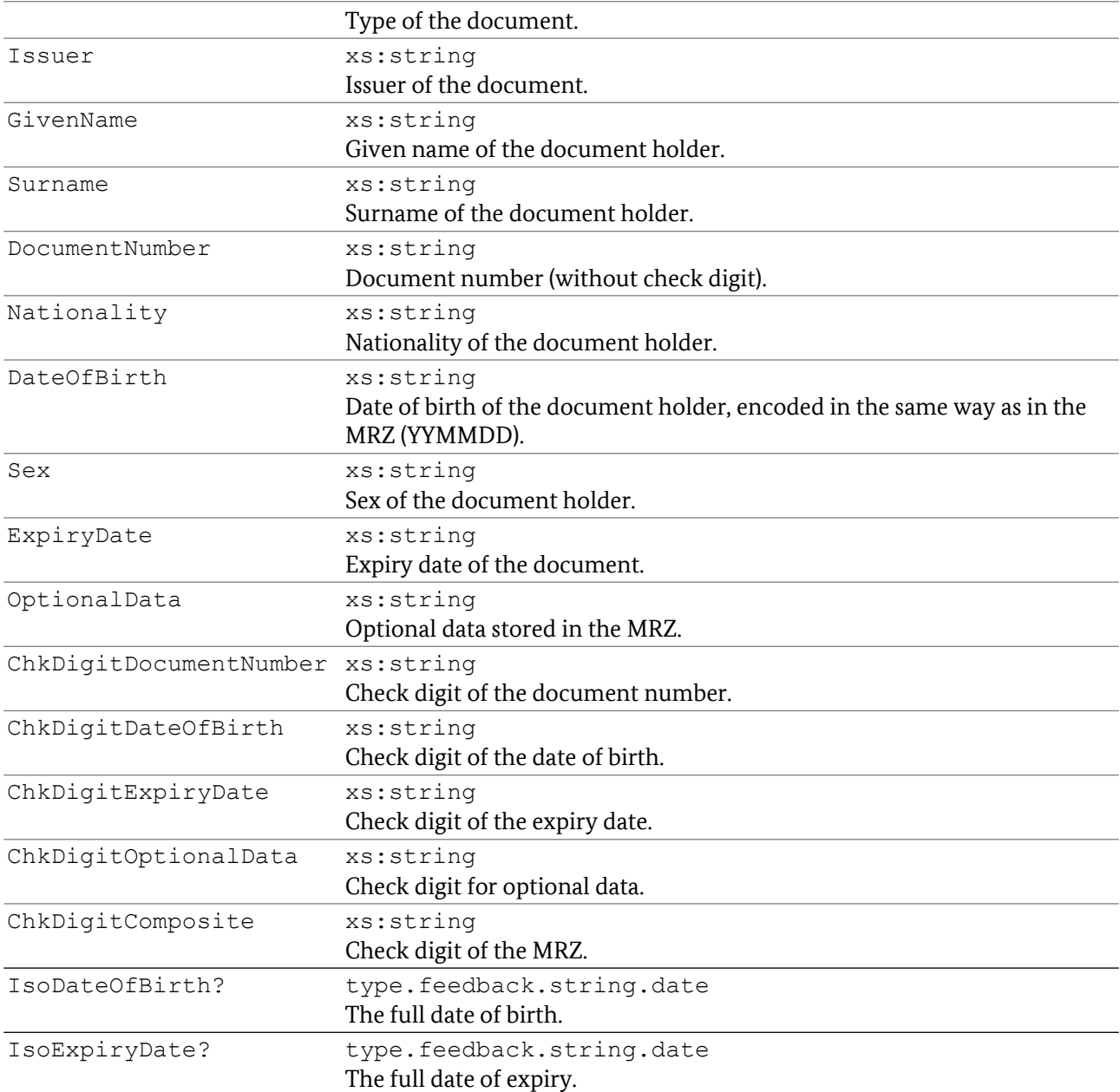

### 5.6.3.3 XSD Definition

```
<xs:complexType name="type.feedback.dg1">
<xs:sequence>
  <xs:element name="DocumentType" type="xs:string"/>
  <xs:element name="Issuer" type="xs:string"/>
  <xs:element name="GivenName" type="xs:string"/>
  <xs:element name="Surname" type="xs:string"/>
  <xs:element name="DocumentNumber" type="xs:string"/>
  <xs:element name="Nationality" type="xs:string"/>
  <xs:element name="DateOfBirth" type="xs:string"/>
  <xs:element name="Sex" type="xs:string"/>
  <xs:element name="ExpiryDate" type="xs:string"/>
  <xs:element name="OptionalData" type="xs:string"/>
  <xs:element name="ChkDgtDocumentNumber" type="xs:string"/>
  <xs:element name="ChkDgtDateOfBirth" type="xs:string"/>
```

```
 <xs:element name="ChkDgtExpiryDate" type="xs:string"/>
   <xs:element name="ChkDgtOptionalData" type="xs:string"/>
   <xs:element name="ChkDgtComposite" type="xs:string"/>
   <xs:element name="IsoDateOfBirth" type="wf:type.feedback.string.date" 
minOccurs="0"/>
   <xs:element name="IsoDateOfExpiry" type="wf:type.feedback.string.date" 
minOccurs="0"/>
</xs:sequence>
</xs:complexType>
```
# 5.6.4 type.feedback.dg2

Contains a list of facial image templates.

#### 5.6.4.1 Attributes

None.

#### 5.6.4.2 Elements

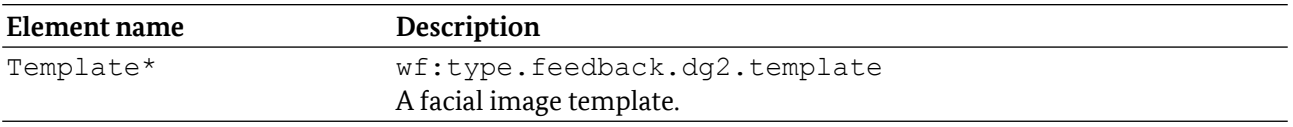

#### 5.6.4.3 XSD Definition

```
<xs:complexType name="type.feedback.dg2">
<xs:sequence>
  <xs:element name="Template" minOccurs="0" maxOccurs="unbounded"
         type="wf:type.feedback.dg2.template" />
</xs:sequence>
</xs:complexType>
```
### 5.6.5 type.feedback.dg2.template

Contains a list of facial images.

#### 5.6.5.1 Attributes

None.

#### 5.6.5.2 Elements

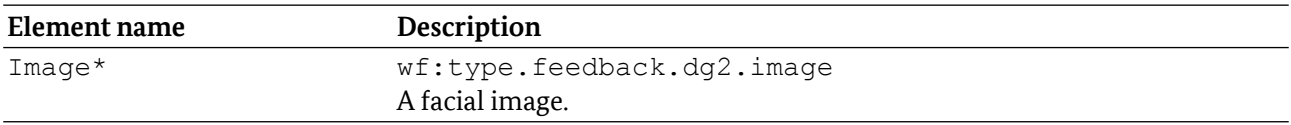

### 5.6.5.3 XSD Definition

```
<xs:complexType name="type.feedback.dg2.template">
<xs:sequence>
<xs:element name="Image" minOccurs="0" maxOccurs="unbounded"
        type="wf:type.feedback.dg2.image" />
</xs:sequence>
</xs:complexType>
```
# 5.6.6 type.feedback.dg2.image

Contains Base64-encoded image data of a single face. Derived from xs:base64binary.

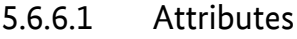

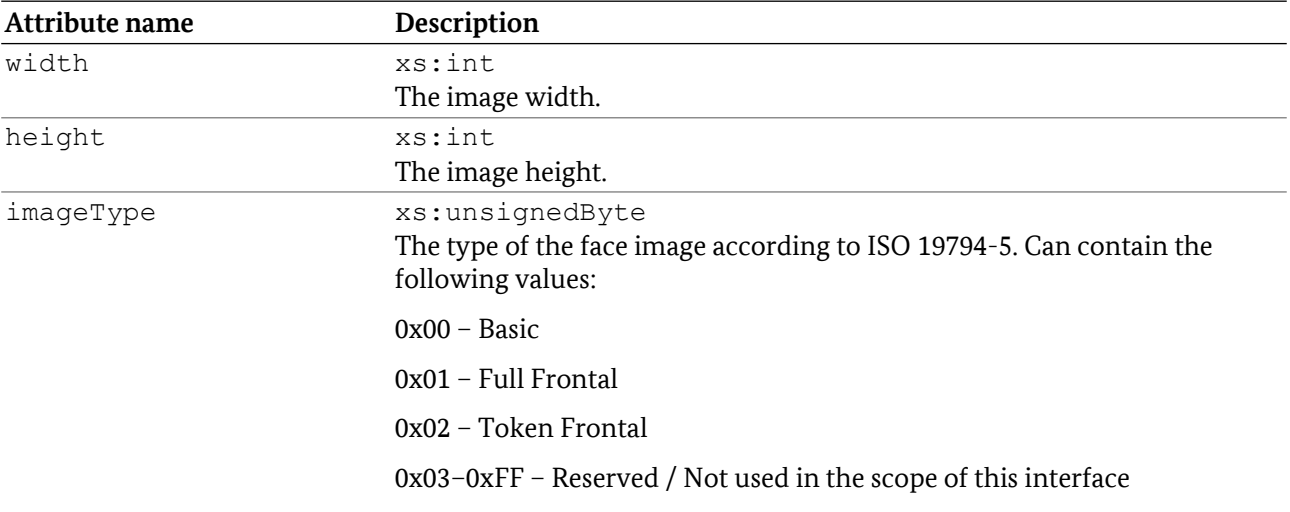

#### 5.6.6.2 Elements

None.

#### 5.6.6.3 XSD Definition

```
<xs:complexType name="type.feedback.dg2.image">
<xs:simpleContent>
  <xs:extension base="xs:base64Binary">
   <xs:attribute name="width" type="xs:int" use="required" />
   <xs:attribute name="height" type="xs:int" use="required" />
   <xs:attribute name="imageType" type="xs:unsignedByte"use="required" />
  </xs:extension>
 </xs:simpleContent>
</xs:complexType>
```
### 5.6.7 type.feedback.dg3

Contains a list of fingerprint templates.

### 5.6.7.1 Attributes

None.

#### 5.6.7.2 Elements

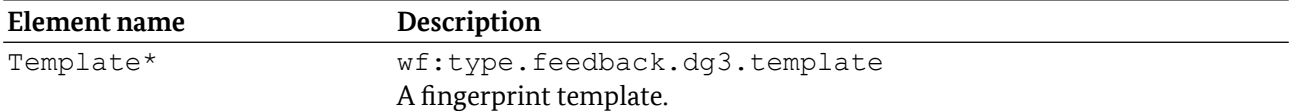

### 5.6.7.3 XSD Definition

```
<xs:complexType name="type.feedback.dg3">
<xs:sequence>
  <xs:element name="Template" minOccurs="0" maxOccurs="unbounded"
          type="wf:type.feedback.dg3.template" />
 </xs:sequence>
</xs:complexType>
```
# 5.6.8 type.feedback.dg3.template

Contains a list of fingerprint images.

#### 5.6.8.1 Attributes

None.

### 5.6.8.2 Elements

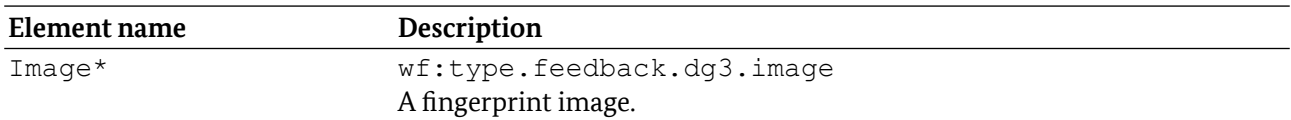

#### 5.6.8.3 XSD Definition

```
<xs:complexType name="type.feedback.dg3.template">
<xs:sequence>
  <xs:element name="Image" minOccurs="0" maxOccurs="unbounded"
         type="wf:type.feedback.dg3.image" />
</xs:sequence>
</xs:complexType>
```
## 5.6.9 type.feedback.dg3.image

Contains Base64-encoded image data of a single fingerprint according to ISO 19794-4. Derived from xs:base64binary.

### 5.6.9.1 Attributes

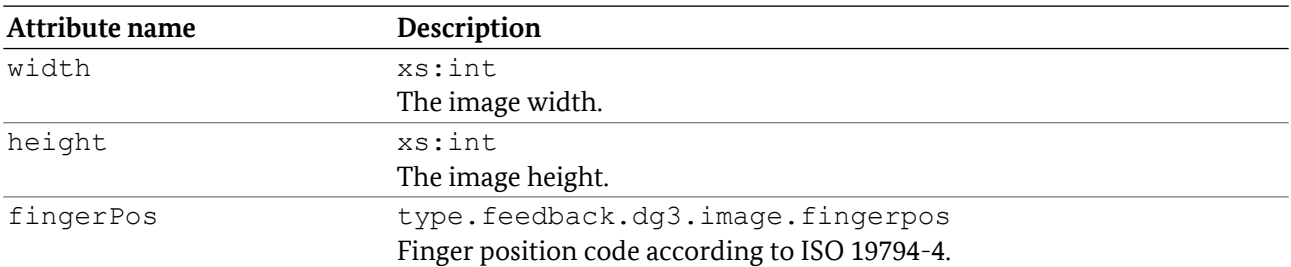

### 5.6.9.2 Elements

None.

### 5.6.9.3 XSD Definition

```
<xs:complexType name="type.feedback.dg3.image">
<xs:simpleContent>
  <xs:extension base="xs:base64Binary">
   <xs:attribute name="width" type="xs:int" use="required" />
   <xs:attribute name="height" type="xs:int" use="required" />
   <xs:attribute name="fingerPos" type="xs:int" use="required" />
  </xs:extension>
</xs:simpleContent>
</xs:complexType>
```
# 5.6.10 type.feedback.dg3.image.fingerpos

Represents finger position codes according to ISO 19794-4 (Table 6).

### 5.6.10.1 Values

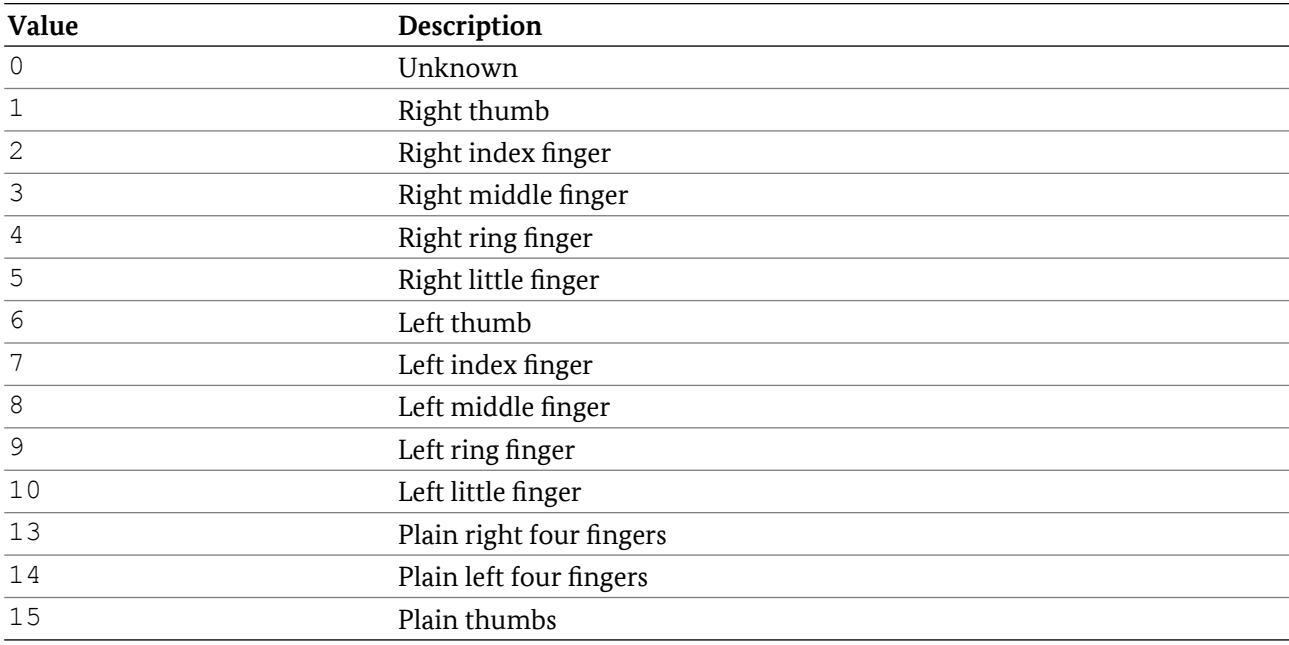

### 5.6.10.2 XSD Definition

```
<xs:simpleType name="type.feedback.dg3.image.fingerpos">
<xs:union>
  <xs:simpleType>
   <xs:restriction base="xs:unsignedByte">
    <xs:minInclusive value="0" />
    <xs:maxInclusive value="10" />
   </xs:restriction>
  </xs:simpleType>
  <xs:simpleType>
   <xs:restriction base="xs:unsignedByte">
    <xs:minInclusive value="13" />
    <xs:maxInclusive value="15" />
   </xs:restriction>
  </xs:simpleType>
  </xs:union>
</xs:simpleType>
```
### 5.6.11 type.feedback.dg4

Contains a list of iris templates.

#### 5.6.11.1 Attributes

None.

#### 5.6.11.2 Elements

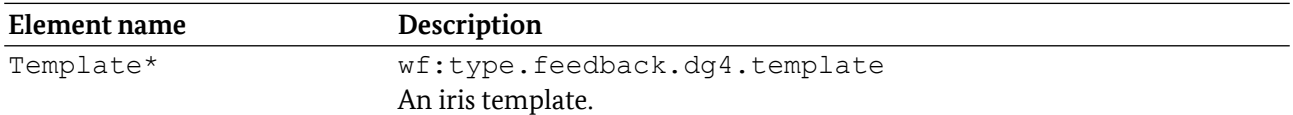

### 5.6.11.3 XSD Definition

```
<xs:complexType name="type.feedback.dg4">
<xs:sequence>
  <xs:element name="Template" minOccurs="0" maxOccurs="unbounded"
         type="wf:type.feedback.dg4.template" />
</xs:sequence>
</xs:complexType>
```
### 5.6.12 type.feedback.dg4.template

Contains a list of iris images.

#### 5.6.12.1 Attributes
### 5.6.12.2 Elements

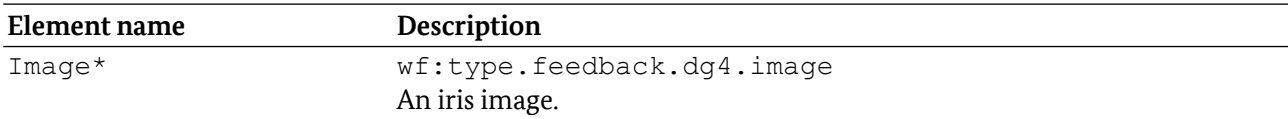

### 5.6.12.3 XSD Definition

```
<xs:complexType name="type.feedback.dg4.template">
<xs:sequence>
  <xs:element name="Image" minOccurs="0" maxOccurs="unbounded"
         type="wf:type.feedback.dg4.image" />
</xs:sequence>
</xs:complexType>
```
### 5.6.13 type.feedback.dg4.image

Contains Base64-encoded image data of a single iris. Derived from xs:base64binary.

### 5.6.13.1 Attributes

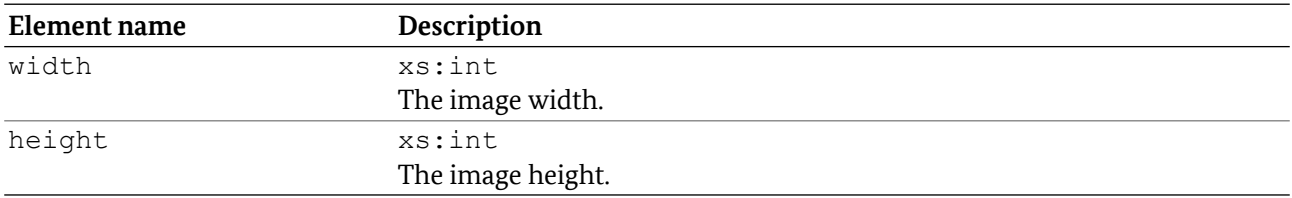

### 5.6.13.2 Elements

None.

### 5.6.13.3 XSD Definition

```
<xs:complexType name="type.feedback.dg4.image">
<xs:simpleContent>
  <xs:extension base="xs:base64Binary">
   <xs:attribute name="width" type="xs:int" use="required">
   <xs:attribute name="height" type="xs:int" use="required">
</xs:extension>
 </xs:simpleContent>
</xs:complexType>
```
### 5.6.14 type.feedback.dg11

Contains the XML feedback for datagroup 11.

#### 5.6.14.1 Attributes

None.

### 5.6.14.2 Elements

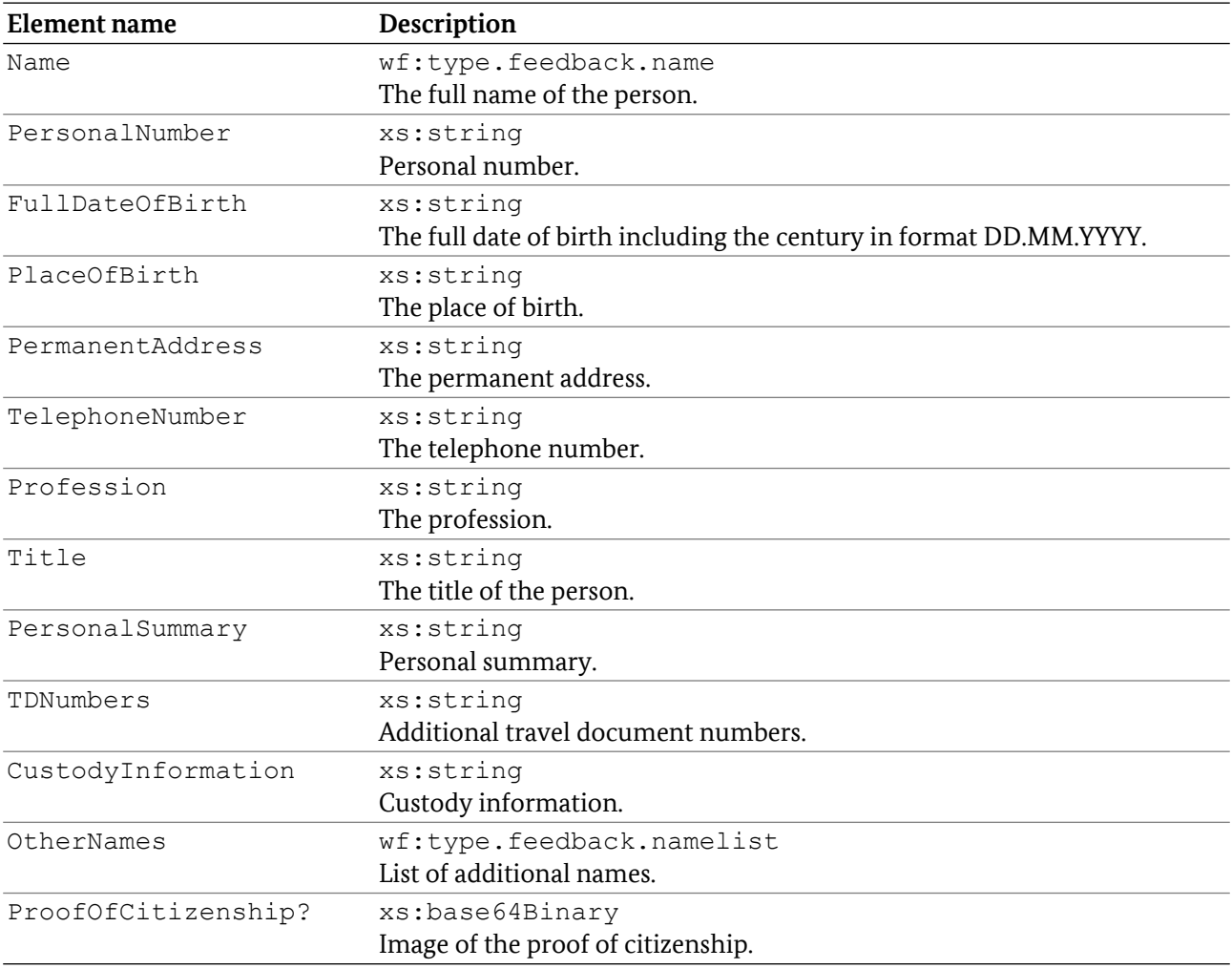

### 5.6.14.3 XSD Definition

```
<xs:complexType name="type.feedback.dg11">
<xs:sequence>
  <xs:element name="Name" type="wf:type.feedback.name"/>
  <xs:element name="PersonalNumber" type="xs:string"/>
  <xs:element name="FullDateOfBirth" type="xs:string"/>
  <xs:element name="PlaceOfBirth" type="xs:string"/>
  <xs:element name="PermanentAddress" type="xs:string"/>
  <xs:element name="TelephoneNumber" type="xs:string"/>
  <xs:element name="Profession" type="xs:string"/>
  <xs:element name="Title" type="xs:string"/>
  <xs:element name="PersonalSummary" type="xs:string"/>
  <xs:element name="TDNumbers" type="xs:string"/>
  <xs:element name="CustodyInformation" type="xs:string"/>
  <xs:element name="OtherNames" type="wf:type.feedback.namelist"/>
  <xs:element name="ProofOfCitizenship" minOccurs="0" type="xs:base64Binary"/>
 </xs:sequence>
</xs:complexType>
```
### 5.6.15 type.feedback.dg12

Contains the XML feedback for data group 12.

#### 5.6.15.1 Attributes

None.

#### 5.6.15.2 Elements

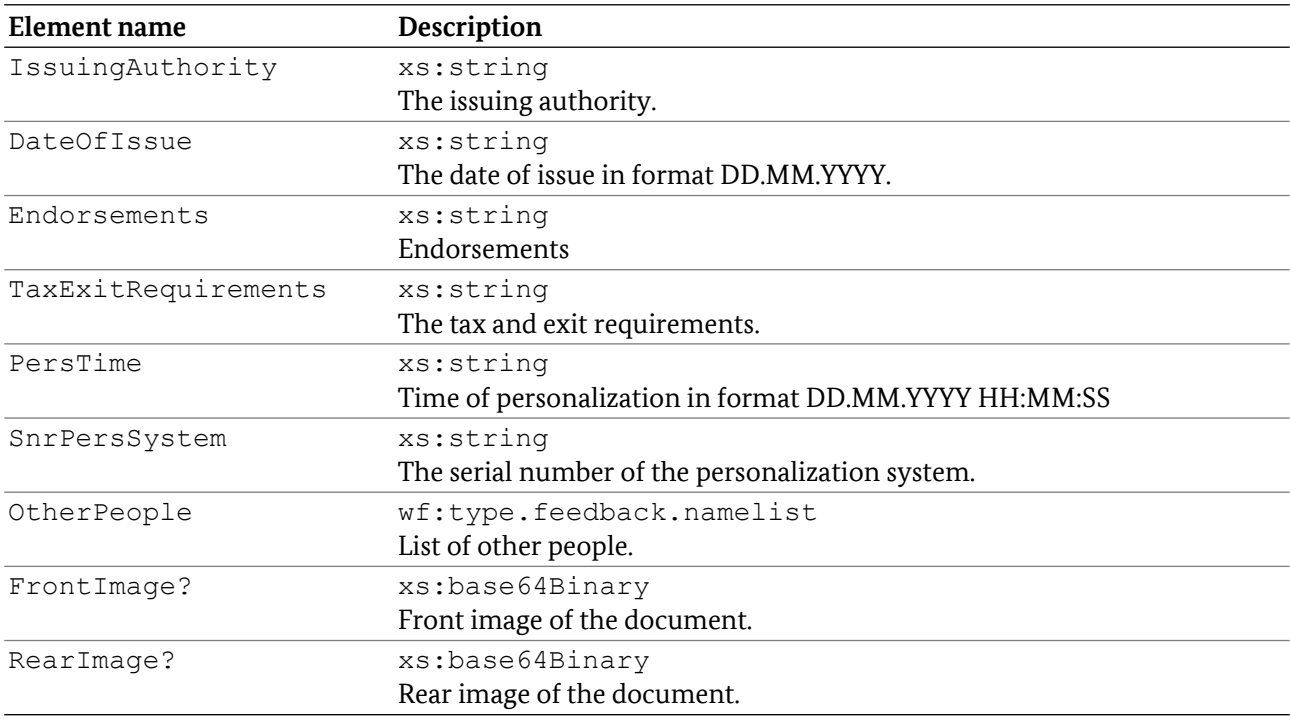

### 5.6.15.3 XSD Definition

```
<xs:complexType name="type.feedback.dg12">
<xs:sequence>
  <xs:element name="IssuingAuthority" type="xs:string"/>
  <xs:element name="DateOfIssue" type="xs:string"/>
  <xs:element name="Endorsements" type="xs:string"/>
  <xs:element name="TaxExitRequirements" type="xs:string"/>
  <xs:element name="PersTime" type="xs:string"/>
  <xs:element name="SnrPersSystem" type="xs:string"/>
  <xs:element name="OtherPeople" type="wf:type.feedback.namelist"/>
  <xs:element name="FrontImage" minOccurs="0" type="xs:base64Binary"/>
  <xs:element name="RearImage" minOccurs="0" type="xs:base64Binary"/>
 </xs:sequence>
</xs:complexType>
```
### 5.6.16 type.feedback.optmrz

Contains optical MRZ data.

### 5.6.16.1 Attributes

None.

#### 5.6.16.2 Elements

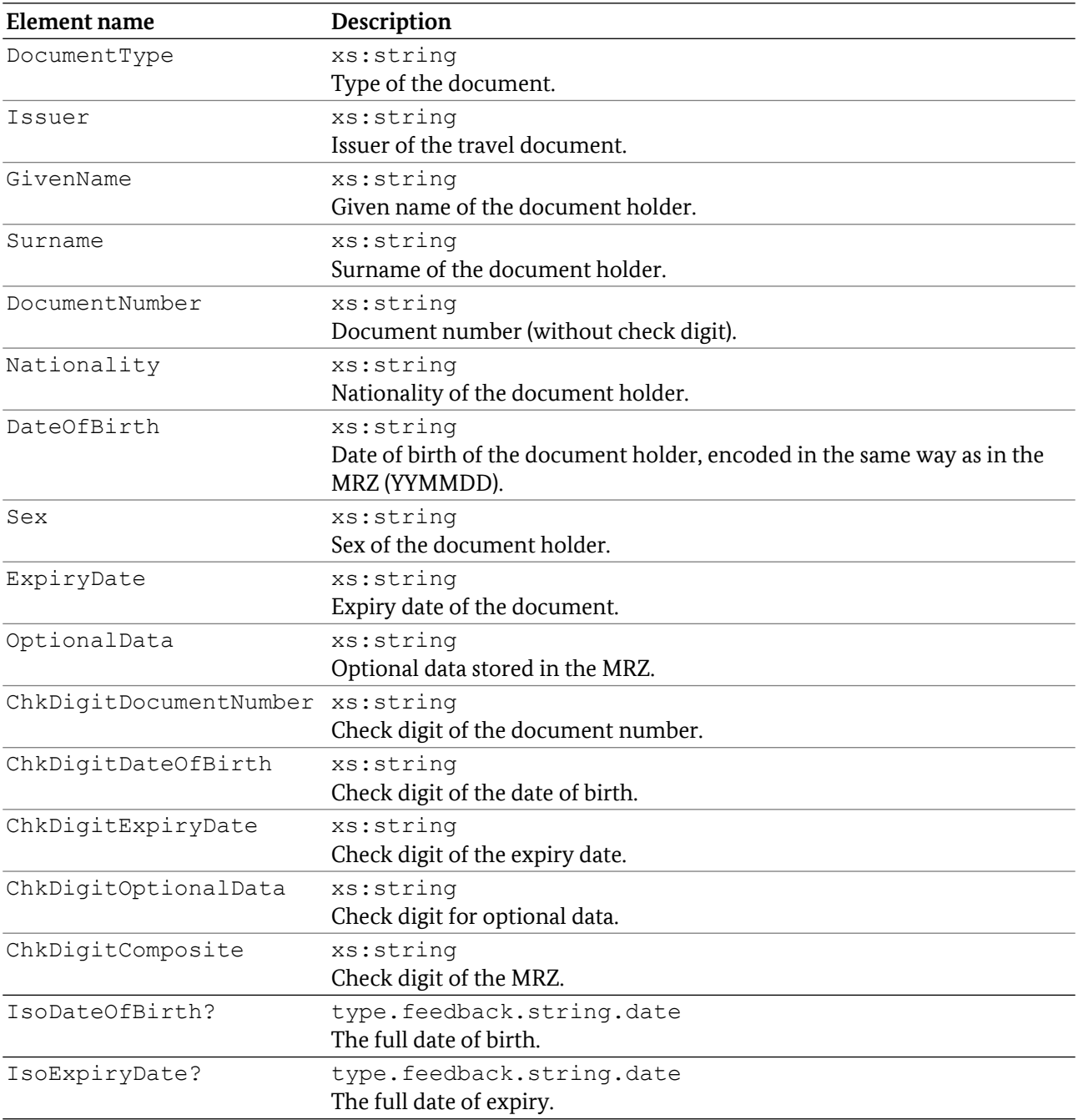

### 5.6.16.3 XSD Definition

```
<xs:complexType name="type.feedback.optmrz">
<xs:sequence>
  <xs:element name="DocumentType" type="xs:string"/>
  <xs:element name="Issuer" type="xs:string"/>
```

```
 <xs:element name="GivenName" type="xs:string"/>
  <xs:element name="Surname" type="xs:string"/>
  <xs:element name="DocumentNumber" type="xs:string"/>
  <xs:element name="Nationality" type="xs:string"/>
  <xs:element name="DateOfBirth" type="xs:string"/>
  <xs:element name="Sex" type="xs:string"/>
  <xs:element name="ExpiryDate" type="xs:string"/>
  <xs:element name="OptionalData" type="xs:string"/>
  <xs:element name="ChkDgtDocumentNumber" type="xs:string"/>
  <xs:element name="ChkDgtDateOfBirth" type="xs:string"/>
  <xs:element name="ChkDgtExpiryDate" type="xs:string"/>
  <xs:element name="ChkDgtOptionalData" type="xs:string"/>
  <xs:element name="ChkDgtComposite" type="xs:string"/>
  <xs:element name="IsoDateOfBirth" type="wf:type.feedback.string.date" 
minOccurs="0"/>
  <xs:element name="IsoDateOfExpiry" type="wf:type.feedback.string.date" 
minOccurs="0"/>
</xs:sequence>
</xs:complexType>
```
### 5.6.17 type.feedback.eid.placeofresidence

Type for eID data group 17 place of residence.

#### 5.6.17.1 Attributes

None.

#### 5.6.17.2 Elements

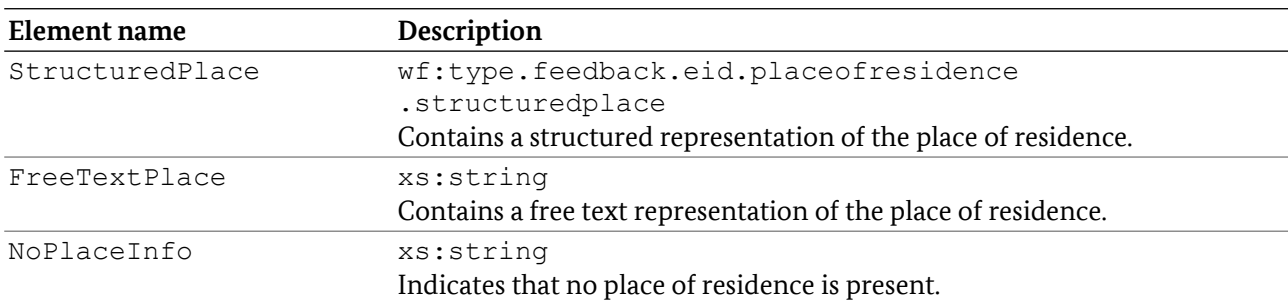

### 5.6.17.3 XSD Definition

```
<xs:complexType name="type.feedback.eid.placeofresidence">
<xs:choice minOccurs="0" maxOccurs="unbounded">
  <xs:element name="StructuredPlace"
     type="wf:type.feedback.eid.placeofresidence.structuredplace" />
  <xs:element name="FreeTextPlace" type="xs:string" />
  <xs:element name="NoPlaceInfo" />
 </xs:choice>
</xs:complexType>
```
### 5.6.18 type.feedback.eid.placeofresidence.structuredplace

Type for structured place of residence information.

#### 5.6.18.1 Attributes

None.

#### 5.6.18.2 Elements

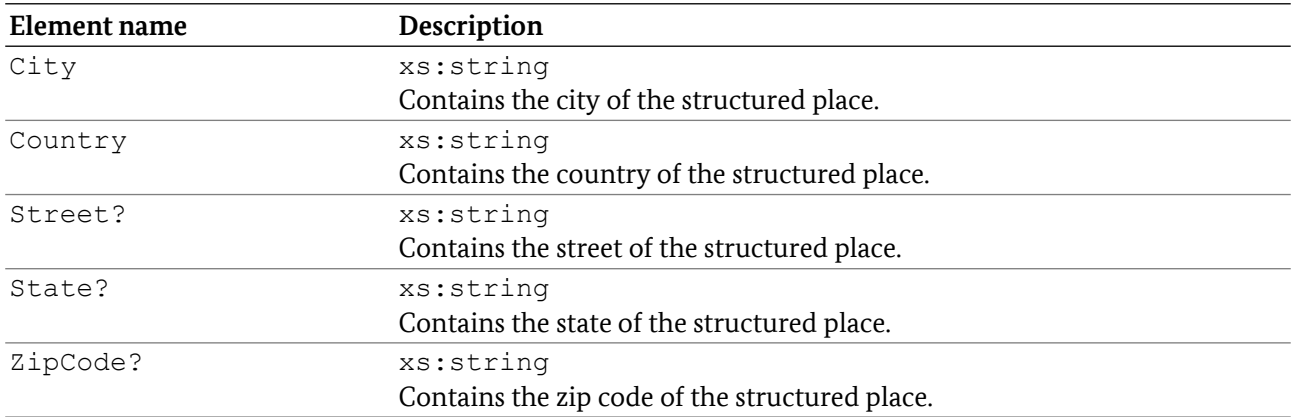

### 5.6.18.3 XSD Definition

```
<xs:complexType name="type.feedback.eid.placeofresidence.structuredplace">
 <xs:sequence>
  <xs:element name="City" type="xs:string" />
  <xs:element name="Country" type="xs:string" />
  <xs:element name="Street" type="xs:string" minOccurs="0" />
  <xs:element name="State" type="xs:string" minOccurs="0" />
  <xs:element name="ZipCode" type="xs:string" minOccurs="0" />
 </xs:sequence>
</xs:complexType>
```
### 5.6.19 type.feedback.defects

Contains a list of known defects for the current document.

#### 5.6.19.1 Attributes

None.

### 5.6.19.2 Elements

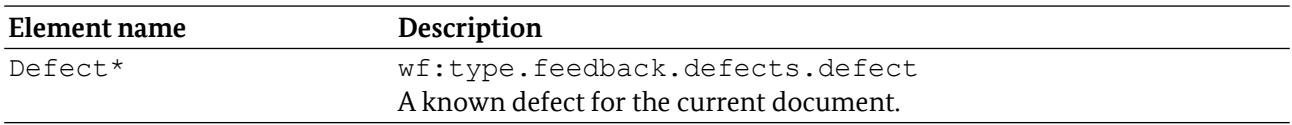

### 5.6.19.3 XSD Definition

```
<xs:complexType name="type.feedback.defects">
<xs:sequence>
  <xs:element name="Defect" minOccurs="0" maxOccurs="unbounded"
         type="wf:type.feedback.defects.defect" />
</xs:sequence>
</xs:complexType>
```
### 5.6.20 type.feedback.oid

Description of an Oid (ASN.1 object identifier).

### 5.6.20.1 Format restrictions

The content MUST match the specified regular expression pattern, for example "1.2.3.4".

### 5.6.20.2 XSD Definition

```
<xs:complexType name="type.feedback.oid">
<xs:restriction base="xs:string">
  <xs:pattern value="(\d+\.)+\d+"/>
 </xs:restriction>
</xs:complexType>
```
### 5.6.21 type.feedback.defects.defect

Description of a defect.

#### 5.6.21.1 Attributes

None.

#### 5.6.21.2 Elements

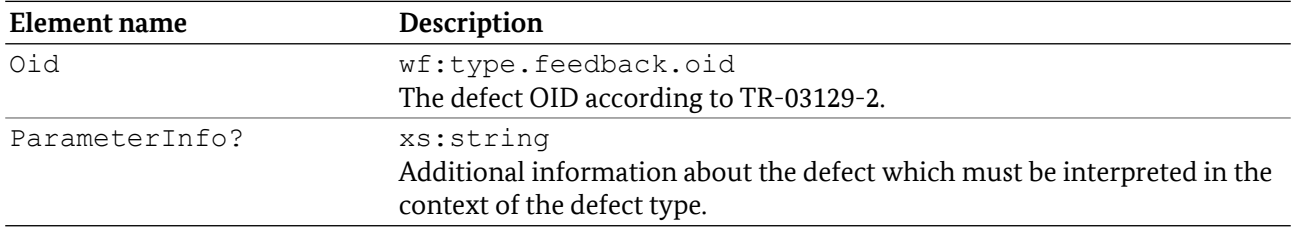

### 5.6.21.3 XSD Definition

```
<xs:complexType name="type.feedback.defects.defect">
 <xs:sequence>
  <xs:element name="Oid" 
           type="wf:type.feedback.oid" /> 
  <xs:element name="ParameterInfo" minOccurs="0"
           type="xs:string" />
```
</xs:sequence> </xs:complexType>

### 5.6.22 type.feedback.name

Detailed name information.

#### 5.6.22.1 Attributes

None.

#### 5.6.22.2 Elements

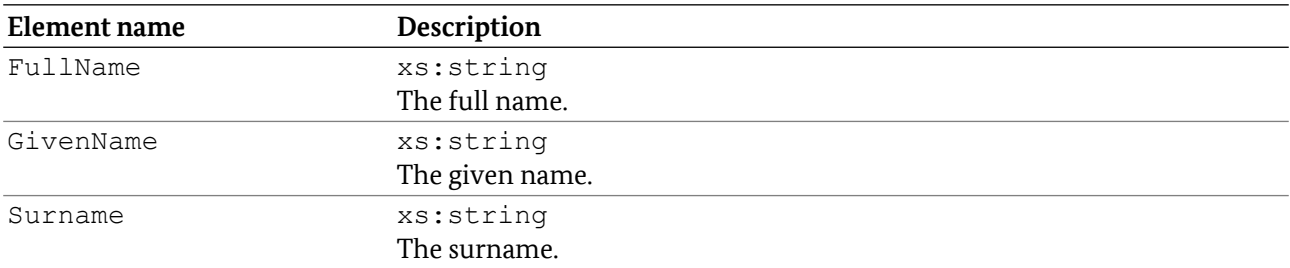

### 5.6.22.3 XSD Definition

```
<xs:complexType name="type.feedback.name">
<xs:sequence>
  <xs:element name="FullName" type="xs:string"/>
  <xs:element name="GivenName" type="xs:string"/>
  <xs:element name="Surname" type="xs:string"/>
</xs:sequence>
</xs:complexType>
```
### 5.6.23 type.feedback.namelist

List of names.

#### 5.6.23.1 Attributes

None.

#### 5.6.23.2 Elements

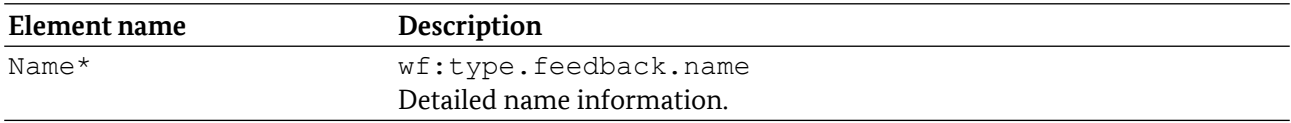

#### 5.6.23.3 XSD Definition

```
<xs:complexType name="type.feedback.namelist">
<xs:sequence>
```

```
 <xs:element name="Name" minOccurs="0" maxOccurs="unbounded"
         type="wf:type.feedback.name" />
</xs:sequence>
</xs:complexType>
```
### 5.6.24 type.feedback.checkresult

Contains the results of an electronic, optical or combined check. Results are formatted according to the relevant document check schemas defined in TR-03135-1, e.g. document check electronic v2.xsd.

#### 5.6.24.1 Attributes

None.

#### 5.6.24.2 Elements

MAY contain one element of any type from a different namespace than <http://trdoccheck.bsi.bund.de/hldc/workflow/1>, which is the root element of the relevant document check schema.

### 5.6.24.3 XSD Definition

```
<xs:complexType name="type.feedback.extended">
<xs:sequence>
 <xs:any namespace="##other" minOccurs="0" 
processContents="lax" />
 </xs:sequence>
</xs:complexType>
```
### 5.6.24.4 type.feedback.xpathresult

Contains a subset of XML nodes of the original feedback (datagroup or check result) if an XPath expression is provided in the path element of type.workflow.feedback.xml.

#### 5.6.24.5 Attributes

XPath-based feedback MAY contain any number of any attributes.

#### 5.6.24.6 Elements

XPath-based feedback MAY contain any number of any elements.

### 5.6.24.7 XSD Definition

```
<xs:complexType name="type.feedback.xpathresult">
 <xs:sequence>
  <xs:any minOccurs="0" maxOccurs="unbounded" processContents="lax" />
 </xs:sequence>
 <xs:anyAttribute processContents="lax" />
</complexType>
```
### 5.6.25 type.feedback.string.date

Represents a date string with full year information. Missing parts shall be encoded with "00", e.g. "1990-10-  $00"$  or "2011-00-00".

#### 5.6.25.1 Values

The string SHALL conform to the pattern  $\d{4} - \d{2} - \d{2}$ .

### 5.6.25.2 XSD Definition

```
<xs:simpleType name="type.feedback.string.date">
<xs:restriction base="xs:string">
  <xs:pattern value="\d{4}-\d{2}-\d{2}" />
 </xs:restriction>
</xs:simpleType>
```
### 5.6.26 type.feedback.extended

Allows the server to return implementation-specific feedback. MUST only be used if the workflow definition contains corresponding requests for custom feedback as part of an implementation-specific workflow extension configuration.

#### 5.6.26.1 Attributes

None.

#### 5.6.26.2 Elements

Implementation-specific feedback MAY contain one element of any type from a different namespace than <http://trdoccheck.bsi.bund.de/hldc/workflow/1>.

### 5.6.26.3 XSD Definition

```
<xs:complexType name="type.feedback.extended">
<xs:sequence>
  <xs:any namespace="##other" minOccurs="0" 
           processContents="lax" />
</xs:sequence>
</xs:complexType>
```
## 5.7 Workflow extensions

The workflow and feedback specification of the high-level document check allow for implementationspecific extensions. This section specifies the constraints for such extensions.

### 5.7.1 Workflow definition

- 1. All server implementations MUST correctly validate all workflow definitions that conform to this document.
- 2. All implementation-specific extensions MUST be placed below the hldc-wf: Extension node. To prevent conflicts between multiple extension implementations, only one extension is allowed per workflow.
- 3. A server MUST validate known extensions. Any errors MAY be reported with a regular validation error message as part of the WorkflowParserError.
- 4. A server MUST reject unknown extensions to prevent incomplete or incorrect interpretation of the workflow definition. The WorkflowParserError MUST explicitly state that the extension was rejected.
- 5. Extension elements MAY refer to IDs in the regular workflow definition and vice versa. This allows extensions that are transparent to the client (e.g. by adding a new type of condition).

### 5.7.2 Feedback

- 1. If the workflow extension does not define custom feedback elements, the workflow and its feedback MUST be processable by all clients that conform to this document without modification of the client.
- 2. All XML-based feedback MUST be validatable by all conformant clients.
- 3. All feedback requests that conform to this Technical Guideline MUST be answered by corresponding conformant feedback. Custom feedback MAY only be used for implementationspecific feedback requests.
- 4. Extensions MAY provide feedback as
	- modifications of regular feedback
	- text-based feedback in the stringFeedback field of WorkflowFeedback
	- binary feedback in the binaryFeedback field of WorkflowFeedback
	- Custom XML-based feedback using the wf:ExtensionFeedback node

# 6 Transaction management

The Transaction Management API provides functions for transaction-based logging of document checks in compliance to TR-03135 Part 1.

The definitions of the Transaction Management API are provided in  $t1$  v2.wsdl.

### 6.1 Namespace

All elements that are defined in this chapter are member of the namespace <http://trdoccheck.bsi.bund.de/tl/wsdl/2>, which is aliased by tl.

# 6.2 Data types

In addition to simple XSD types, the SOAP interface uses custom data types, which are described in the following.

### 6.2.1 ExternalKey

Represents a name-value combination which will be included in the TR-03135 XML data.

### 6.2.1.1 Attributes

None.

### 6.2.1.2 Elements

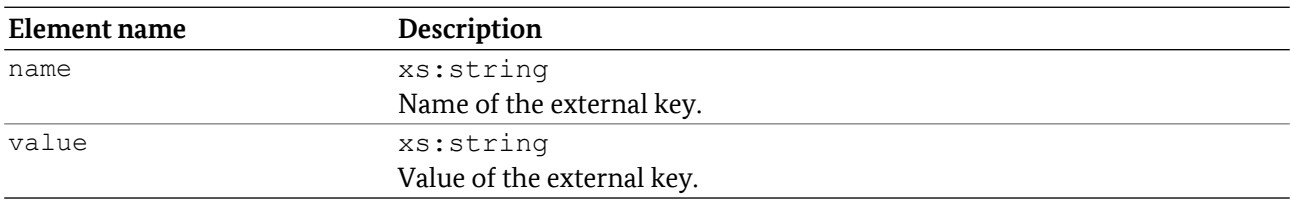

### 6.2.1.3 WSDL-Definition

```
<complexType name="ExternalKey">
<sequence>
  <element name="name" type="xs:string" />
  <element name="value" type="xs:string" />
</sequence>
</complexType>
```
### 6.2.2 LoggingProvider

Represents a TR-03135-compliant logging provider which saves TR-03135-XML data persistently.

### 6.2.2.1 Attributes

None.

### 6.2.2.2 Elements

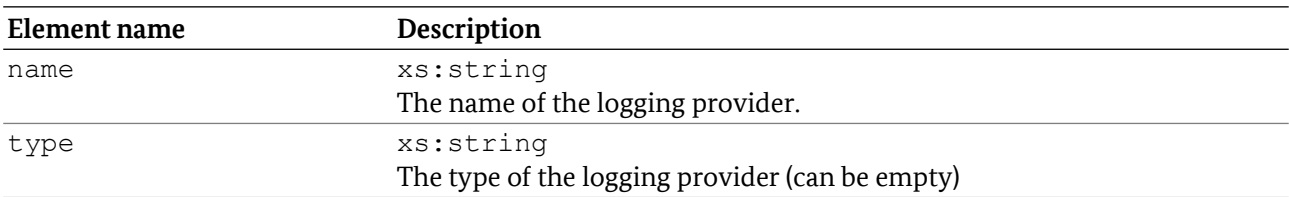

### 6.2.2.3 WSDL Definition

```
<complexType name="LoggingProvider">
<sequence>
  <element name="name" type="xs:string" />
  <element name="type" type="xs:string" />
 </sequence>
</complexType>
```
### 6.2.3 LogType

Characterizes a subcategory of a TR-03135 log entry. Derived from xs:string.

#### 6.2.3.1 Values

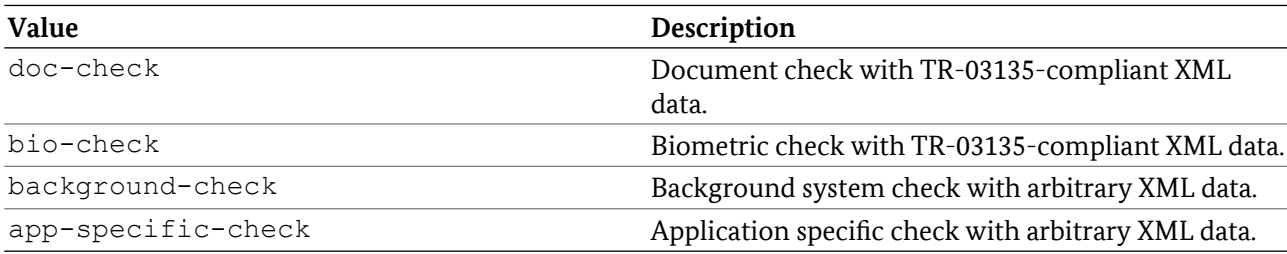

### 6.2.3.2 WSDL Definition

```
<simpleType name="LogType">
 <restriction base="xs:string">
  <enumeration value="doc-check" />
  <enumeration value="bio-check" />
  <enumeration value="background-check" />
  <enumeration value="app-specific-check"/>
</restriction>
</simpleType>
```
### 6.2.4 UUID

The defi[n](#page-16-0)ition of  $t_1$ : UUID is identical to hldc: UUID except for the namespace. Please refer to Section [5.2.2](#page-16-0) for the definition.

# 6.3 Fault types

This section specifies the SOAP faults that are specific to this SOAP API. No fault has any attributes.

### 6.3.1 InProgress

Returned by methods that prevent further modification of a transaction (read-only) if the transaction is currently written to.

### 6.3.1.1 WSDL Definition

```
<complexType name="InProgress">
  <sequence>
 </sequence>
</complexType>
```
### 6.3.2 InvalidLoggingProvider

Returned if an invalid logging provider was requested or if no default logging provider is available.

### 6.3.2.1 WSDL Definition

```
<complexType name="InvalidLoggingProvider">
<sequence>
 </sequence>
</complexType>
```
### 6.3.3 InvalidLoggingParameter

Returned if the logging provider cannot interpret the provider-specific parameter.

### 6.3.3.1 WSDL Definition

```
<complexType name="InvalidLoggingParameter">
<sequence>
 </sequence>
</complexType>
```
### 6.3.4 InvalidTransactionId

Returned if a transaction ID does not exist on the server. The ID is either invalid or has expired due to a call to endTransaction or limitied ressources on the server.

### 6.3.4.1 Elements

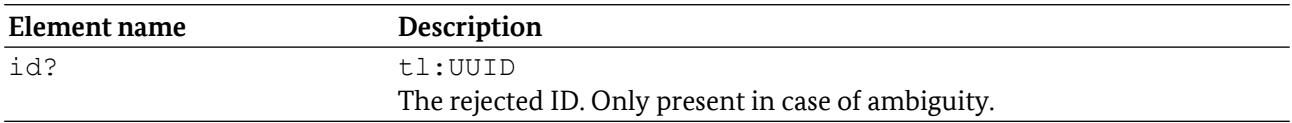

### 6.3.4.2 WSDL Definition

```
<complexType name="InvalidTransactionId">
<sequence>
  <element name="id" type="tl:UUID" minOccurs="0" />
 </sequence>
</complexType>
```
### 6.3.5 LoggingFailed

Returned if the server could not complete the logging procedure.

### 6.3.5.1 WSDL Definition

```
<complexType name="LoggingFailed">
 <sequence>
</sequence>
</complexType>
```
### 6.3.6 LoggingProfileNotFound

Returned if the requested logging profile does not exist on the server.

### 6.3.6.1 WSDL Definition

```
<complexType name="LoggingProfileNotFound">
 <sequence>
</sequence>
</complexType>
```
### 6.3.7 LogParserError

Returned if the server could not parse submitted log XML or logging profile XSLT.

### 6.3.7.1 WSDL Definition

```
<complexType name="LogParserError">
 <sequence>
 </sequence>
</complexType>
```
### 6.3.8 ReadOnly

Returned if the transaction is read-only and must not be modified.

#### 6.3.8.1 WSDL Definition

```
<complexType name="ReadOnly">
 <sequence>
</sequence>
</complexType>
```
# 6.4 Operations

### 6.4.1 addLogData

Allows the client application to add custom log data to a transaction.

### 6.4.1.1 Request elements

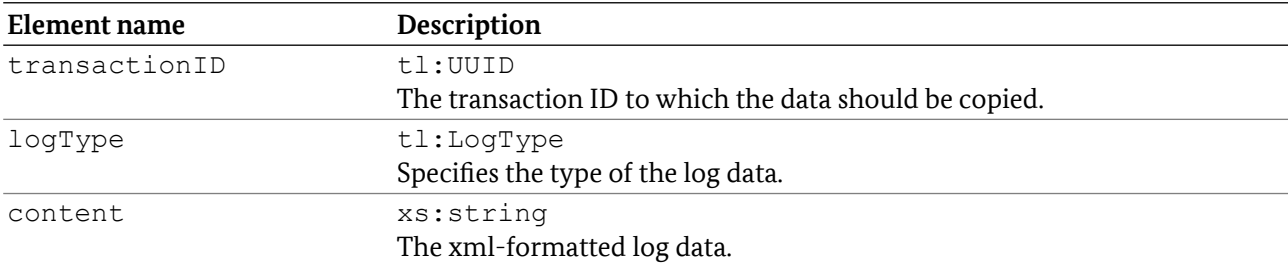

### 6.4.1.2 Response elements

None.

### 6.4.1.3 Faults

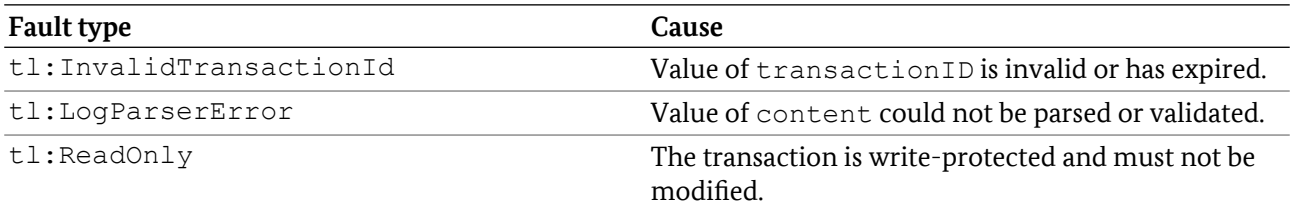

### 6.4.1.4 WSDL Definition

```
<!-- operation request element -->
<element name="addLogData">
<complexType>
  <sequence>
   <element name="transactionID" type="tl:UUID" />
   <element name="logType" type="tl:LogType" />
   <element name="content" type="xs:string" />
  </sequence>
</complexType>
</element>
<!-- operation response element -->
<element name="addLogDataResponse">
<complexType>
  <sequence>
  </sequence>
 </complexType>
</element>
```
### 6.4.2 addLoggingProfile

Transfers a new logging profile definition to the server. The profile must be a valid XSL transformation that operates on a transaction log according to Part 1 of this Technical Guideline. If an identically named workflow exists on the server, it MUST be replaced with the newly submitted definitions.

### 6.4.2.1 Request elements

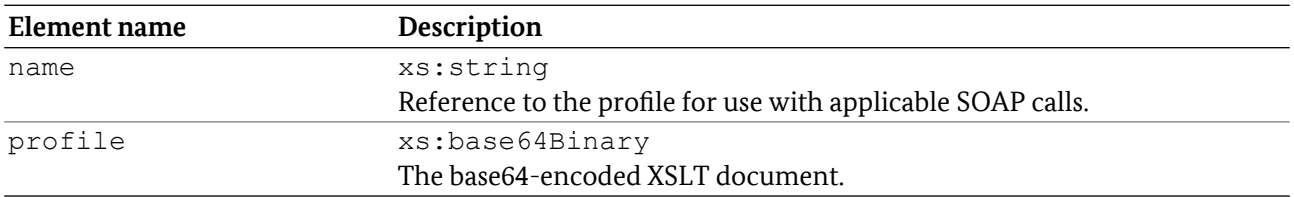

#### 6.4.2.2 Response elements

None.

### 6.4.2.3 Faults

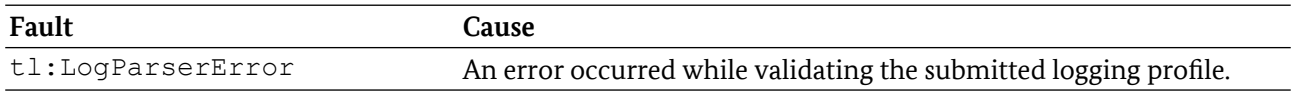

### 6.4.2.4 WSDL Definition

```
<!-- operation request element -->
<element name="addLoggingProfile">
<complexType>
  <sequence>
   <element name="name" type="xs:string" />
   <element name="profile" type="xs:base64Binary" />
  </sequence>
 </complexType>
</element>
<!-- operation response element -->
<element name="addLoggingProfileResponse">
<complexType>
  <sequence>
  </sequence>
</complexType>
</element>
```
### 6.4.3 beginTransaction

Opens a TR-03135 transaction and returns a new transaction ID.

### 6.4.3.1 Request elements

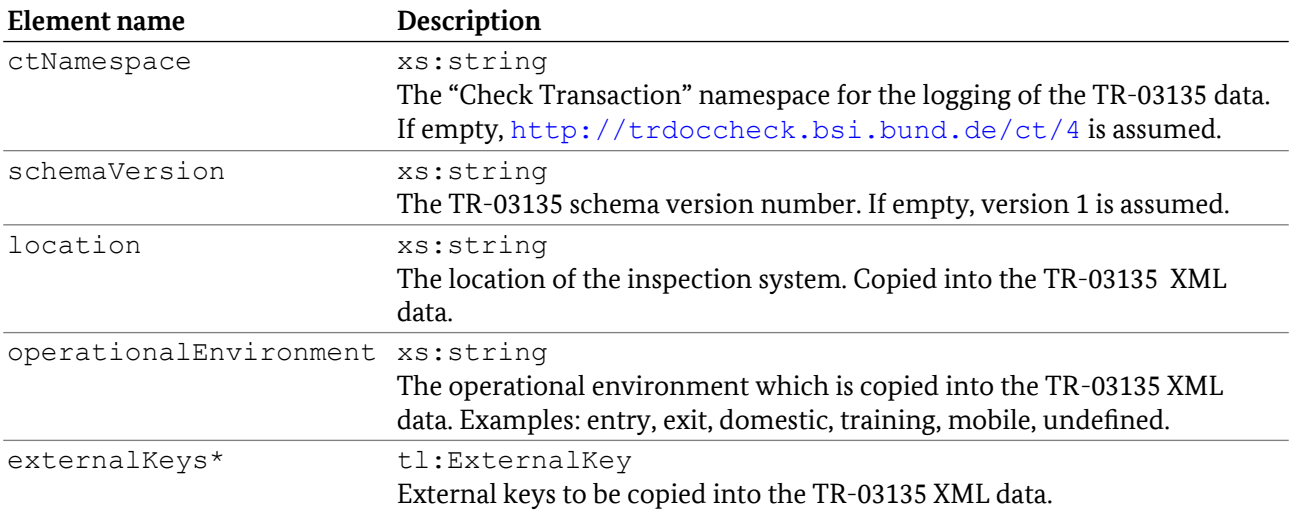

### 6.4.3.2 Response elements

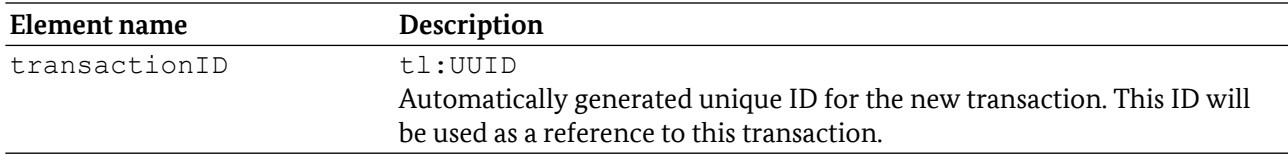

#### 6.4.3.3 Faults

None.

### 6.4.3.4 WSDL Definition

```
<!-- operation request element -->
<element name="beginTransaction">
<complexType>
  <sequence>
    <element name="ctNamespace" type="xs:string" />
   <element name="schemaVersion" type="xs:string" />
   <element name="location" type="xs:string" />
   <element name="operationalEnvironment" type="xs:string" />
    <element name="externalKeys" type="tl:ExternalKey"
        minOccurs="0" maxOccurs="unbounded"/>
  </sequence>
</complexType>
</element>
<!-- operation response element -->
<element name="beginTransactionResponse">
<complexType>
  <sequence>
   <element name="transactionID" type="tl:UUID" />
  </sequence>
</complexType>
</element>
```
### 6.4.4 endTransaction

Closes a transaction. Invalidates the corresponding transaction ID.

### 6.4.4.1 Request elements

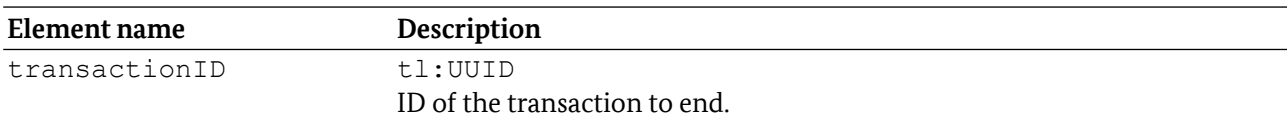

### 6.4.4.2 Response elements

None.

#### 6.4.4.3 Faults

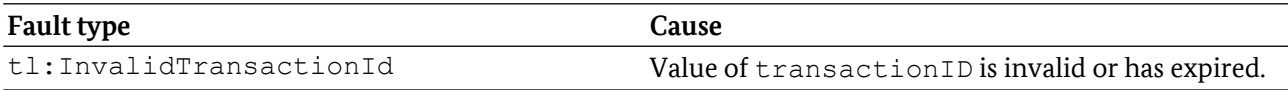

### 6.4.4.4 WSDL Definition

```
<!-- operation request element -->
<element name="endTransaction">
 <complexType>
  <sequence>
   <element name="transactionID" type="tl:UUID" />
   </sequence>
 </complexType>
</element>
<!-- operation response element -->
<element name="endTransactionResponse">
<complexType>
  <sequence>
  </sequence>
 </complexType>
</element>
```
### 6.4.5 getAllLoggingProviders

Returns a list of all available logging providers. This function is OPTIONAL.

#### 6.4.5.1 Request elements

None.

#### 6.4.5.2 Response elements

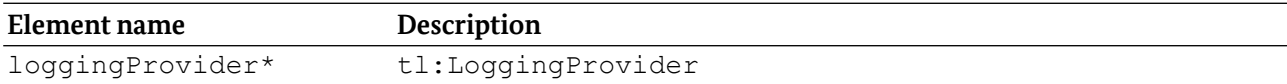

#### Available logging providers.

#### 6.4.5.3 Faults

None.

### 6.4.5.4 WSDL Definition

```
<!-- operation request element -->
<element name="getAllLoggingProviders">
<complexType>
  <sequence>
  </sequence>
</complexType>
</element>
<!-- operation response element -->
<element name="getAllLoggingProvidersResponse">
 <complexType>
  <sequence>
    <element name="loggingProvider" type="tl:LoggingProvider"
         minOccurs="0" maxOccurs="unbounded"/>
  </sequence>
</complexType>
</element>
```
### 6.4.6 getTransactionXML

Returns the TR-03135-compliant XML data of the corresponding transaction. If called, MUST be called between beginTransaction and endTransaction.

If the transaction is currently being modified, e.g., by the document check process, the server MAY fail the call with InProgress fault.

On success, the transaction MUST be flagged as read-only to prevent further modification, if the keepWritable is not present or has the value false, otherwise – if the keepWritable attribute has the value true, the transaction MUST be kept open for further writes.

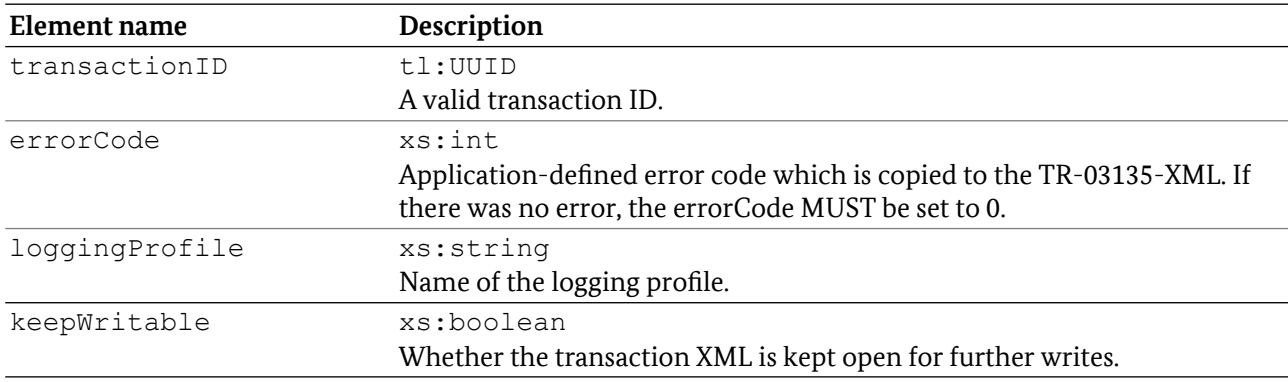

### 6.4.6.1 Request elements

### 6.4.6.2 Response elements

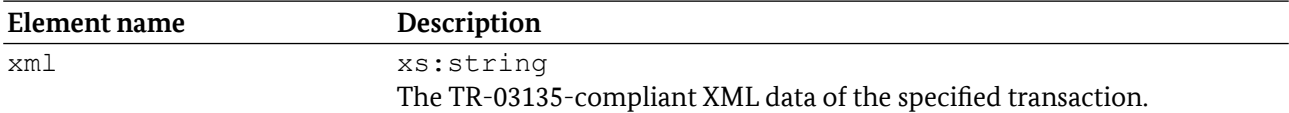

### 6.4.6.3 Faults

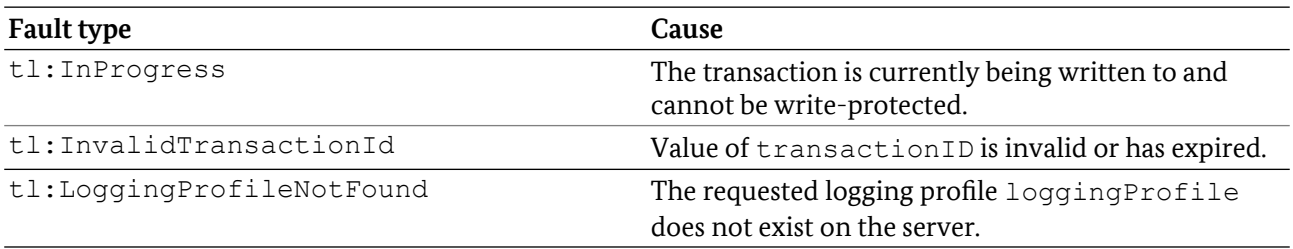

### 6.4.6.4 WSDL Definition

```
<!-- operation request element -->
<element name="getTransactionXML">
<complexType>
  <sequence>
   <element name="transactionID" type="tl:UUID" />
   <element name="errorCode" type="xs:int" />
   <element name="loggingProfile" type="xs:string" />
   <element name="keepWritable" type="xs:boolean" minOccurs="0" />
  </sequence>
 </complexType>
</element>
<!-- operation response element -->
<element name="getTransactionXMLResponse">
<complexType>
  <sequence>
   <element name="xml" type="xs:string" />
   </sequence>
</complexType>
</element>
```
### 6.4.7 mergeTransaction

Merges contents of the source transaction into the target transaction and ends the source transaction afterwards.

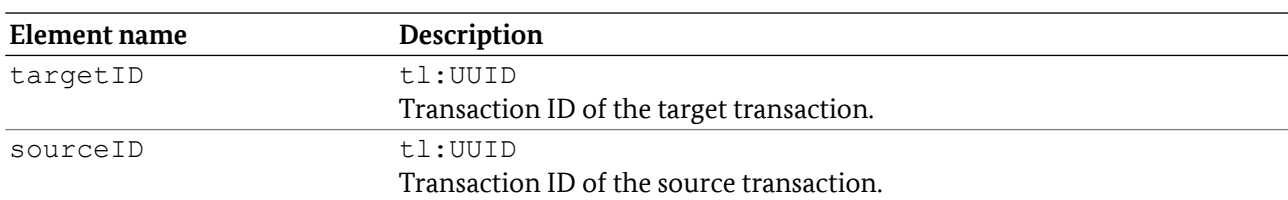

### 6.4.7.1 Request Elements

### 6.4.7.2 Response Elements

None.

### 6.4.7.3 Faults

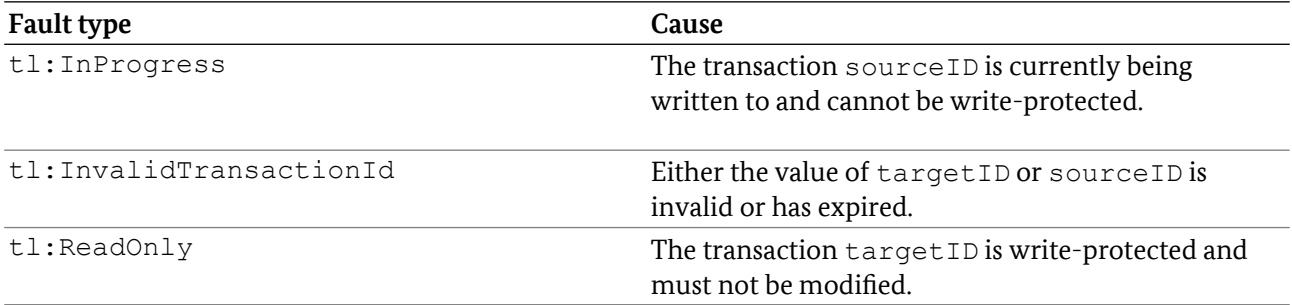

### 6.4.7.4 WSDL Definition

```
<!-- operation request element -->
<element name="mergeTransaction">
 <complexType>
  <sequence>
   <element name="targetID" type="tl:UUID" />
   <element name="sourceID" type="tl:UUID" />
   </sequence>
 </complexType>
</element>
<!-- operation response element -->
<element name="mergeTransactionResponse">
 <complexType>
 <sequence>
  </sequence>
 </complexType>
</element>
```
### 6.4.8 removeLoggingProfile

Removes a logging profile which was previously loaded with addLoggingProfile.

#### 6.4.8.1 Request elements

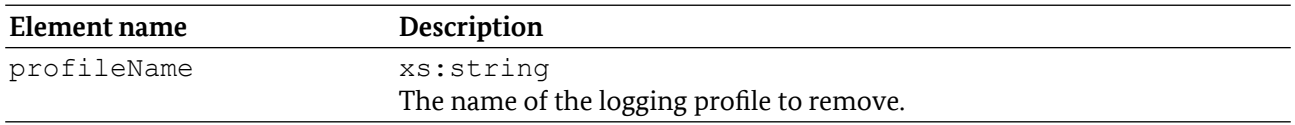

### 6.4.8.2 Response elements

None.

#### 6.4.8.3 Faults

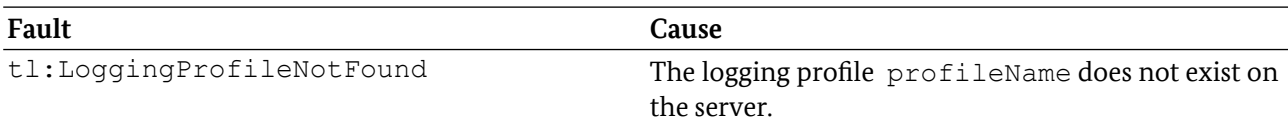

#### 6.4.8.4 WSDL Definition

```
<!-- operation request element -->
<element name="removeLoggingProfile">
 <complexType>
  <sequence>
   <element name="profileName" type="xs:string" />
</sequence>
 </complexType>
</element>
<!-- operation response element -->
<element name="removeLoggingProfileResponse">
<complexType>
  <sequence>
  </sequence>
 </complexType>
</element>
```
### 6.4.9 saveTransaction

Saves the current transaction state as TR-03135-compliant XML data the via a logging provider. If called, MUST be called between beginTransaction and endTransaction.

In order to save log data from an HLDC workflow, it is RECOMMENDED to call saveTransaction only after workflow execution has stopped to ensure that the log data is complete with respect to the workflow.

Workflow execution has stopped if either of the following is true:

- getWorkflowFeedback or getWorkflowFeedbackById return workflowStatus finished or cancelled
- cancelWorkflow was called
- endWorkflow was called.

Otherwise, the server MAY fail the call with InProgress fault.

On success, the transaction MUST be flagged as read-only to prevent further modification.

The server MAY log the data asynchronously and return the call of saveTransaction before the actual logging has finished.

#### 6.4.9.1 Request elements

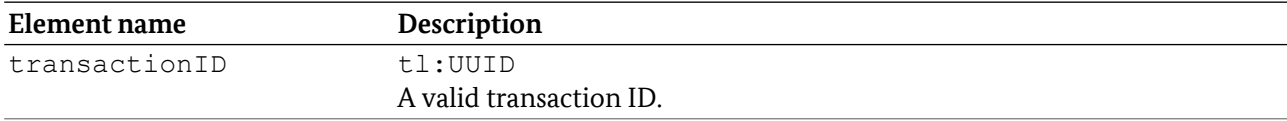

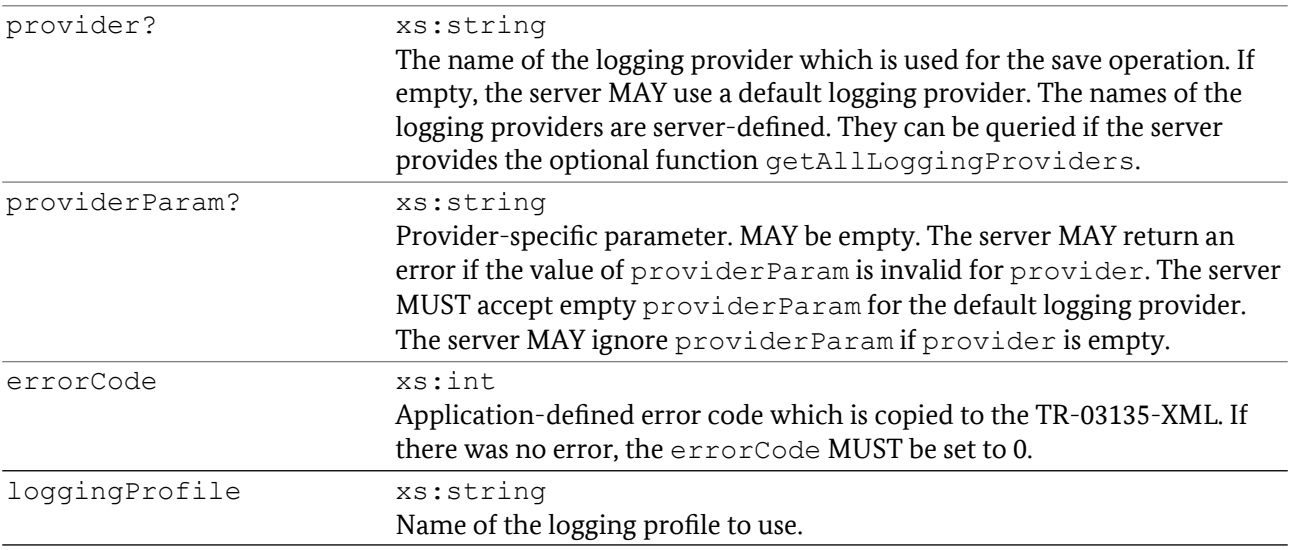

#### 6.4.9.2 Response elements

None.

#### 6.4.9.3 Faults

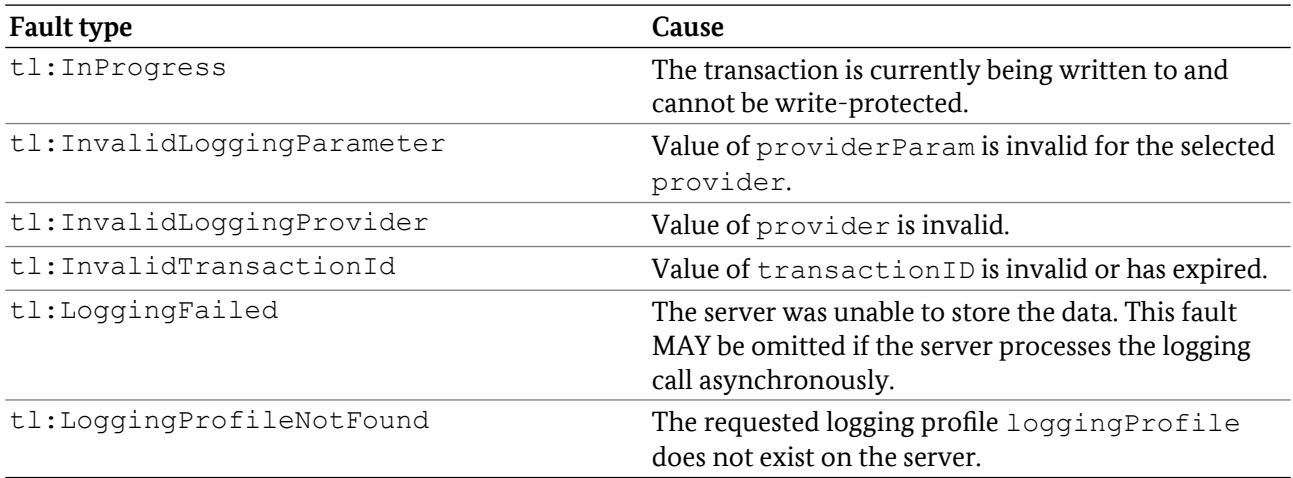

### 6.4.9.4 WSDL Definition

```
<!-- operation request element -->
<element name="saveTransaction">
 <complexType>
  <sequence>
   <element name="transactionID" type="tl:UUID" />
   <element name="provider" type="xs:string" minOccurs="0" />
   <element name="providerParam" type="xs:string" minOccurs="0" />
   <element name="errorCode" type="xs:int" />
   <element name="loggingProfile" type="xs:string" />
  </sequence>
 </complexType>
</element>
```

```
<!-- operation response element -->
<element name="saveTransactionResponse">
<complexType>
  <sequence>
  </sequence>
</complexType>
</element>
```
### 6.4.10 saveTransactionXML

Saves a complete transaction XML document via a logging provider.

The server MAY log the data asynchronously and return the call of saveTransactionXML before the actual logging has finished.

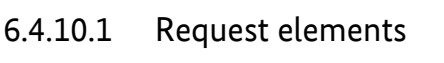

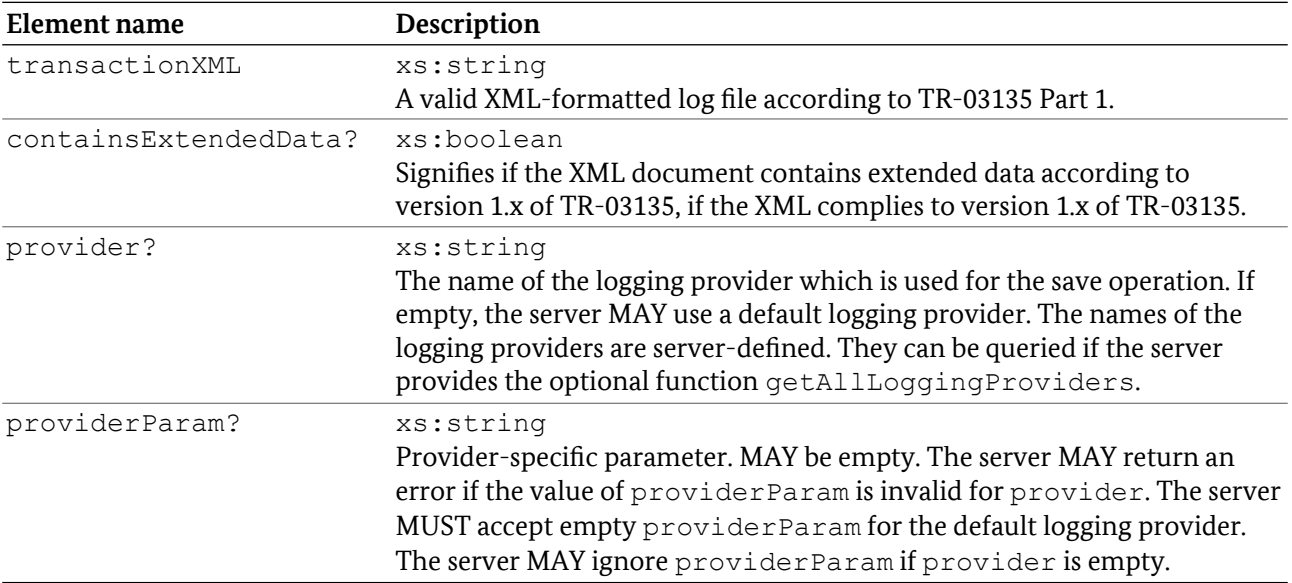

### 6.4.10.2 Response elements

None.

### 6.4.10.3 Faults

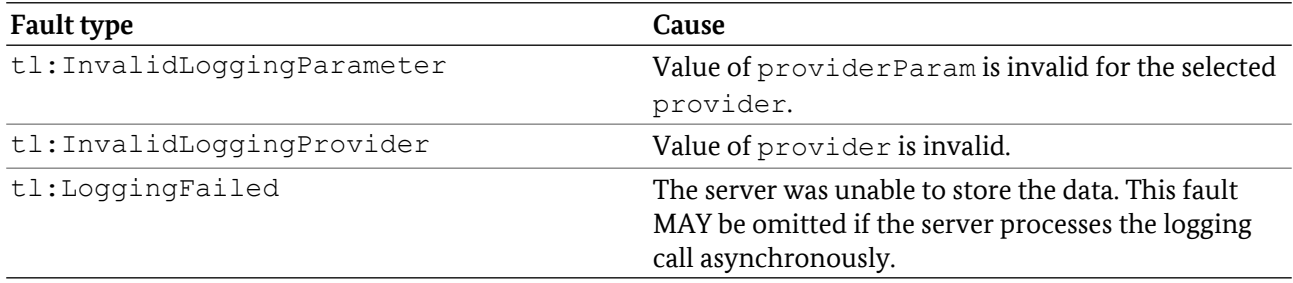

### 6.4.10.4 WSDL Definition

```
<!-- operation request element -->
<element name="saveTransactionXML">
<complexType>
  <sequence>
   <element name="transactionID" type="tl:UUID" />
   <element name="containsExtendedData" type="xs:boolean" minOccurs="0" />
   <element name="provider" type="xs:string" minOccurs="0" />
   <element name="providerParam" type="xs:string" minOccurs="0" />
   </sequence>
 </complexType>
</element>
<!-- operation response element -->
<element name="saveTransactionXMLResponse">
 <complexType>
  <sequence>
  </sequence>
 </complexType>
</element>
```
### 6.4.11 setSystemInformation

Sets the application-side system information for inclusion in the XML.

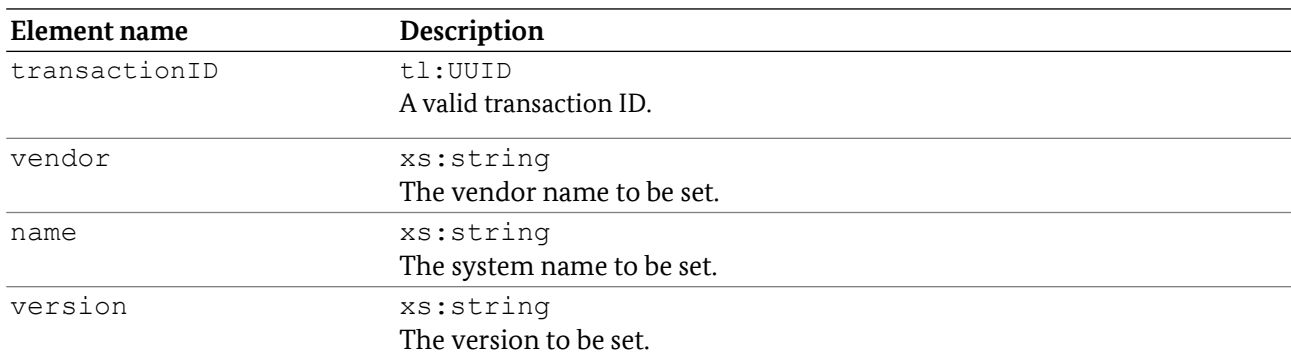

### 6.4.11.1 Request elements

### 6.4.11.2 Response elements

None.

### 6.4.11.3 Faults

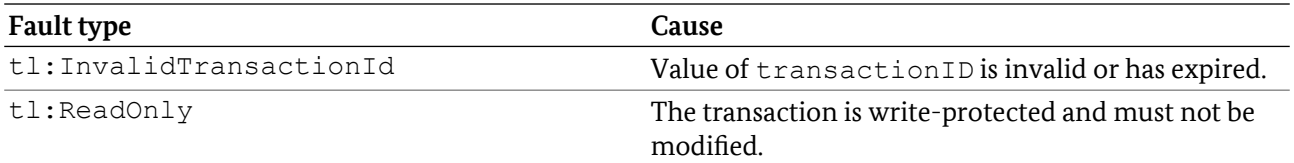

### 6.4.11.4 WSDL Definition

```
<!-- operation request element -->
<element name="setSystemInformation">
<complexType>
  <sequence>
   <element name="transactionID" type="tl:UUID" />
   <element name="vendor" type="xs:string" />
   <element name="name" type="xs:string" />
   <element name="version" type="xs:string" />
  </sequence>
 </complexType>
</element>
<!-- operation response element -->
<element name="setSystemInformationResponse">
<complexType>
  <sequence>
  </sequence>
</complexType>
</element>
```
# Index

**Index** 

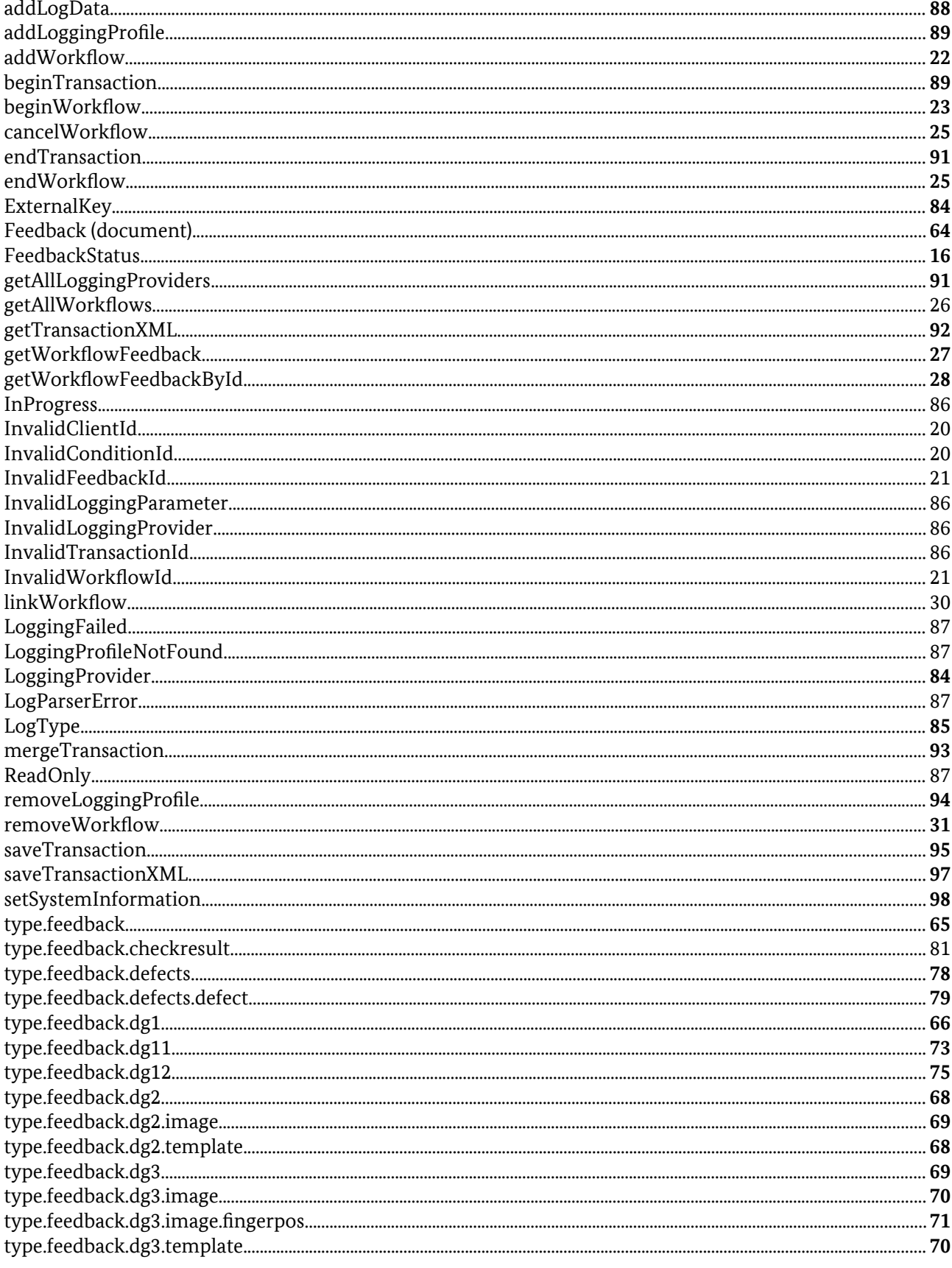

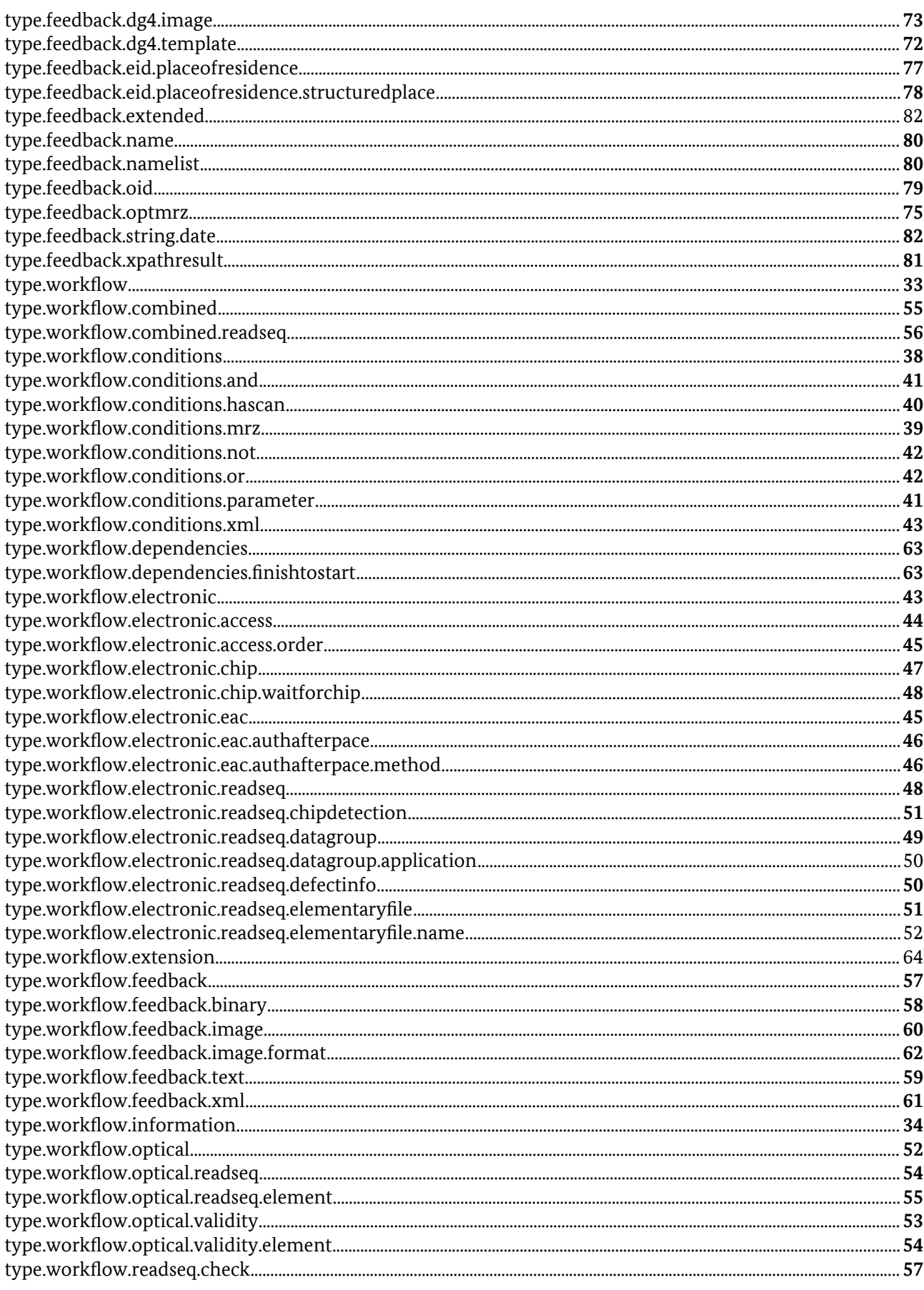

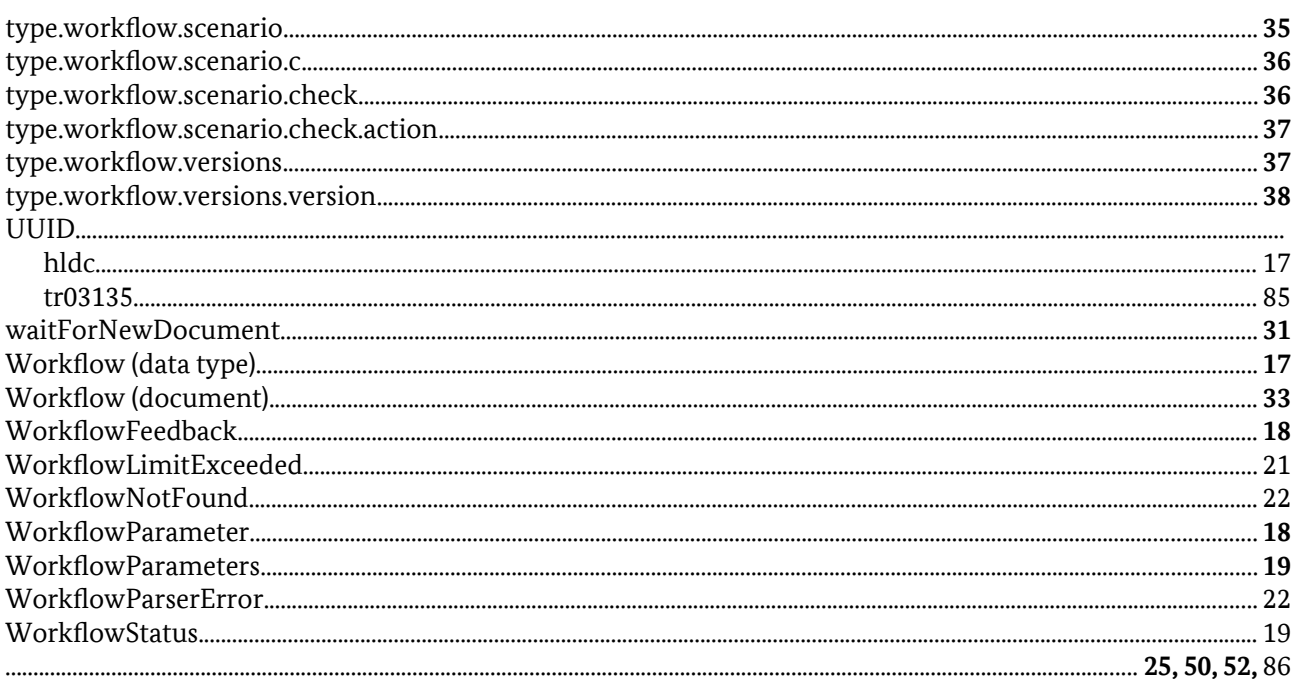